# Package 'rtables'

May 21, 2022

<span id="page-0-0"></span>Title Reporting Tables

Date 2022-5-20

Version 0.5.1

Description Reporting tables often have structure that goes beyond simple rectangular data. The 'rtables' package provides a framework for declaring complex multi-level tabulations and then applying them to data. This framework models both tabulation and the resulting tables as hierarchical, tree-like objects which support sibling sub-tables, arbitrary splitting or grouping of data in row and column dimensions, cells containing multiple values, and the concept of contextual summary computations. A convenient pipeable interface is provided

for declaring table layouts and the corresponding computations, and then applying them to data.

**Depends** methods, magrittr, formatters  $(>= 0.3.0)$ , R  $(>= 2.10)$ 

Imports stats, htmltools, grid

Suggests dplyr, tibble, tidyr, testthat, xml2, knitr, rmarkdown, flextable, officer

License Apache License 2.0 | file LICENSE

Encoding UTF-8

RoxygenNote 7.1.2

VignetteBuilder knitr

URL <https://github.com/roche/rtables>, <https://roche.github.io/rtables/>

BugReports <https://github.com/roche/rtables/issues>

Collate '00tabletrees.R' 'Viewer.R' 'argument\_conventions.R' 'as\_html.R' 'utils.R' 'colby\_constructors.R' 'compare\_rtables.R' 'deprecated.R' 'format\_rcell.R' 'indent.R' 'make\_subset\_expr.R' 'simple\_analysis.R' 'split\_funs.R' 'summary.R' 'tree\_accessors.R' 'tt\_afun\_utils.R' 'tt\_compare\_tables.R' 'tt\_compatibility.R' 'tt\_dotabulation.R' 'tt\_paginate.R' 'tt\_pos\_and\_access.R' 'tt\_showmethods.R' 'tt\_sort.R' 'tt\_test\_afuns.R' 'tt\_toString.R' 'tt\_export.R' 'index\_footnotes.R' 'tt\_from\_df.R' 'zzz\_constants.R'

NeedsCompilation no

Author Gabriel Becker [aut, cre], Adrian Waddell [aut], Daniel Sabanés Bové [ctb], Maximilian Mordig [ctb]

Maintainer Gabriel Becker <gabembecker@gmail.com>

Repository CRAN

Date/Publication 2022-05-21 06:50:02 UTC

# R topics documented:

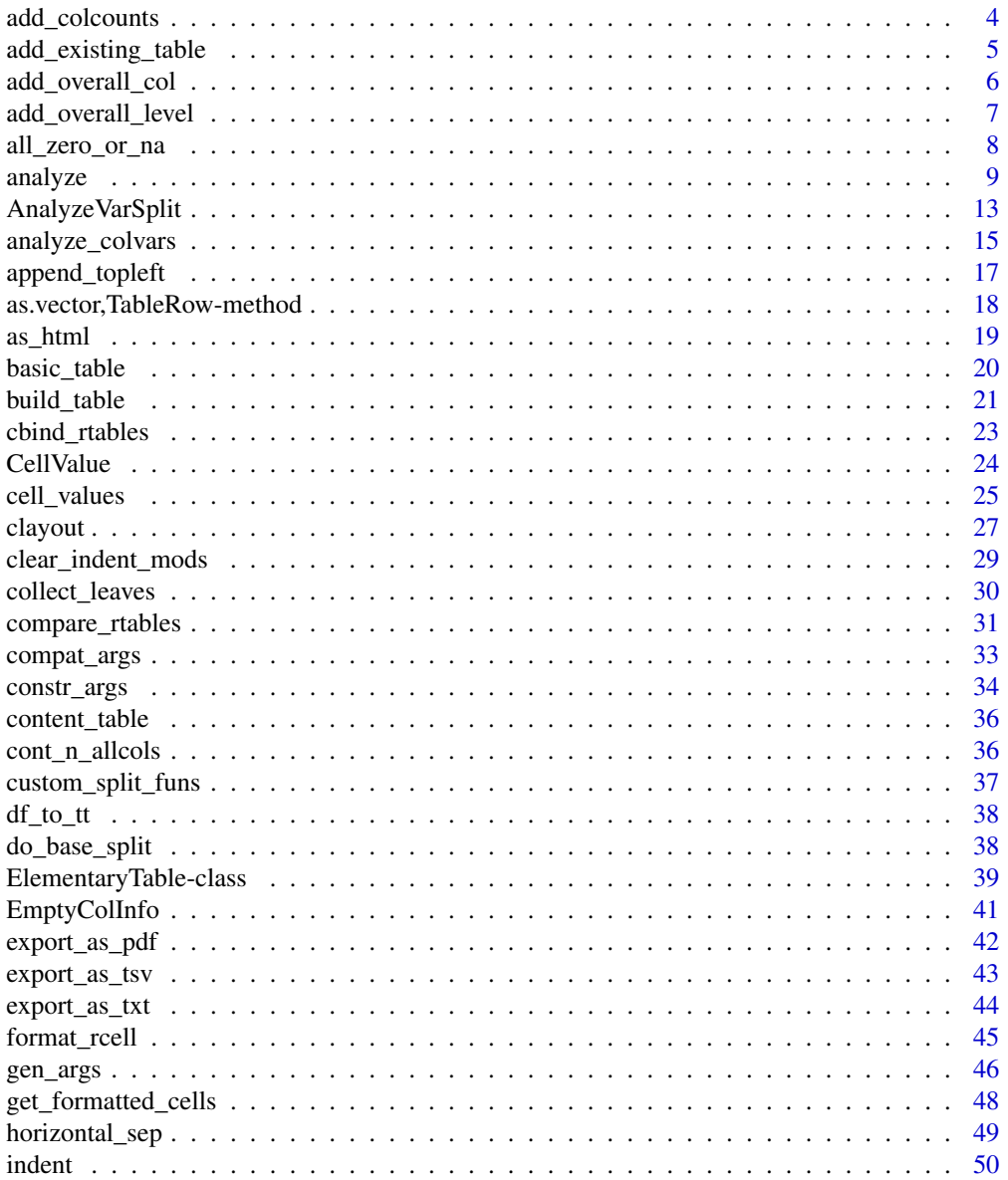

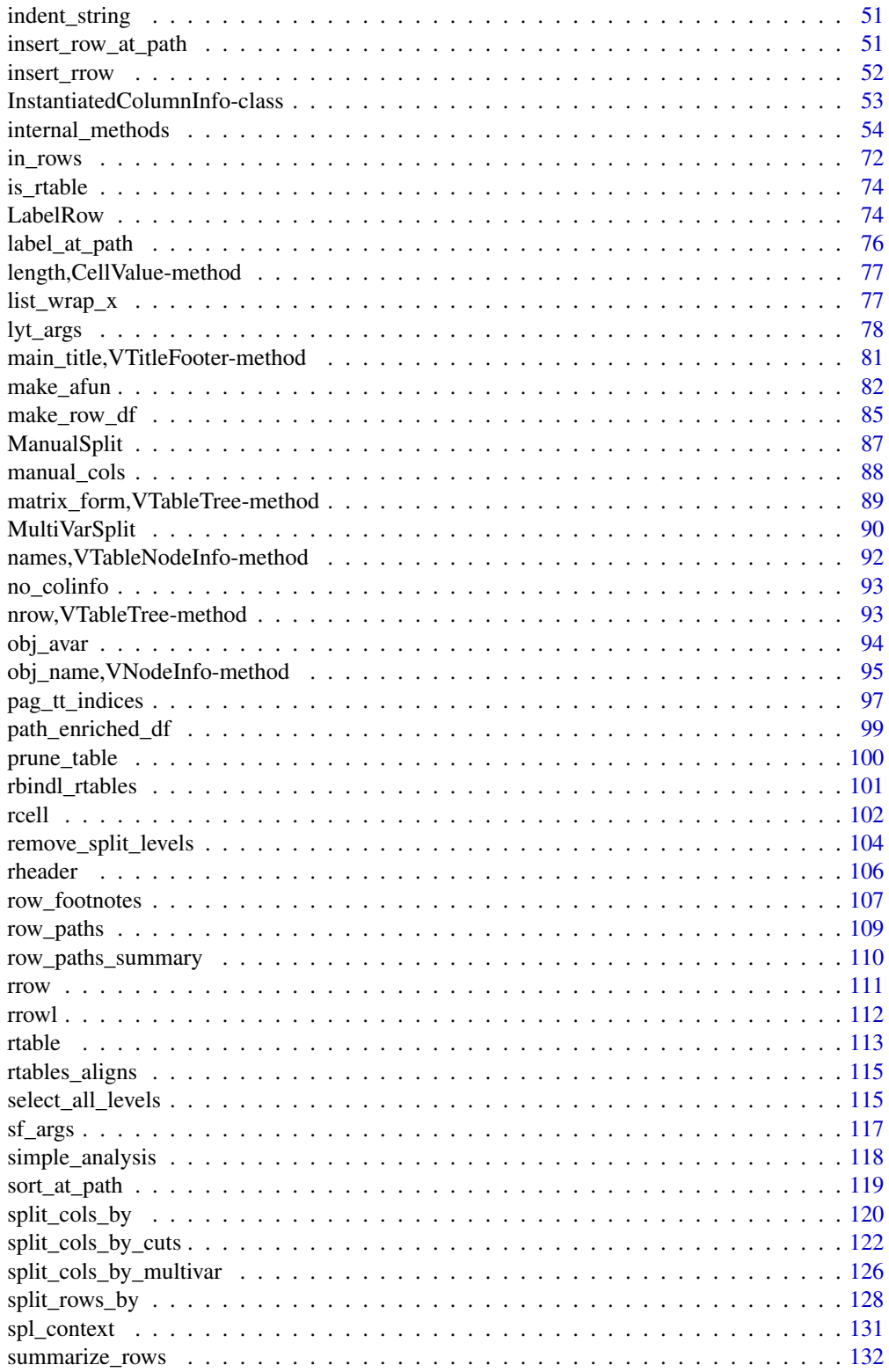

<span id="page-3-0"></span>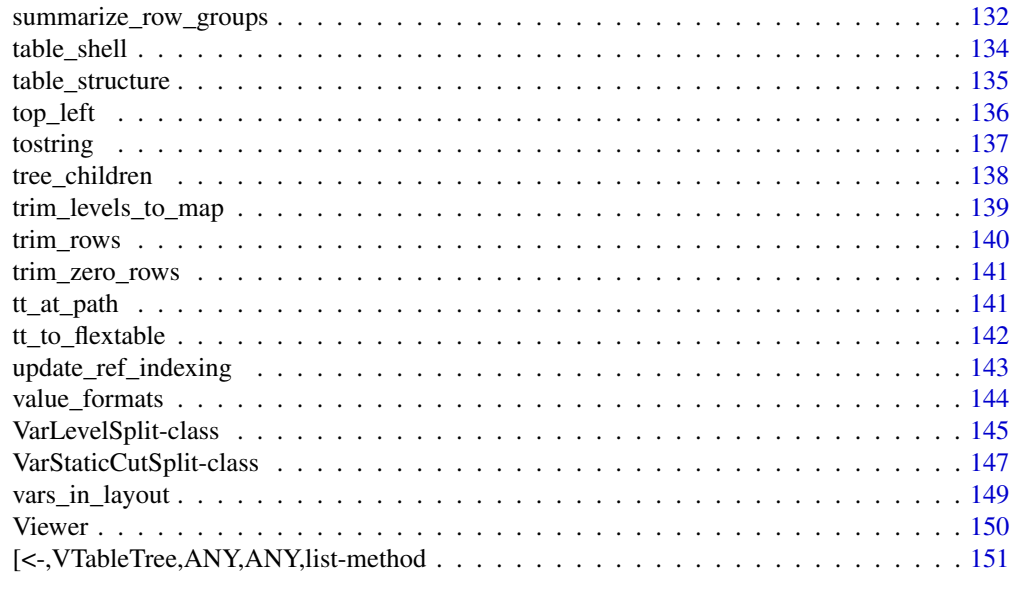

## **Index** 2008 **[154](#page-153-0)**

add\_colcounts *Add the column population counts to the header*

# Description

Add the data derived column counts.

## Usage

add\_colcounts(lyt, format = "(N=xx)")

# Arguments

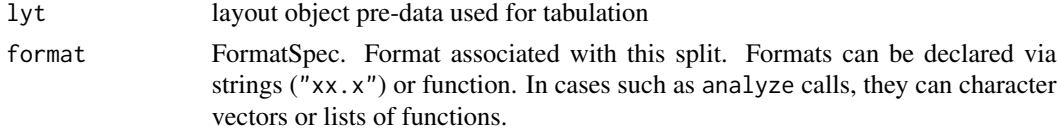

# Details

It is often the case that the the column counts derived from the input data to build\_table is not representative of the population counts. For example, if events are counted in the table and the header should display the number of subjects and not the total number of events. In that case use the col\_count argument in build\_table to control the counts displayed in the table header.

## Value

A PreDataTableLayouts object suitable for passing to further layouting functions, and to build\_table.

# <span id="page-4-0"></span>add\_existing\_table 5

# Author(s)

Gabriel Becker

# Examples

```
l <- basic_table() %>% split_cols_by("ARM") %>%
    add_colcounts() %>%
    split_rows_by("RACE", split_fun = drop_split_levels) %>%
   analyze("AGE", afun = function(x) list(min = min(x), max = max(x)))
l
build_table(l, DM)
```
add\_existing\_table *Add an already calculated table to the layout*

# Description

Add an already calculated table to the layout

## Usage

```
add_existing_table(lyt, tt, indent_mod = 0)
```
# Arguments

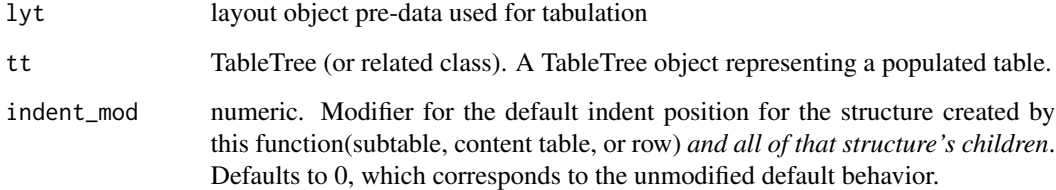

# Value

A PreDataTableLayouts object suitable for passing to further layouting functions, and to build\_table.

## Author(s)

Gabriel Becker

# Examples

```
tbl1 <- basic_table() %>%
   split_cols_by("ARM") %>%
   analyze("AGE", afun = mean, format = "xx.xx") %>%
   build_table(DM)
tbl1
tbl2 <- basic_table() %>% split_cols_by("ARM") %>%
   analyze("AGE", afun = sd, format = "xx.xx") %>%
   add_existing_table(tbl1) %>%
  build_table(DM)
tbl2
table_structure(tbl2)
row_paths_summary(tbl2)
```
add\_overall\_col *Add Overall Column*

## Description

This function will *only* add an overall column at the *top* level of splitting, NOT within existing column splits. See [add\\_overall\\_level](#page-6-1) for the recommended way to add overall columns more generally within existing splits.

# Usage

```
add_overall_col(lyt, label)
```
#### Arguments

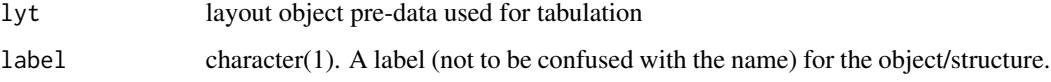

# Value

A PreDataTableLayouts object suitable for passing to further layouting functions, and to build\_table.

## See Also

[add\\_overall\\_level](#page-6-1)

<span id="page-5-0"></span>

# <span id="page-6-0"></span>add\_overall\_level 7

# Examples

```
l <- basic_table() %>%
  split_cols_by("ARM") %>%
  add_overall_col("All Patients") %>%
  analyze("AGE")
l
build_table(l, DM)
```
<span id="page-6-1"></span>add\_overall\_level *Add an virtual 'overall' level to split*

# Description

Add an virtual 'overall' level to split

## Usage

```
add_overall_level(
  valname = "Overall",
 label = valname,
 extra_{args} = list(),first = TRUE,trim = FALSE
)
```
# Arguments

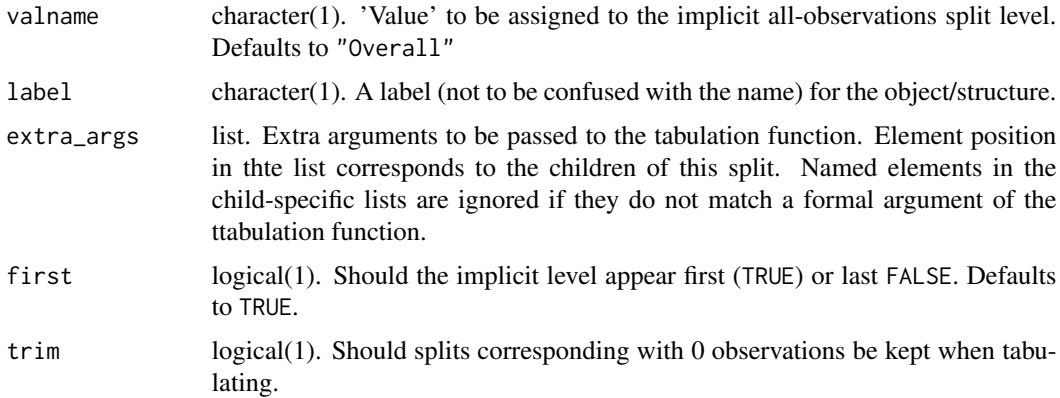

#### Value

a closure suitable for use as a splitting function (splfun) when creating a table layout

# Examples

```
l <- basic_table() %>%
  split_cols_by("ARM", split_fun = add_overall_level("All Patients", first = FALSE)) %>%
  analyze("AGE")
build_table(l, DM)
l <- basic_table() %>%
   split_cols_by("ARM") %>%
   split_rows_by("RACE", split_fun = add_overall_level("All Ethnicities")) %>%
   summarize_row_groups(label_fstr = "%s (n)") %>%
  analyze("AGE")
\, \,build_table(l, DM)
```
<span id="page-7-1"></span>all\_zero\_or\_na *Trimming and Pruning Criteria*

#### Description

Criteria functions (and constructors thereof) for trimming and pruning tables.

## Usage

```
all_zero_or_na(tr)
```
all\_zero(tr)

content\_all\_zeros\_nas(tt, criteria = all\_zero\_or\_na)

prune\_empty\_level(tt)

prune\_zeros\_only(tt)

low\_obs\_pruner(min, type = c("sum", "mean"))

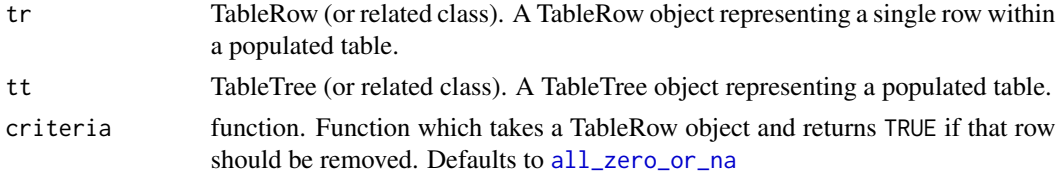

<span id="page-7-0"></span>

#### <span id="page-8-0"></span>analyze 9

## Details

all\_zero\_or\_na returns TRUE (and thus indicates trimming/pruning) for any *non-LabelRow* TableRow which contain only any mix of NA (including NaN), 0, Inf and  $\text{-}$ Inf values.

all\_zero returns TRUE for any non-Label row which contains only (non-missing) zero values.

content\_all\_zeros\_nas Prunes a subtable if a) it has a content table with exactly one row in it, and b) all\_zero\_or\_na returns TRUE for that single content row. In practice, when the default summary/content function was used, this represents pruning any subtable which corresponds to an empty set of the input data (e.g., because a factor variable was used in [split\\_rows\\_by](#page-127-1) but not all levels were present in the data).

prune\_empty\_level combines all\_zero\_or\_na behavior for TableRow objects, content\_all\_zeros\_nas on content\_table(tt) for TableTree objects, and an addition check that returns TRUE if the tt has no children.

prune\_zeros\_only behaves as prune\_empty\_levels does, except that like all\_zero it prunes only in the case of all non-missing zero values.

lob\_obs\_pruner is a *constructor function* which, when called, returns a pruning criteria function which will prune on content rows by comparing sum or mean (dictated by type)of the count count portions of the cell values (defined as the first value per cell regardless of how many values per cell there are) against min.

#### Value

A logical value indicating whether tr should be included (TRUE) or pruned (FALSE) during pruning.

#### See Also

[prune\\_table\(\)](#page-99-1), [trim\\_rows\(\)](#page-139-1)

<span id="page-8-1"></span>analyze *Generate Rows Analyzing Variables Across Columns*

#### Description

Adding /analyzed variables/ to our table layout defines the primary tabulation to be performed. We do this by adding calls to analyze and/or [analyze\\_colvars](#page-14-1) into our layout pipeline. As with adding further splitting, the tabulation will occur at the current/next level of nesting by default.

10 analyze

# Usage

```
analyze(
  lyt,
  vars,
  afun = simple_analysis,
  var_labels = vars,
  table_names = vars,
  format = NULL,nested = TRUE,inclNAs = FALSE,
  extra_{args} = list(),show_labels = c("default", "visible", "hidden"),
  indent_mod = 0L
\mathcal{L}
```
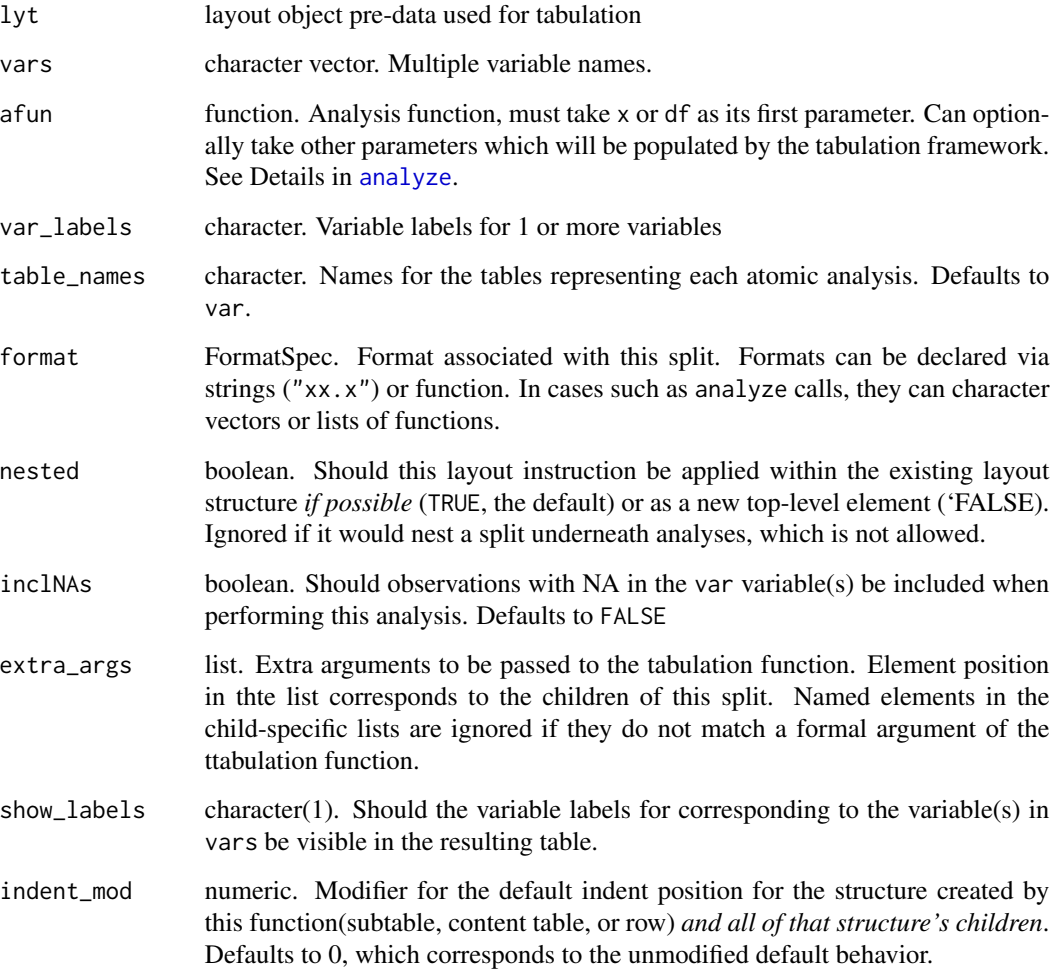

#### analyze the contract of the contract of the contract of the contract of the contract of the contract of the contract of the contract of the contract of the contract of the contract of the contract of the contract of the co

#### Details

When non-NULL format is used to specify formats for all generated rows, and can be a character vector, a function, or a list of functions. It will be repped out to the number of rows once this is known during the tabulation process, but will be overridden by formats specified within rcell calls in afun.

The analysis function (afun) should take as its first parameter either  $x$  or df. Which of these the function accepts changes the behavior when tabulation is performed.

- If afun's first parameter is x, it will receive the corresponding subset *vector* of data from the relevant column (from var here) of the raw data being used to build the table.
- If afun's first parameter is df, it will receive the corresponding subset *data.frame* (i.e. all columns) of the raw data being tabulated

In addition to differentiation on the first argument, the analysis function can optionally accept a number of other parameters which, *if and only if* present in the formals will be passed to the function by the tabulation machinery. These are as follows:

.N\_col column-wise N (column count) for the full column being tabulated within

- .N\_total overall N (all observation count, defined as sum of column counts) for the tabulation
- $\bf{N}$  row row-wise N (row group count) for the group of observations being analyzed (ie with no column-based subsetting)
- **.df** row data.frame for observations in the row group being analyzed (ie with no column-based subsetting)
- .var variable that is analyzed
- ref\_group data.frame or vector of subset corresponding to the ref\_group column including subsetting defined by row-splitting. Optional and only required/meaningful if a ref\_group column has been defined
- ref\_full data.frame or vector of subset corresponding to the ref\_group column without subsetting defined by row-splitting. Optional and only required/meaningful if a ref\_group column has been defined
- .in ref col boolean indicates if calculation is done for cells withing the reference column
- .spl\_context data.frame, each row gives information about a previous/'ancestor' split state. see below

#### Value

A PreDataTableLayouts object suitable for passing to further layouting functions, and to build\_table.

#### .spl\_context Details

The .spl\_context data.frame gives information about the subsets of data corresponding to the splits within-which the current analyze action is nested. Taken together, these correspond to the path that the resulting (set of) rows the analysis function is creating, although the information is in a slighlyt different form. Each split (which correspond to groups of rows in the resulting table) is represented via the following columns:

split The name of the split (often the variable being split in the simple case)

value The string representation of the value at that split

full parent df a dataframe containing the full data (ie across all columns) corresponding to the path defined by the combination of split and value of this row *and all rows above this row*

all\_cols\_n the number of observations corresponding to this row grouping (union of all columns)

- *(row-split and analyze contexts only)* <1 column for each column in the table structure These list columns (named the same as names(col\_exprs(tab))) contain logical vectors corresponding to the subset of this row's full\_parent\_df corresponding to that column
- cur\_col\_subset List column containing logical vectors indicating the subset of that row's full\_parent\_df for the column currently being created by the analysis function

cur col n integer column containing the observation counts for that split

*note Within analysis functions that accept* .spl\_context*, the* all\_cols\_n *and* cur\_col\_n *columns of the dataframe will contain the 'true' observation counts corresponding to the row-group and rowgroup x column subsets of the data. These numbers will not, and currently cannot, reflect alternate column observation counts provided by the* alt\_counts\_df*,* col\_counts *or* col\_total *arguments to* [build\\_table](#page-20-1)

#### **Note**

None of the arguments described in the Details section can be overridden via extra\_args or when calling [make\\_afun](#page-81-1). .N\_col and .N\_total can be overridden via the col\_counts argument to [build\\_table](#page-20-1). Alternative values for the others must be calculated within afun based on a combination of extra arguments and the unmodified values provided by the tabulation framework.

#### Author(s)

Gabriel Becker

#### Examples

```
l <- basic_table() %>%
    split_cols_by("ARM") %>%
    analyze("AGE", afun = list_wrap_x(summary), format = "xx.xx")
\mathbf{1}build_table(l, DM)
l <- basic_table() %>%
    split_cols_by("Species") %>%
    analyze(head(names(iris), -1), afun = function(x) {
        list(
             "mean / sd" = rcell(c(mean(x), sd(x)), format = "xx.xx (xx.xx)"),"range" = <math>rcell(diff(range(x))</math>, <math>format = "xx.xx")</math>)
    })
l
build_table(l, iris)
```
<span id="page-12-0"></span>

# Description

Define a subset tabulation/analysis Define a subset tabulation/analysis

#### Usage

```
AnalyzeVarSplit(
  var,
  split_label = var,
  afun,
  defrowlab = "",cfun = NULL,
  cformat = NULL,
  split_format = NULL,
  inclNAs = FALSE,
  split_name = var,
  extra_args = list(),
  indent_mod = 0L,
  label_pos = "default",
  cvar = ""\mathcal{L}AnalyzeColVarSplit(
  afun,
  defrowlab = "",cfun = NULL,
  cformat = NULL,
  split_format = NULL,
  inclNAs = FALSE,
  split_name = "",extra_2args = list(),indent_mod = 0L,
  label_pos = "default",
  cvar = ")
AnalyzeMultiVars(
  var,
  split\_label = "",afun,
  defrowlab = "",cfun = NULL,
```

```
cformat = NULL,
  split_format = NULL,
 inclNAs = FALSE,
  .payload = NULL,
  split_name = NULL,
 extra_{args} = list(),indent_model = 0L,child_labels = c("default", "topleft", "visible", "hidden"),
 child_names = var,
 cvar = ""\mathcal{L}
```
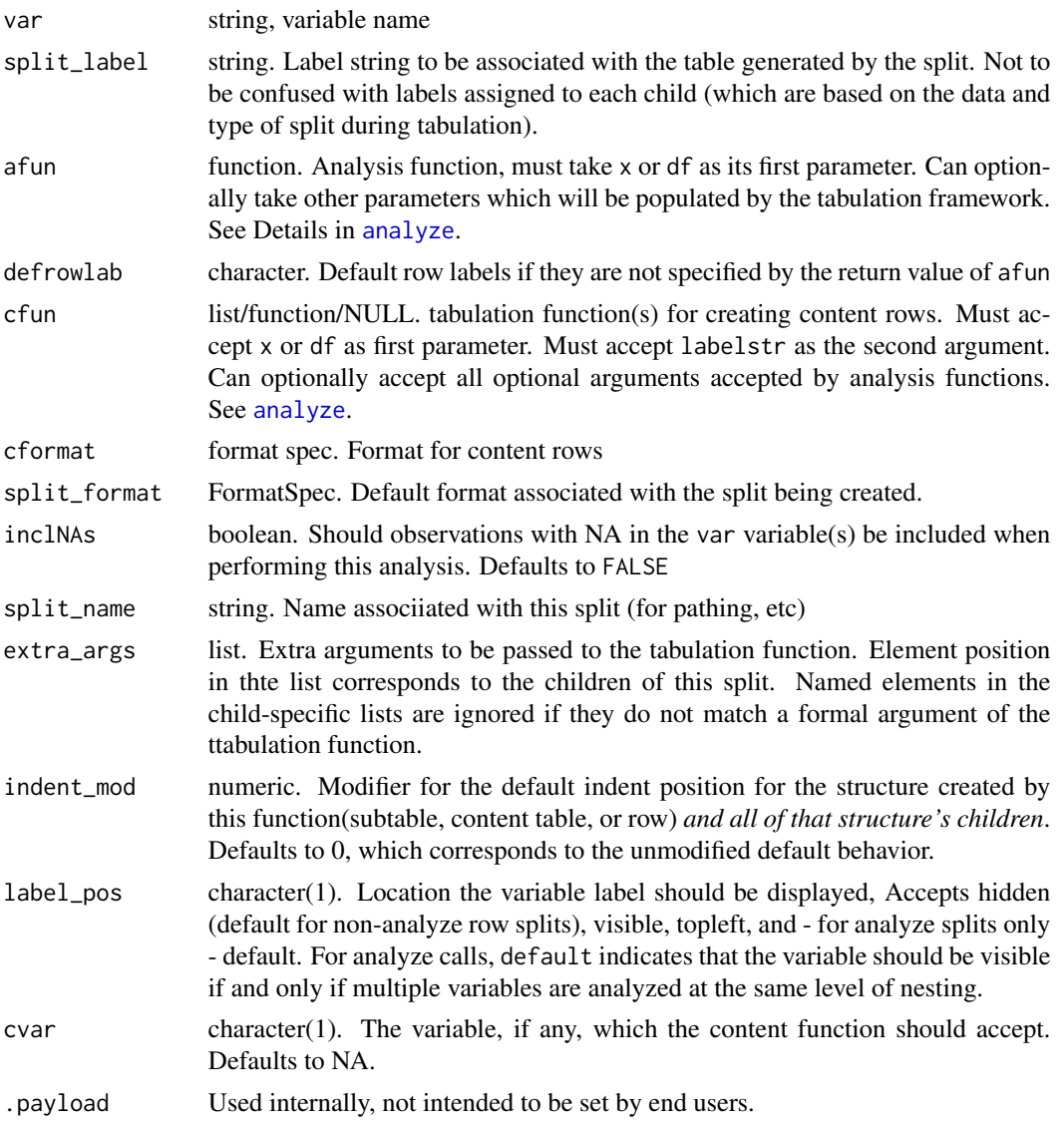

<span id="page-14-0"></span>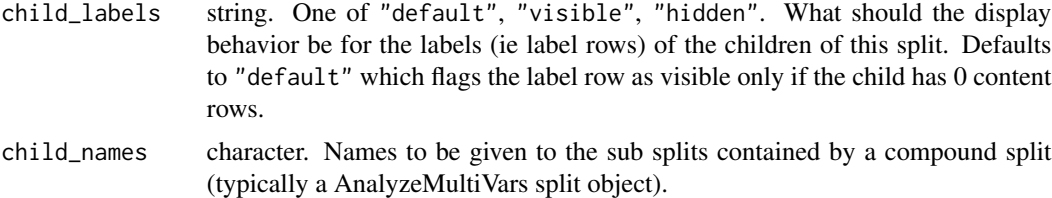

# Value

An AnalyzeVarSplit object.

An AnalyzeMultiVars split object.

# Author(s)

Gabriel Becker Gabriel Becker

<span id="page-14-1"></span>analyze\_colvars *Generate Rows Analyzing Different Variables Across Columns*

# Description

Generate Rows Analyzing Different Variables Across Columns

## Usage

```
analyze_colvars(
 lyt,
  afun,
 format = NULL,nested = TRUE,extra_{args} = list(),indent_mod = 0L,
  inclNAs = FALSE
)
```
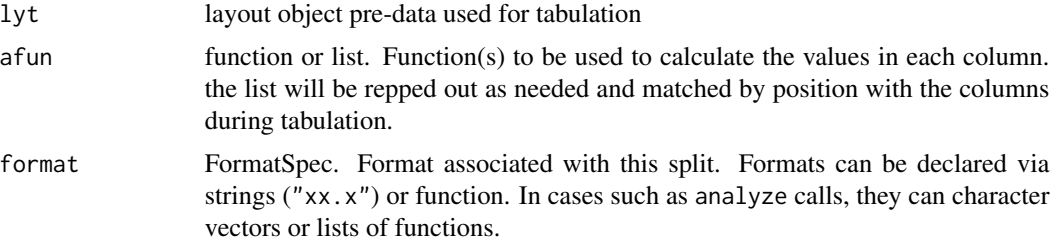

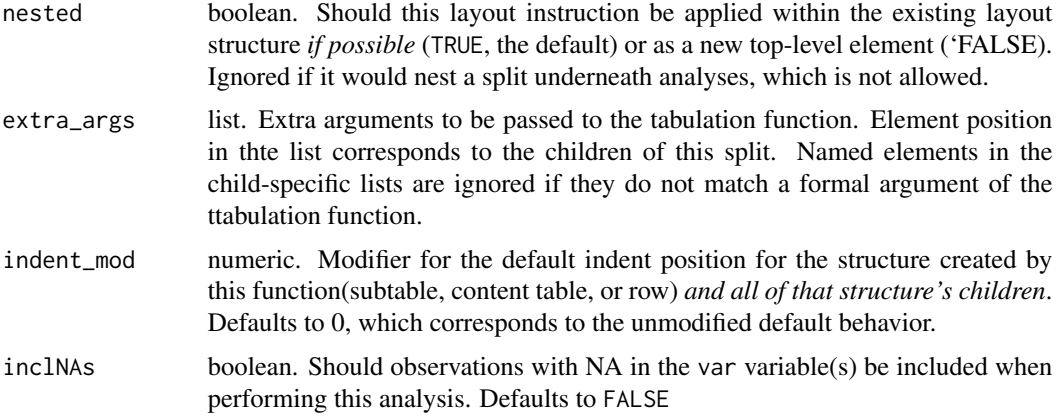

#### Value

A PreDataTableLayouts object suitable for passing to further layouting functions, and to build\_table.

#### Author(s)

Gabriel Becker

## See Also

[split\\_cols\\_by\\_multivar](#page-125-1)

# Examples

```
library(dplyr)
ANL \leq DM %>% mutate(value = rnorm(n()), pctdiff = runif(n()))
## toy example where we take the mean of the first variable and the
## count of >.5 for the second.
colfuns \leq list(function(x) rcell(mean(x), format = "xx.x"),
                 function(x) \text{rell}(\text{sum}(x > .5), \text{format} = "xx"))l <- basic_table() %>%
    split_cols_by("ARM") %>%
    split_cols_by_multivar(c("value", "pctdiff")) %>%
    split_rows_by("RACE", split_label = "ethnicity", split_fun = drop_split_levels) %>%
    summarize_row_groups() %>%
    analyze_colvars(afun = colfuns)
\mathbf{1}build_table(l, ANL)
basic_table() %>% split_cols_by("ARM") %>%
```
split\_cols\_by\_multivar(c("value", "pctdiff"), varlabels = c("Measurement", "Pct Diff")) %>%

```
split_rows_by("RACE", split_label = "ethnicity", split_fun = drop_split_levels) %>%
summarize_row_groups() %>%
analyze_colvars(afun = mean, format = "xx.xx") %>%
build_table(ANL)
```
append\_topleft *Append a description to the 'top-left' materials for the layout*

#### Description

This function *adds* newlines to the current set of "top-left materials".

#### Usage

```
append_topleft(lyt, newlines)
```
#### Arguments

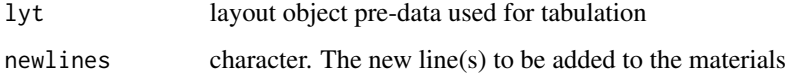

## Details

Adds newlines to the set of strings representing the 'top-left' materials declared in the layout (the content displayed to the left of the column labels when the resulting tables are printed).

Top-left material strings are stored and then displayed *exactly as is*, no structure or indenting is applied to them either wheyn they are added or when they are displayed.

#### Value

A PreDataTableLayouts object suitable for passing to further layouting functions, and to build\_table.

#### Note

Currently, where in the construction of the layout this is called makes no difference, as it is indepenedent of the actual splitting keywords. This may change in the future.

This function is experimental, its name and the details of its behavior are subject to change in future versions.

#### See Also

top\_left

# Examples

library(dplyr)

```
lyt <- basic_table() %>%
  split_cols_by("ARM") %>%
  split_cols_by("SEX") %>%
  split_rows_by("RACE") %>%
  append_topleft("Ethnicity") %>%
  analyze("AGE") %>%
  append_topleft(" Age")
DM2 <- DM %>% mutate(RACE = factor(RACE), SEX = factor(SEX))
build_table(lyt, DM2)
```
as.vector,TableRow-method

*convert to a vector*

## Description

convert to a vector

## Usage

```
## S4 method for signature 'TableRow'
as.vector(x, \text{ mode} = "any")## S4 method for signature 'ElementaryTable'
as.vector(x, mode = "any")## S4 method for signature 'VTableTree'
as.vector(x, mode = "any")
```
#### Arguments

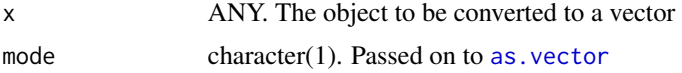

# Value

a vector of the chosen mode (or an error is raised if more than one row was present).

## Note

This only works for a table with a single row or a row object.

<span id="page-17-0"></span>

<span id="page-18-0"></span>

# Description

The returned html object can be immediately used in shiny and rmarkdown.

# Usage

```
as_html(
 x,
 width = NULL,
 class_table = "table table-condensed table-hover",
 class_tr = NULL,
 class_td = NULL,
 class_th = NULL,
  link_label = NULL
)
```
# Arguments

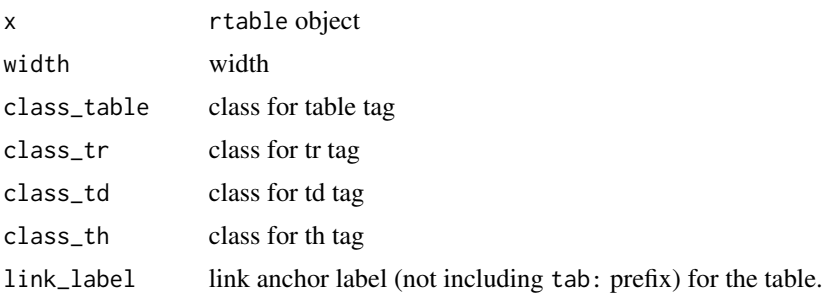

#### Value

A shiny.tag object representing x in HTML.

# Examples

```
tbl <- rtable(
  header = LETTERS[1:3],
  format = "xx",rrow("r1", 1,2,3),
  rrow("r2", 4,3,2, indent = 1),
  rrow("r3", indent = 2)\mathcal{L}as_html(tbl)
```

```
as\_html(tbl, class\_table = "table", class_tr = "row")as_html(tbl, class_td = "aaa")
## Not run:
Viewer(tbl)
## End(Not run)
```
basic\_table *Layout with 1 column and zero rows*

# Description

Every layout must start with a basic table.

# Usage

```
basic_table(
  title = "",
  subtitles = character(),
  main_footer = character(),
  prov_footer = character(),
  show_colcounts = FALSE
\lambda
```
## Arguments

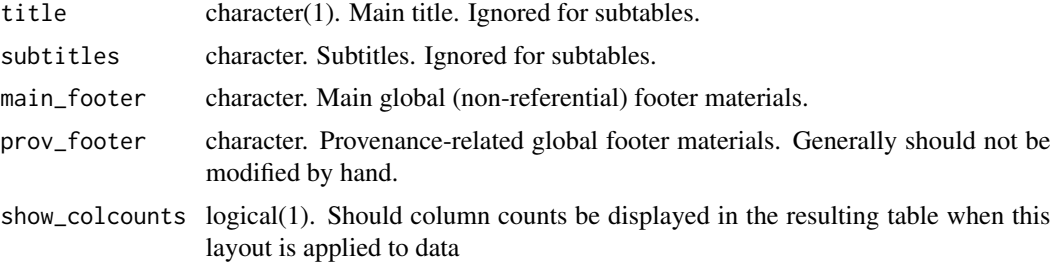

## Value

A PreDataTableLayouts object suitable for passing to further layouting functions, and to build\_table.

# Examples

```
lyt <- basic_table() %>%
  analyze("AGE", afun = mean)
build_table(lyt, DM)
```
<span id="page-19-0"></span>

```
lyt <- basic_table(title = "Title of table", subtitles = c("a number", "of subtitles"),
                  main_footer = "test footer",
                  prov_footer = paste("test.R program, executed at", Sys.time())) %>%
  split_cols_by("ARM") %>%
  analyze("AGE", mean)
```
build\_table(lyt, DM)

<span id="page-20-1"></span>

#### build\_table *Create a table from a layout and data*

### Description

Layouts are used to describe a table pre-data. build\_rable is used to create a table using a layout and a dataset.

#### Usage

```
build_table(
  lyt,
  df,
  alt_counts_df = NULL,
  col_counts = NULL,
  col_total = if (is.null(alt_counts_df)) nrow(df) else nrow(alt_counts_df),
  topleft = NULL,
  hsep = default_hsep(),
  ...
\mathcal{L}
```
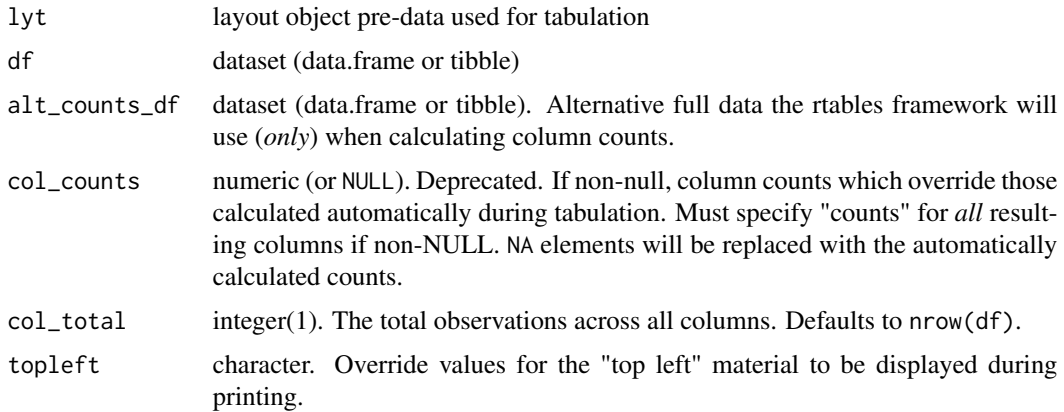

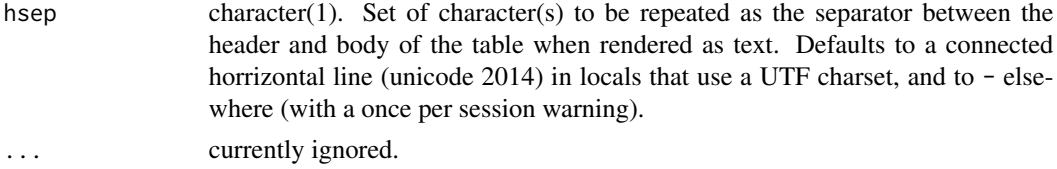

# Details

When alt\_counts\_df is specified, column counts are calculated by applying the exact column subsetting expressions determined when applying column splitting to the main data (df) to alt\_counts\_df and counting the observations in each resulting subset.

In particular, this means that in the case of splitting based on cuts of the data, any dynamic cuts will have been calculated based on df and simply re-used for the count calculation.

#### Value

A TableTree or ElementaryTable object representing the table created by performing the tabulations declared in lyt to the data df.

## Note

When overriding the column counts or totals care must be taken that, e.g., length() or nrow() are not called within tabulation functions, because those will NOT give the overridden counts. Writing/using tabulation functions which accept .N\_col and .N\_total or do not rely on column counts at all (even implicitly) is the only way to ensure overriden counts are fully respected.

# Author(s)

Gabriel Becker

# Examples

```
l <- basic_table() %>%
 split_cols_by("Species") %>%
 analyze("Sepal.Length", afun = function(x) {
 list(
    "mean (sd)" = rcell(c(mean(x), sd(x)), format = "xx.xx (xx.xx)"),"range" = diff(range(x)))
})
l
build_table(l, iris)
# analyze multiple variables
l <- basic_table() %>%
 split_cols_by("Species") %>%
 analyze(c("Sepal.Length", "Petal.Width"), afun = function(x) {
 list(
```

```
"mean (sd)" = rcell(c(mean(x), sd(x)), format = "xx.xx (xx.xx)"),"range" = diff(range(x)))
})
build_table(l, iris)
# an example more relevant for clinical trials
l <- basic_table() %>%
    split_cols_by("ARM") %>%
   analyze("AGE", afun = function(x) {
    setNames(as.list(fivenum(x)), c("minimum", "lower-hinge", "median", "upper-hinge", "maximum"))
    })
build_table(l, DM)
build_table(l, subset(DM, AGE > 40))
# with column counts
12 \leftarrow 1 %>%
  add_colcounts()
build_table(l2, DM)
# with column counts calculated based on different data
miniDM <- DM[sample(1:NROW(DM), 100),]
build_table(l2, DM, alt_counts_df = miniDM)
build_table(l, DM, col_counts = 1:3)
```
cbind\_rtables *cbind two rtables*

## Description

cbind two rtables

# Usage

```
cbind_rtables(x, ...)
```
#### Arguments

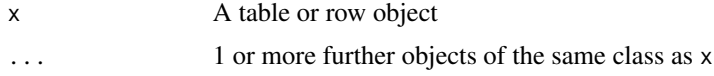

## Value

A formal table object.

# Examples

```
x \le rtable(c("A", "B"), rrow("row 1", 1,2), rrow("row 2", 3, 4))
y <- rtable("C", rrow("row 1", 5), rrow("row 2", 6))
z <- rtable("D", rrow("row 1", 9), rrow("row 2", 10))
t1 <- cbind_rtables(x, y)
t1
t2 \le cbind_rtables(x, y, z)
t2
col_paths_summary(t1)
col_paths_summary(t2)
```
CellValue *Cell Value constructor*

## Description

Cell Value constructor

## Usage

```
CellValue(
  val,
  format = NULL,colspan = 1L,
  label = NULL,indent_mod = NULL,
  footnotes = NULL,
 align = NULL,
 format_na_str = NULL
\mathcal{L}
```
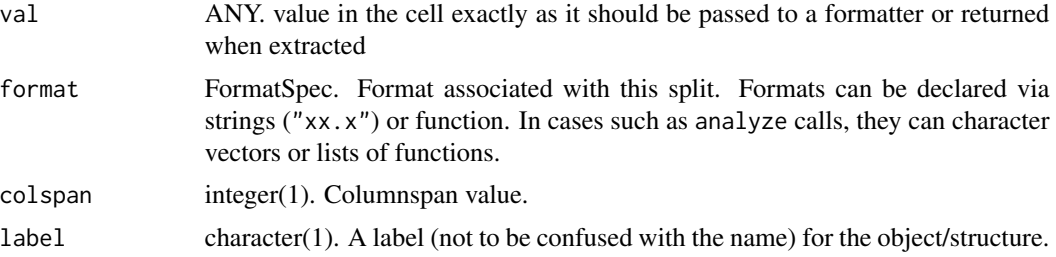

<span id="page-23-0"></span>

# <span id="page-24-0"></span>cell\_values 25

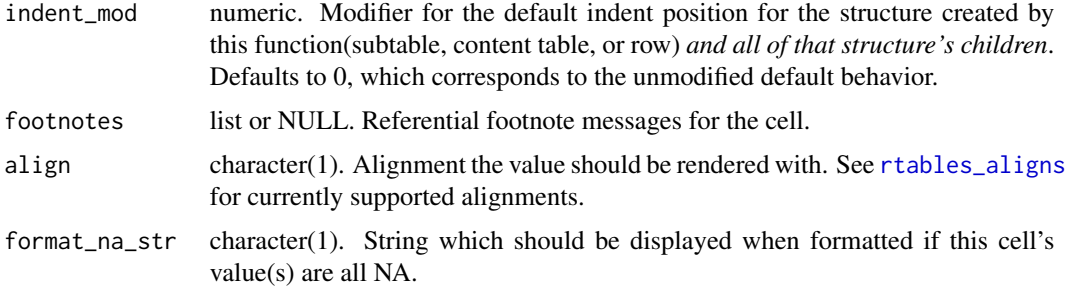

## Value

An object representing the value within a single cell within a populated table. The underlying structure of this object is an implementation detail and sholud not be relied upon beyond calling accessors for the class.

cell\_values *Retrieve cell values by row and column path*

#### Description

Retrieve cell values by row and column path

#### Usage

```
cell_values(tt, rowpath = NULL, colpath = NULL, omit_labrows = TRUE)
## S4 method for signature 'VTableTree'
cell_values(tt, rowpath = NULL, colpath = NULL, omit_labrows = TRUE)
## S4 method for signature 'TableRow'
cell_values(tt, rowpath = NULL, colpath = NULL, omit_labrows = TRUE)
## S4 method for signature 'LabelRow'
cell_values(t_t, rowpath = NULL, colpath = NULL, omit_labelsrows = TRUE)value_at(tt, rowpath = NULL, colpath = NULL)
## S4 method for signature 'VTableTree'
value_at(tt, rowpath = NULL, colpath = NULL)
## S4 method for signature 'TableRow'
value_at(tt, rowpath = NULL, colpath = NULL)
## S4 method for signature 'LabelRow'
value_at(tt, rowpath = NULL, colpath = NULL)
```
#### **Arguments**

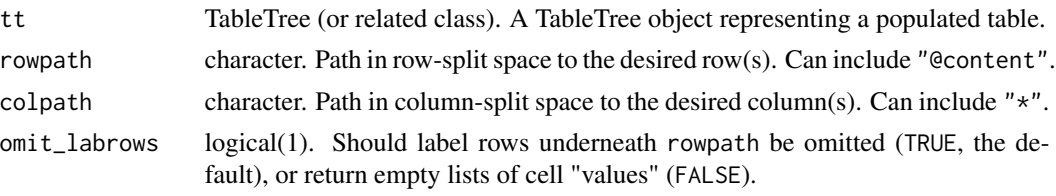

# Value

for cell\_values, a *list* (regardless of the type of value the cells hold). if rowpath defines a path to a single row, cell\_values returns the list of cell values for that row, otherwise a list of such lists, one for each row captured underneath rowpath. This occurs after subsetting to colpath has occured.

For value\_at the "unwrapped" value of a single cell, or an error, if the combination of rowpath and colpath do not define the location of a single cell in tt.

#### Note

cell\_values will return a single cell's value wrapped in a list. Use value\_at to recieve the "bare" cell value.

#### Examples

```
l <- basic_table() %>% split_cols_by("ARM") %>%
   split_cols_by("SEX") %>%
   split_rows_by("RACE") %>%
  summarize_row_groups() %>%
  split_rows_by("STRATA1") %>%
  analyze("AGE")
library(dplyr) ## for mutate
tbl <- build_table(l, DM %>% mutate(SEX = droplevels(SEX), RACE = droplevels(RACE)))
row_paths_summary(tbl)
col_paths_summary(tbl)
cell_values(tbl, c("RACE", "ASIAN", "STRATA1", "B"), c("ARM", "A: Drug X", "SEX", "F"))
# it's also possible to access multiple values by being less specific
cell_values(tbl, c("RACE", "ASIAN", "STRATA1"), c("ARM", "A: Drug X", "SEX", "F"))
cell_values(tbl, c("RACE", "ASIAN"), c("ARM", "A: Drug X", "SEX", "M"))
## any arm, male columns from the ASIAN content (ie summary) row
cell_values(tbl, c("RACE", "ASIAN", "@content"), c("ARM", "B: Placebo", "SEX", "M"))
cell_values(tbl, c("RACE", "ASIAN", "@content"), c("ARM", "*", "SEX", "M"))
## all columns
cell_values(tbl, c("RACE", "ASIAN", "STRATA1", "B"))
```
#### <span id="page-26-0"></span>clayout 27

```
## all columns for the Combination arm
cell_values(tbl, c("RACE", "ASIAN", "STRATA1", "B"), c("ARM", "C: Combination"))
cvlist <- cell_values(tbl, c("RACE", "ASIAN", "STRATA1", "B", "AGE", "Mean"),
                      c("ARM", "B: Placebo", "SEX", "M"))
cvnolist <- value_at(tbl, c("RACE", "ASIAN", "STRATA1", "B", "AGE", "Mean"),
                     c("ARM", "B: Placebo", "SEX", "M"))
stopifnot(identical(cvlist[[1]], cvnolist))
```
clayout *Column information/structure accessors*

#### Description

Column information/structure accessors

#### Usage

clayout(obj)

```
## S4 method for signature 'VTableNodeInfo'
clayout(obj)
```

```
## S4 method for signature 'PreDataTableLayouts'
clayout(obj)
```
## S4 method for signature 'ANY' clayout(obj)

clayout(object) <- value

## S4 replacement method for signature 'PreDataTableLayouts' clayout(object) <- value

col\_info(obj)

```
## S4 method for signature 'VTableNodeInfo'
col_info(obj)
```

```
col_info(obj) <- value
```
## S4 replacement method for signature 'TableRow' col\_info(obj) <- value

```
## S4 replacement method for signature 'ElementaryTable'
col_info(obj) <- value
```

```
## S4 replacement method for signature 'TableTree'
```
#### 28 clayout 200 clayout 200 clayout 200 clayout 200 clayout 200 clayout 200 clayout 200 clayout

```
col_info(obj) <- value
coltree(obj, df = NULL, rtpos = TreePos())
## S4 method for signature 'InstantiatedColumnInfo'
coltree(obj, df = NULL, rtpos = TreePos())
## S4 method for signature 'PreDataTableLayouts'
coltree(obj, df = NULL, rtpos = TreePos())## S4 method for signature 'PreDataColLayout'
coltree(obj, df = NULL, rtpos = TreePos())## S4 method for signature 'LayoutColTree'
coltree(obj, df = NULL, rtpos = TreePos())
## S4 method for signature 'VTableTree'
coltree(obj, df = NULL, rtpos = TreePos())## S4 method for signature 'TableRow'
coltree(obj, df = NULL, rtpos = TreePos())
col_exprs(obj, df = NULL)
## S4 method for signature 'PreDataTableLayouts'
col_exprs(obj, df = NULL)
## S4 method for signature 'PreDataColLayout'
col_exprs(obj, df = NULL)
## S4 method for signature 'InstantiatedColumnInfo'
col_exprs(obj, df = NULL)
col_counts(obj)
## S4 method for signature 'InstantiatedColumnInfo'
col_counts(obj)
## S4 method for signature 'VTableNodeInfo'
col_counts(obj)
col_counts(obj) <- value
## S4 replacement method for signature 'InstantiatedColumnInfo'
col_counts(obj) <- value
## S4 replacement method for signature 'VTableNodeInfo'
col_counts(obj) <- value
```
# <span id="page-28-0"></span>clear\_indent\_mods 29

```
col_total(obj)
## S4 method for signature 'InstantiatedColumnInfo'
col_total(obj)
## S4 method for signature 'VTableNodeInfo'
col_total(obj)
col_total(obj) <- value
## S4 replacement method for signature 'InstantiatedColumnInfo'
col_total(obj) <- value
## S4 replacement method for signature 'VTableNodeInfo'
col_total(obj) <- value
```
## Arguments

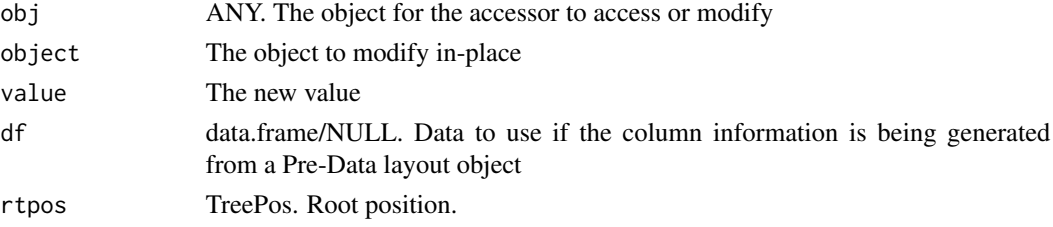

#### Value

A LayoutColTree object.

Various column information, depending on the accessor used.

clear\_indent\_mods *Clear All Indent Mods from a Table*

## Description

Clear All Indent Mods from a Table

#### Usage

```
clear_indent_mods(tt)
## S4 method for signature 'VTableTree'
clear_indent_mods(tt)
## S4 method for signature 'TableRow'
clear_indent_mods(tt)
```
#### <span id="page-29-0"></span>**Arguments**

tt TableTree (or related class). A TableTree object representing a populated table.

## Value

The same class as tt, with all indent mods set to zero.

## Examples

```
t1 <- basic_table() %>%
summarize_row_groups("STUDYID",label_fstr = "overall summary") %>%
 split_rows_by("AEBODSYS", child_labels = "visible") %>%
 summarize_row_groups("STUDYID", label = "subgroup summary") %>%
analyze("AGE", indent_mod = -1L) %>%
build_table(ex_adae)
t1
clear_indent_mods(t1)
```
collect\_leaves *Collect leaves of a table tree*

#### Description

Collect leaves of a table tree

#### Usage

```
collect_leaves(tt, incl.cont = TRUE, add.labrows = FALSE)
## S4 method for signature 'TableTree'
collect_leaves(tt, incl.cont = TRUE, add.labrows = FALSE)
## S4 method for signature 'ElementaryTable'
collect_leaves(tt, incl.cont = TRUE, add.labrows = FALSE)
## S4 method for signature 'VTree'
collect_leaves(tt, incl.cont = TRUE, add.labrows = FALSE)
## S4 method for signature 'VLeaf'
collect_leaves(tt, incl.cont = TRUE, add.labrows = FALSE)
## S4 method for signature '`NULL`'
collect_leaves(tt, incl.cont = TRUE, add.labrows = FALSE)
## S4 method for signature 'ANY'
collect_leaves(tt, incl.cont = TRUE, add.labrows = FALSE)
```
## <span id="page-30-0"></span>Arguments

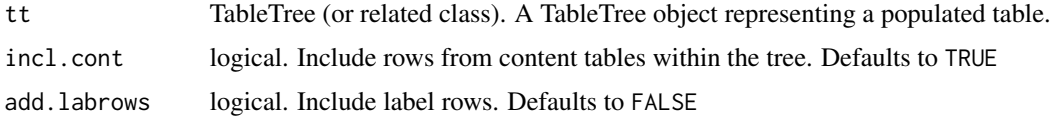

# Value

A list of TableRow objects for all rows in the table

compare\_rtables *Compare two rtables*

## Description

Prints a matrix where . means cell matches, X means cell does cells do not match, + cell (row) is missing, and - cell (row) should not be there. If structure is set to TRUE, C indicates columnar structure mismatch, R indicates row-structure mismatch, and S indicates mismatch in both row and column structure.

## Usage

```
compare_rtables(
  object,
  expected,
  tol = 0.1,comp.attr = TRUE,
  structure = FALSE
)
```
## Arguments

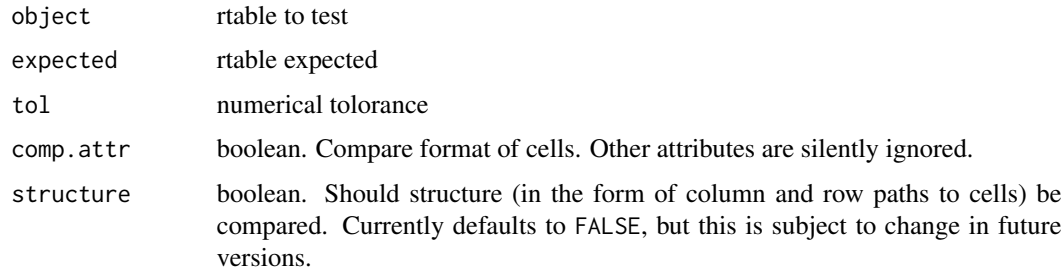

## Value

a matrix of class "rtables\_diff" representing the differences between object and expected as described above.

#### Note

In its current form compare\_rtables does not take structure into account, only row and cell position.

#### Examples

```
t1 <- rtable(header = c("A", "B"), format = "xx", rrow("row 1", 1, 2))
t2 <- rtable(header = c("A", "B", "C"), format = "xx", rrow("row 1", 1, 2, 3))
compare_rtables(object = t1, expected = t2)
if(interactive()){
Viewer(t1, t2)
}
 expected <- rtable(
   header = c("ARM A\nN=100", "ARM B\nN=200"),
   format = "xx",
   rrow("row 1", 10, 15),
   rrow(),
   rrow("section title"),
  rrow("row colspan", rcell(c(.345543, .4432423), colspan = 2, format = "(xx, xx, xx, xx)")))
expected
 object <- rtable(
   header = c("ARM A\nN=100", "ARM B\nN=200"),
   format = "xx",
   rrow("row 1", 10, 15),
   rrow("section title"),
  rrow("row colspan", rcell(c(.345543, .4432423), colspan = 2, format = "(xx, xx, xx, xx)")))
compare_rtables(object, expected, comp.attr = FALSE)
 object <- rtable(
   header = c("ARM A\nN=100", "ARM B\nN=200"),
   format = "xx",
   rrow("row 1", 10, 15),
   rrow(),
   rrow("section title")
 \mathcal{L}compare_rtables(object, expected)
 object <- rtable(
   header = c("ARM A\nN=100", "ARM B\nN=200"),
    format = "xx",
   rrow("row 1", 14, 15.03),
   rrow(),
```
# <span id="page-32-0"></span>compat\_args 33

```
rrow("section title"),
  rrow("row colspan", <code>rcell(c(.345543, .4432423)</code>, <code>colspan = 2</code>, <code>format = "(xx(xx, xx(xx)"))\mathcal{L}compare_rtables(object, expected)
object <- rtable(
   header = c("ARM A\nN=100", "ARM B\nN=200"),
   format = "xx",
   rrow("row 1", 10, 15),
   rrow(),
   rrow("section title"),
  rrow("row colspan", rcell(c(.345543, .4432423), colspan = 2, format = "(xx.x, xx.x)"))\mathcal{L}compare_rtables(object, expected)
```
<span id="page-32-1"></span>compat\_args *Compatability Arg Conventions*

# Description

Compatability Arg Conventions

## Usage

```
compat_args(
  .lst,
  FUN,
  col_by,
  row_by,
  row.name,
  format,
  indent,
  col_wise_args,
  label
\mathcal{L}
```
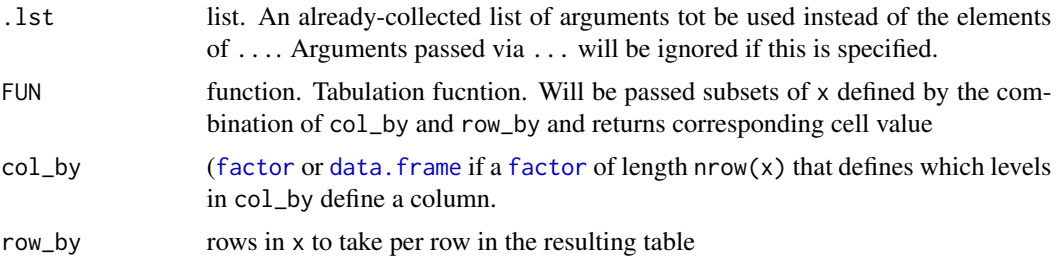

<span id="page-33-0"></span>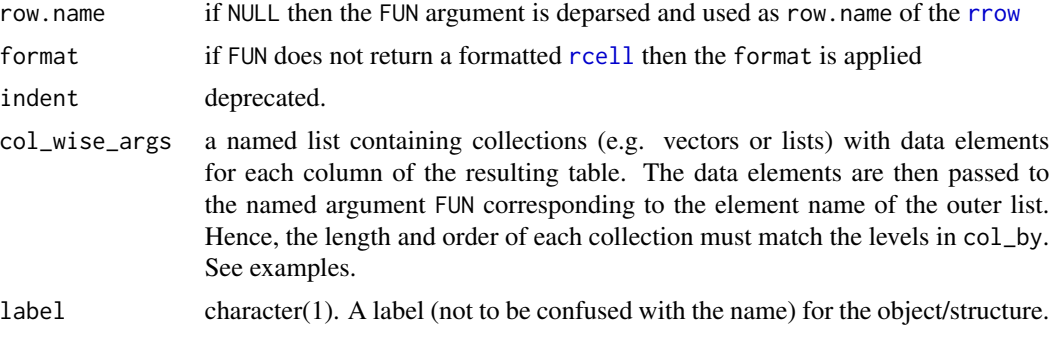

# Value

NULL (this is an argument template dummy function)

# See Also

Other conventions: [constr\\_args\(](#page-33-1)), [gen\\_args\(](#page-45-1)), [lyt\\_args\(](#page-77-1)), [sf\\_args\(](#page-116-1))

<span id="page-33-1"></span>constr\_args *Constructor Arg Conventions*

# Description

Constructor Arg Conventions

# Usage

```
constr_args(
 kids,
  cont,
 lev,
  iscontent,
 cinfo,
 labelrow,
 vals,
 cspan,
  label_pos,
 cindent_mod,
  cvar,
 label,
  cextra_args,
 child_names,
  title,
  subtitles,
 main_footer,
 prov_footer,
```

```
footnotes,
  page_title,
  page_prefix
\mathcal{L}
```
# Arguments

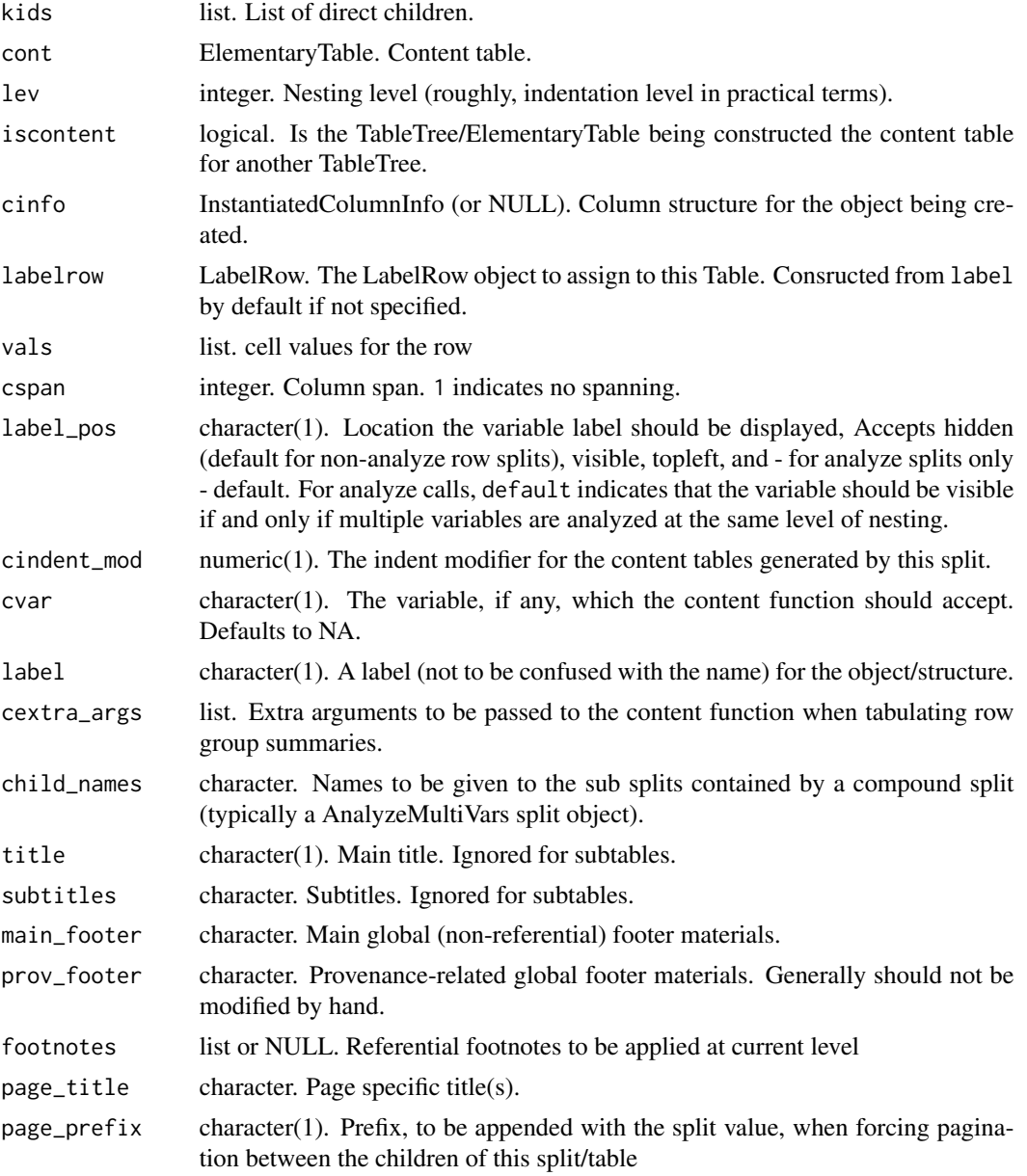

# Value

NULL (this is an argument template dummy function)

## <span id="page-35-0"></span>See Also

Other conventions: [compat\\_args\(](#page-32-1)), [gen\\_args\(](#page-45-1)), [lyt\\_args\(](#page-77-1)), [sf\\_args\(](#page-116-1))

content\_table *Retrieve or set Content Table from a TableTree*

## Description

Returns the content table of obj if it is a TableTree object, or NULL otherwise

## Usage

```
content_table(obj)
```

```
## S4 method for signature 'TableTree'
content_table(obj)
```

```
## S4 method for signature 'ANY'
content_table(obj)
```
content\_table(obj) <- value

```
## S4 replacement method for signature 'TableTree,ElementaryTable'
content_table(obj) <- value
```
## Arguments

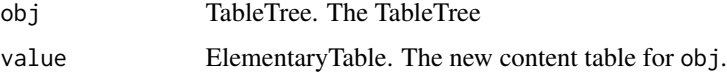

# Value

the ElementaryTable containing the (top level) *content rows* of obj ( or NULL if obj is not a formal table object).

cont\_n\_allcols *Score functions for sorting TableTrees*

#### Description

Score functions for sorting TableTrees
#### Usage

cont\_n\_allcols(tt)

cont\_n\_onecol(j)

#### Arguments

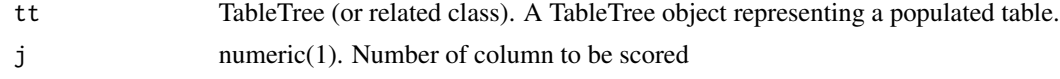

## Value

A single numeric value indicating score according to the relevant metric for tt, to be used when sorting.

<span id="page-36-0"></span>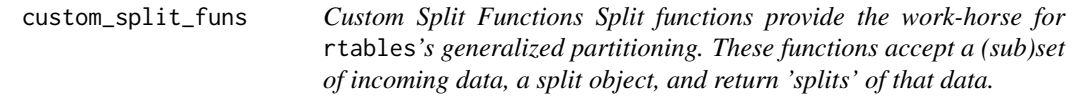

# **Description**

Custom Split Functions

Split functions provide the work-horse for rtables's generalized partitioning. These functions accept a (sub)set of incoming data, a split object, and return 'splits' of that data.

#### Custom Splitting Function Details

User-defined custom split functions can perform any type of computation on the incoming data provided that they meed the contract for generating 'splits' of the incoming data 'based on' the split object.

Split functions are functions that accept:

- df data.frame of incoming data to be split
- spl a Split object. this is largely an internal detail custom functions will not need to worry about, but obj\_name(spl), for example, will give the name of the split as it will appear in paths in the resulting table
- vals Any pre-calculated values. If given non-null values, the values returned should match these. Should be NULL in most cases and can likely be ignored
- labels Any pre-calculated value labels. Same as above for values
- trim If TRUE, resulting splits that are empty should be removed
- (Optional) .spl\_context a data.frame describing previously performed splits which collectively arrived at df

The function must then output a named list with the following elements:

values The vector of all values corresponding to the splits of df

datasplit a list of data.frames representing the groupings of the actual observations from df.

labels a character vector giving a string label for each value listed in the values element above

(Optional) extras If present, extra arguments to be passed to summary and analysis functions whenever they are executed on the corresponding element of datasplit or a subset thereof

One way to generate custom splitting functions is to wrap existing split functions and modify either the incoming data before they are called, or their outputs.

df\_to\_tt *Create ElementaryTable from data.frame*

#### Description

Create ElementaryTable from data.frame

#### Usage

df\_to\_tt(df)

#### Arguments

df data.frame.

## Value

an ElementaryTable object with unnested columns corresponding to names(df) and row labels corresponding to row.names(df)

#### Examples

df\_to\_tt(mtcars)

do\_base\_split *Apply Basic Split (For Use In Custom Split Functions)*

# Description

This function is intended for use inside custom split functions. It applies the current split *as if it had no custom splitting function* so that those default splits can be further manipulated.

```
do_base_split(spl, df, vals = NULL, labels = NULL, trim = FALSE)
```
## Arguments

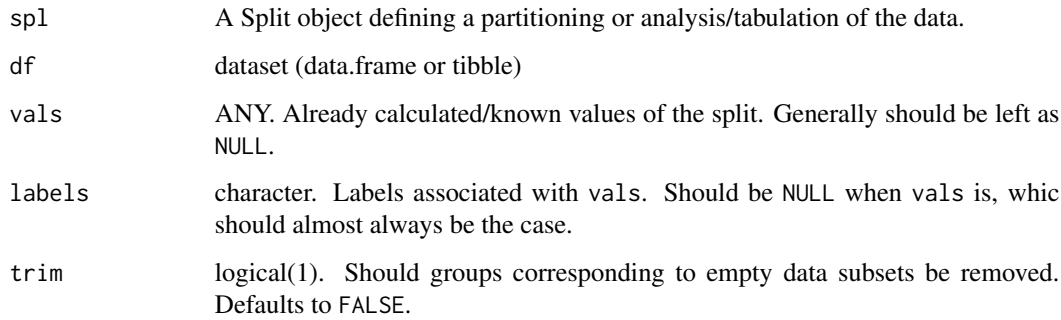

# Value

the result of the split being applied as if it had no custom split function, see [custom\\_split\\_funs](#page-36-0)

# Examples

```
uneven_splfun <-function(df, spl, vals = NULL, labels = NULL, trim = FALSE) {
   ret <- do_base_split(spl, df, vals, labels, trim)
   if(NROW(df) == 0)ret <- lapply(ret, function(x) x[1])
   ret
}
lyt <- basic_table() %>%
    split_cols_by("ARM") %>%
    split_cols_by_multivar(c("USUBJID", "AESEQ", "BMRKR1"),
                           varlabels = c("N", "E", "BMR1"),split_fun = uneven_splfun) %>%
    analyze_colvars(list(USUBJID = function(x, ...) length(unique(x)),
                         AESEO = max,
                        BMRKR1 = mean))
build_table(lyt, subset(ex_adae, as.numeric(ARM) <= 2))
```
ElementaryTable-class *TableTree classes*

## Description

TableTree classes

Table Constructors and Classes

#### Usage

```
ElementaryTable(
 kids = list(),name = ",
  lev = 1L,label = "",labelrow = LabelRow(lev = lev, label = label, vis = !isTRUE(iscontent) &&
    !is.na(label) && nzchar(label)),
  rspans = data.frame(),cinfo = NULL,
  iscontent = NA,
  var = NA_character_,
  format = NULL,indent_model = 0L,title = ",
  subtitles = character(),
  main_footer = character(),
 prov_footer = character(),
  hsep = default_hsep()
)
TableTree(
  kids = list(),name = if (!is.na(var)) var else "",
  cont = EmptyElTable,
  lev = 1L,
  label = name,labelrow = LabelRow(lev = lev, label = label, vis = nrow(cont) == 0 && lis.na(label)&& nzchar(label)),
  rspans = data.frame(),
  iscontent = NA,
  var = NA_character_,
  cinfo = NULL,
  format = NULL,indent_mod = 0L,
  title = "",
  subtitles = character(),
  main_footer = character(),
  prov_footer = character(),
 page_title = NA_character_,
  hsep = default_{hsep()})
```
## Arguments

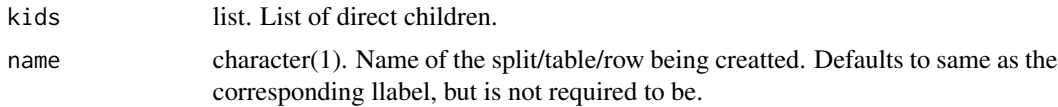

# EmptyColInfo 41

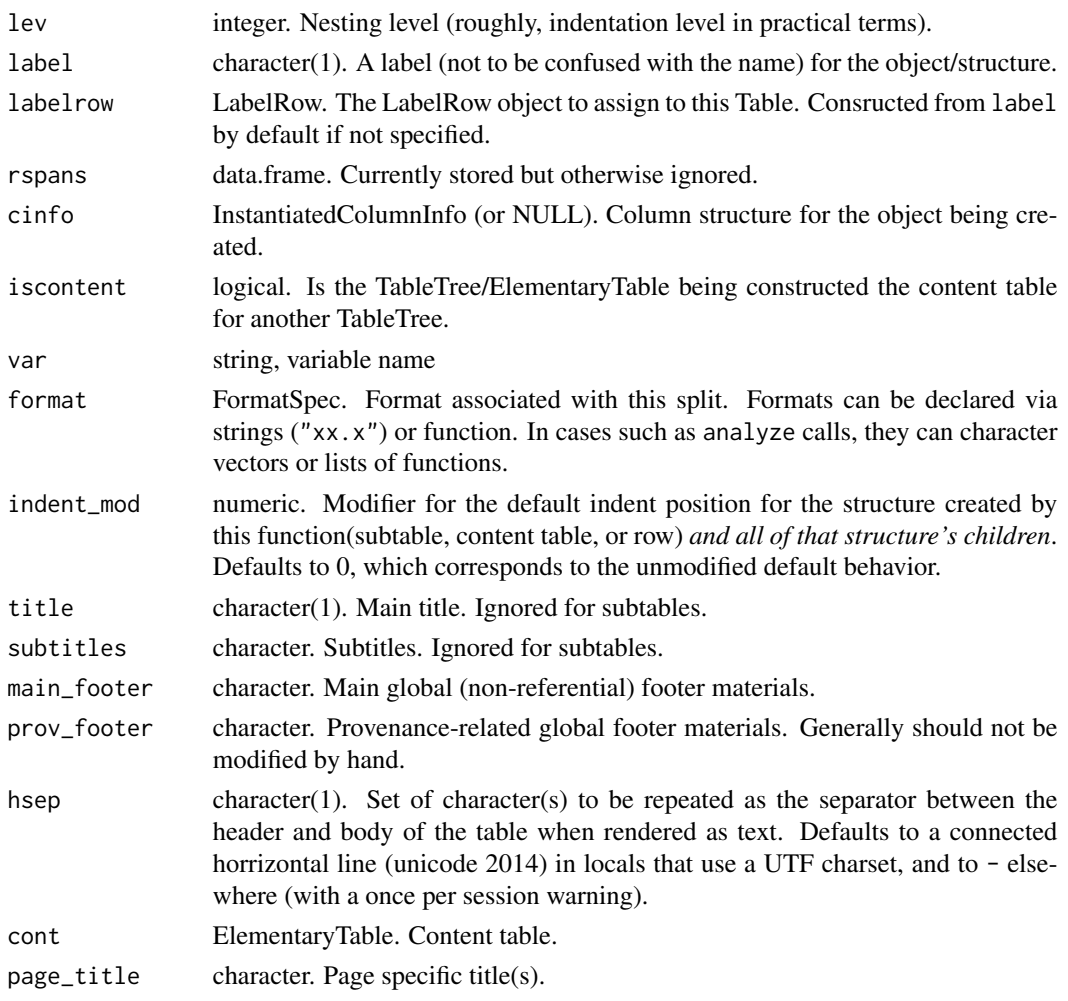

## Value

A formal object representing a populated table.

# Author(s)

Gabriel Becker Gabriel Becker

EmptyColInfo *Empty table, column, split objects*

# Description

Empty objects of various types to compare against efficiently.

export\_as\_pdf *Export as PDF*

# Description

The PDF output is based on the ASCII output created with toString

# Usage

```
export_as_pdf(
  tt,
 file,
 width = 11.7,
 height = 8.3,
 margins = c(4, 4, 4, 4),
 fontsize = 8,
 paginate = TRUE,
 1pp = NULL,hsep = "-",
  indent_size = 2,
  ...
\mathcal{L}
```
# Arguments

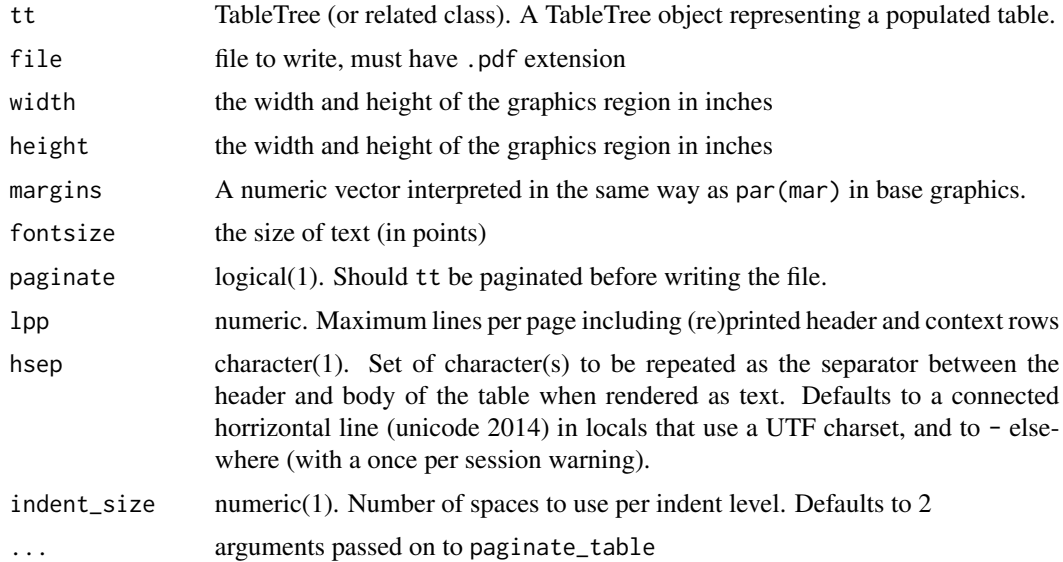

# See Also

export\_as\_txt

# export\_as\_tsv 43

#### Examples

```
lyt <- basic_table() %>%
  split_cols_by("ARM") %>%
  analyze(c("AGE", "BMRKR2", "COUNTRY"))
tbl <- build_table(lyt, ex_adsl)
## Not run:
tf <- tempfile(fileext = ".pdf")
export_as.pdf(tbl, file = tf, height = 4)tf <- tempfile(fileext = ".pdf")
export_as_pdf(tbl, file = tf, lpp = 8)
## End(Not run)
```
export\_as\_tsv *Create Enriched flat value table with paths*

# Description

This function creates a flat tabular file of cell values and corresponding paths via [path\\_enriched\\_df](#page-98-0). I then writes that data.frame out as a tsv file.

#### Usage

```
export_as_tsv(
  tt,
  file = NULL,
 path_fun = collapse_path,
  value_fun = collapse_values
)
```
import\_from\_tsv(file)

#### Arguments

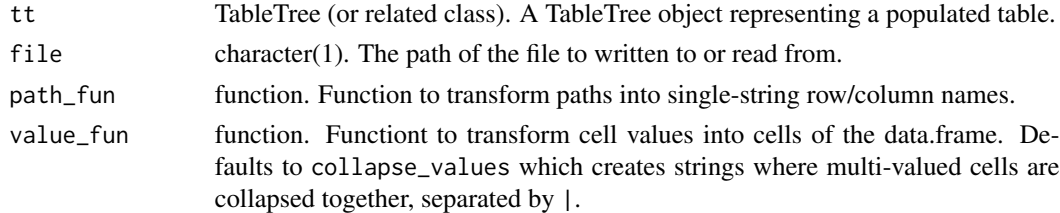

#### Details

By default (ie when value\_func is not specified, List columns where at least one value has length > 1 are collapsed to character vectors by collapsing the list element with "|".

NULL silently for export\_as\_tsv, a data.frame with re-constituted list values for export\_as\_tsv.

# Note

There is currently no round-trip capability for this type of export. You can read values exported this way back in via import\_from\_tsv but you will receive only the data.frame version back, NOT a TableTree.

# export\_as\_txt *Export as plain text with page break symbol*

# Description

Export as plain text with page break symbol

# Usage

```
export_as_txt(
  tt,
  file = NULL,
 paginate = FALSE,
  ...,
  page_break = ''\l\is\l\n'',
 hsep = default_hsep(),
  indent_size = 2
)
```
## Arguments

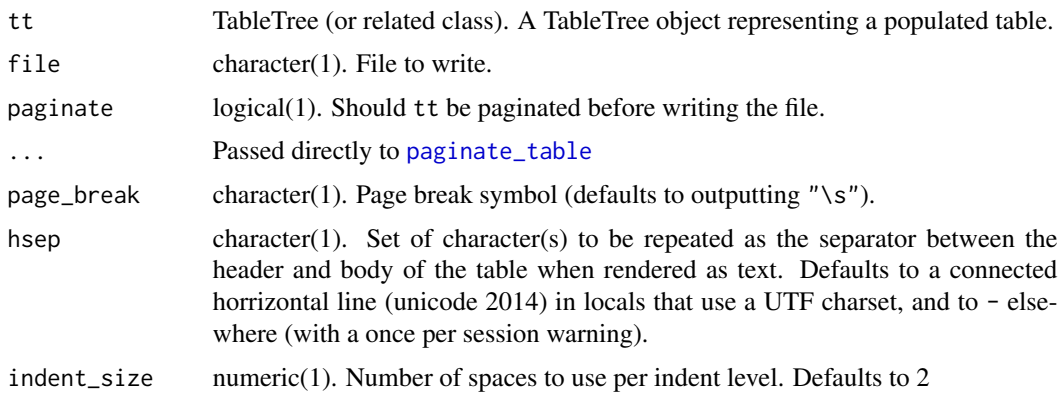

# Value

file (this function is called for the side effect of writing the file.

# format\_rcell 45

# See Also

export\_as\_pdf

# Examples

```
lyt <- basic_table() %>%
  split_cols_by("ARM") %>%
  analyze(c("AGE", "BMRKR2", "COUNTRY"))
tbl <- build_table(lyt, ex_adsl)
cat(export_as_txt(tbl, file = NULL, paginate = TRUE, lpp = 8))
## Not run:
tf \leftarrow tempfile(fileext = ".txt")export_as_txt(tbl, file = tf)
system2("cat", tf)
## End(Not run)
```
format\_rcell *Format rcell*

# Description

This is a wrapper around [formatters::format\\_value](#page-0-0) for use with CellValue objects

# Usage

```
format_rcell(
  x,
  format,
  output = c("ascii", "html"),
  na\_str = obj_na\_str(x) % \mid \nmid % "NA")
```
## Arguments

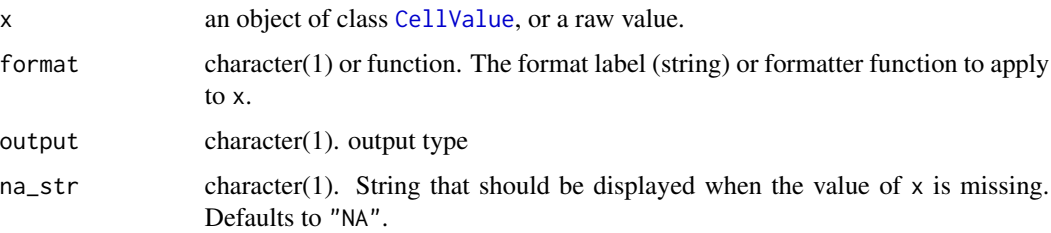

formatted text representing the cell

# Examples

```
cll <- CellValue(pi, format = "xx.xxx")
format_rcell(cll)
```
gen\_args *General Argument Conventions*

# Description

General Argument Conventions

## Usage

```
gen_args(
 df,
 alt_counts_df,
  spl,
 pos,
  tt,
  tr,
  verbose,
 colwidths,
 obj,
 x,
  value,
 object,
 path,
  label,
  label_pos,
  cvar,
  topleft,
 page_prefix,
 hsep,
  indent_size,
  ...
)
```
df dataset (data.frame or tibble)

## Arguments

alt\_counts\_df dataset (data.frame or tibble). Alternative full data the rtables framework will use (*only*) when calculating column counts.

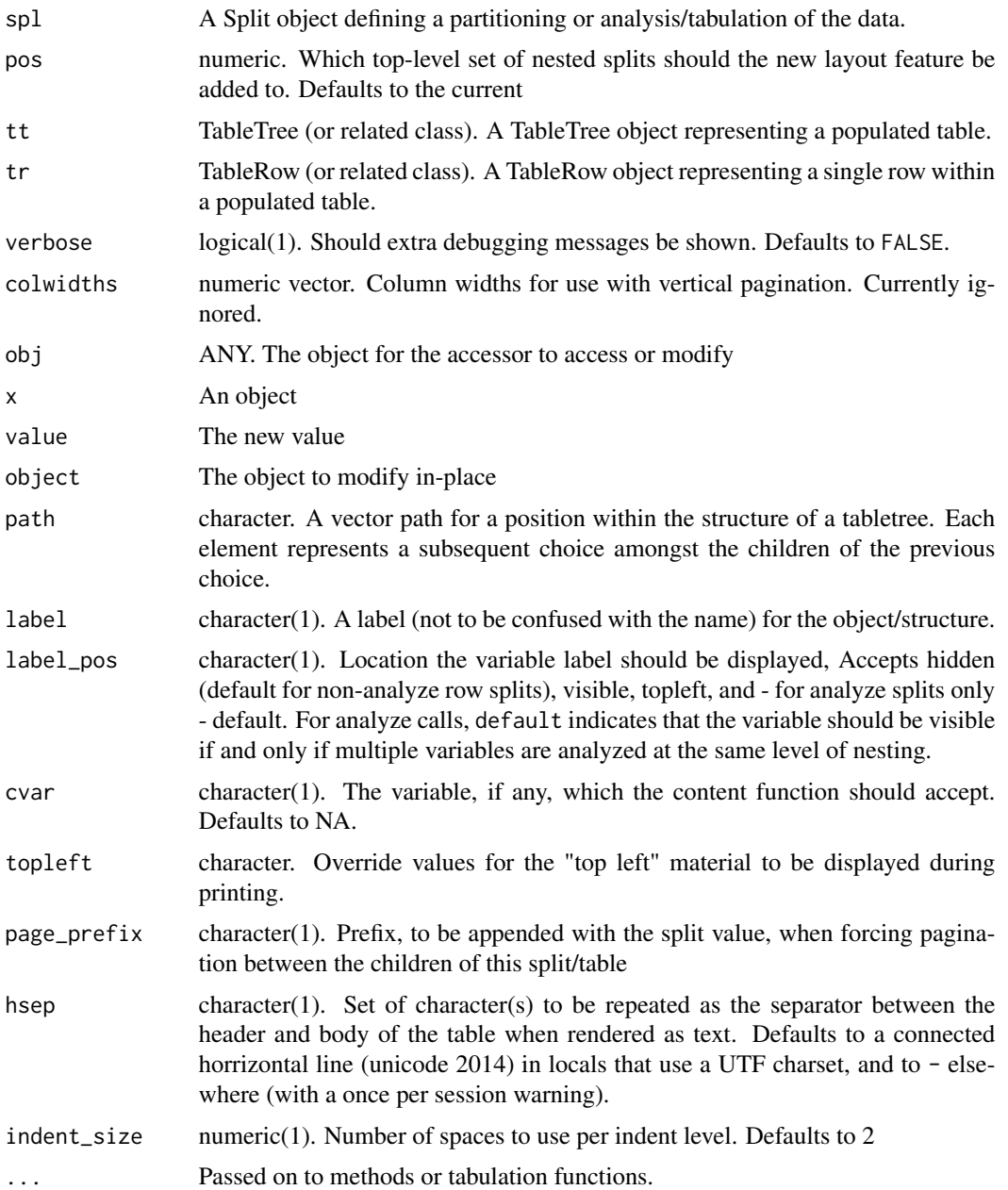

NULL (this is an argument template dummy function)

# See Also

Other conventions: [compat\\_args\(](#page-32-0)), [constr\\_args\(](#page-33-0)), [lyt\\_args\(](#page-77-0)), [sf\\_args\(](#page-116-0))

get\_formatted\_cells *get formatted cells*

## Description

get formatted cells

#### Usage

get\_formatted\_cells(obj, shell = FALSE) ## S4 method for signature 'TableTree' get\_formatted\_cells(obj, shell = FALSE) ## S4 method for signature 'ElementaryTable' get\_formatted\_cells(obj, shell = FALSE) ## S4 method for signature 'TableRow' get\_formatted\_cells(obj, shell = FALSE) ## S4 method for signature 'LabelRow' get\_formatted\_cells(obj, shell = FALSE) get\_cell\_aligns(obj) ## S4 method for signature 'TableTree' get\_cell\_aligns(obj) ## S4 method for signature 'ElementaryTable' get\_cell\_aligns(obj) ## S4 method for signature 'TableRow' get\_cell\_aligns(obj) ## S4 method for signature 'LabelRow' get\_cell\_aligns(obj)

#### Arguments

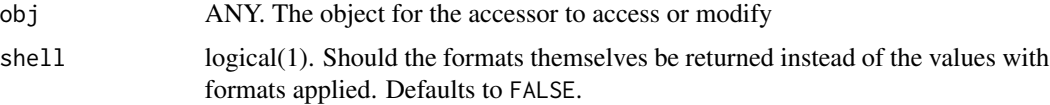

#### Value

the formatted print-strings for all (body) cells in obj.

# horizontal\_sep 49

## Examples

```
library(dplyr)
```

```
iris2 <- iris %>%
 group_by(Species) %>%
 mutate(group = as.factor(rep_len(c("a", "b"), length.out = n()))) %>%
 ungroup()
tbl <- basic_table() %>%
 split_cols_by("Species") %>%
 split_cols_by("group") %>%
 analyze(c("Sepal.Length", "Petal.Width"), afun = list_wrap_x(summary) , format = "xx.xx") %>%
 build_table(iris2)
get_formatted_cells(tbl)
```
horizontal\_sep *Access or recursively set header-body separator for tables*

#### Description

Access or recursively set header-body separator for tables

#### Usage

```
horizontal_sep(obj)
```
## S4 method for signature 'VTableTree' horizontal\_sep(obj)

horizontal\_sep(obj) <- value

## S4 replacement method for signature 'VTableTree' horizontal\_sep(obj) <- value

## S4 replacement method for signature 'TableRow' horizontal\_sep(obj) <- value

# Arguments

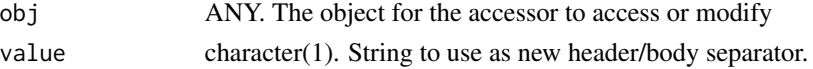

#### Value

for horizontal\_sep the string acting as the header separator. for horizontal\_sep<-, the obj, with the new header separator applied recursively to it and all its subtables.

#### Description

Change indentation of all rrows in an rtable

#### Usage

 $indent(x, by = 1)$ 

## Arguments

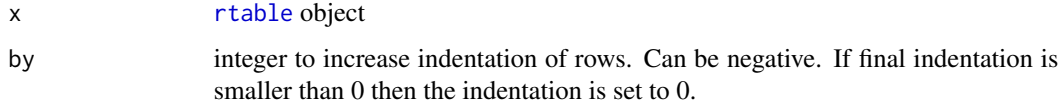

## Value

x with its indent modifier incremented by by.

## Examples

```
is_setosa <- iris$Species == "setosa"
mtbl <- rtable(
  header = rheader(
  rrow(row.name = NULL, rcell("Sepal.Length", colspan = 2), rcell("Petal.Length", colspan=2)),
   rrow(NULL, "mean", "median", "mean", "median")
  ),
  rrow(
   row.name = "All Species",
   mean(iris$Sepal.Length), median(iris$Sepal.Length),
   mean(iris$Petal.Length), median(iris$Petal.Length),
   format = "xx.xx"),
  rrow(
   row.name = "Setosa",
   mean(iris$Sepal.Length[is_setosa]), median(iris$Sepal.Length[is_setosa]),
   mean(iris$Petal.Length[is_setosa]), median(iris$Petal.Length[is_setosa]),
    format = "xx.xx")
)
indent(mtbl)
indent(mtbl, 2)
```
indent\_string *Indent Strings*

#### Description

Used in rtables to indent row names for the ASCII output.

#### Usage

```
indent \text{string}(x, \text{indent} = 0, \text{incr} = 2, \text{including\_newline} = \text{TRUE})
```
## Arguments

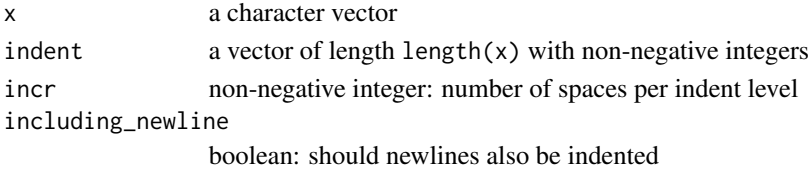

## Value

x indented by left-padding with codeindent\*incr white-spaces.

# Examples

```
indent_string("a", 0)
indent_string("a", 1)
indent_string(letters[1:3], 0:2)
indent_string(paste0(letters[1:3], "\n", LETTERS[1:3]), 0:2)
```
<span id="page-50-0"></span>insert\_row\_at\_path *Insert Row at Path*

#### Description

Insert a row into an existing table directly before or directly after an existing data (i.e., non-content and non-label) row, specified by its path.

```
insert_row_at_path(tt, path, value, after = FALSE)
## S4 method for signature 'VTableTree,DataRow'
insert_row_at_path(tt, path, value, after = FALSE)
## S4 method for signature 'VTableTree,ANY'
insert_row_at_path(tt, path, value)
```
# Arguments

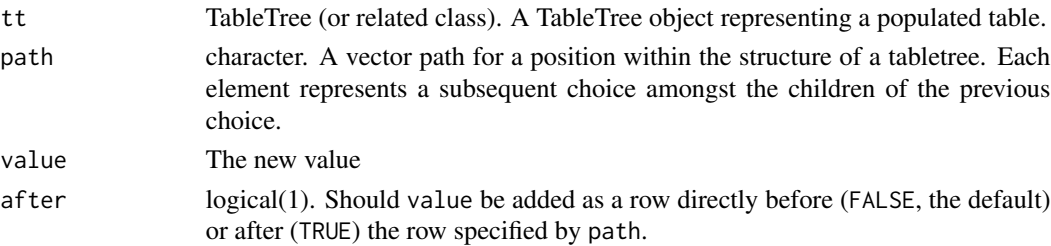

# See Also

DataRow rrow

# Examples

```
lyt <- basic_table() %>%
  split_rows_by("COUNTRY", split_fun = keep_split_levels(c("CHN", "USA"))) %>%
  analyze("AGE")
tab <- build_table(lyt, DM)
tab2 <- insert_row_at_path(tab, c("COUNTRY", "CHN", "AGE", "Mean"),
                          rrow("new row", 555))
tab2
tab2 <- insert_row_at_path(tab2, c("COUNTRY", "CHN", "AGE", "Mean"),
                          rrow("new row redux", 888),
                          after = TRUE)
tab2
```
insert\_rrow *[DEPRECATED] insert rrows at (before) a specific location*

#### Description

This function is deprecated and will be removed in a future release of rtables. Please use [insert\\_row\\_at\\_path](#page-50-0) or [label\\_at\\_path](#page-75-0) instead.

#### Usage

```
insert\_rrow(tbl, rrow, at = 1, ascontent = FALSE)
```
# Arguments

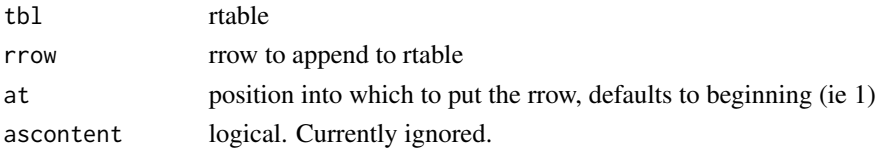

A TableTree of the same specific class as tbl

#### Note

Label rows (ie a row with no data values, only a row.name) can only be inserted at positions which do not already contain a label row when there is a non-trivial nested row structure in tbl

## Examples

```
o \leftarrow options(warn = 0)
tbl <- basic_table() %>%
    split_cols_by("Species") %>%
    analyze("Sepal.Length") %>%
   build_table(iris)
insert_rrow(tbl, rrow("Hello World"))
insert_rrow(tbl, rrow("Hello World"), at = 2)
tbl2 <- basic_table() %>%
    split_cols_by("Species") %>%
    split_rows_by("Species") %>%
    analyze("Sepal.Length") %>%
   build_table(iris)
insert_rrow(tbl2, rrow("Hello World"))
insert_rrow(tbl2, rrow("Hello World"), at = 2)
insert_rrow(tbl2, rrow("Hello World"), at = 4)
insert_rrow(tbl2, rrow("new row", 5, 6, 7))
insert\_rrow(tbl2, rrow("new row", 5, 6, 7), at = 3)options(o)
```
InstantiatedColumnInfo-class *InstantiatedColumnInfo*

# Description

InstantiatedColumnInfo

```
InstantiatedColumnInfo(
  treelyt = LayoutColTree(),
  csubs = list(expression(TRUE)),
  extras = list(list()),
```

```
cnts = NA_integer_,
  total_cnt = NA_integer_,
 dispcounts = FALSE,
 countformat = "(N=xx)",
  topleft = character()
)
```
#### Arguments

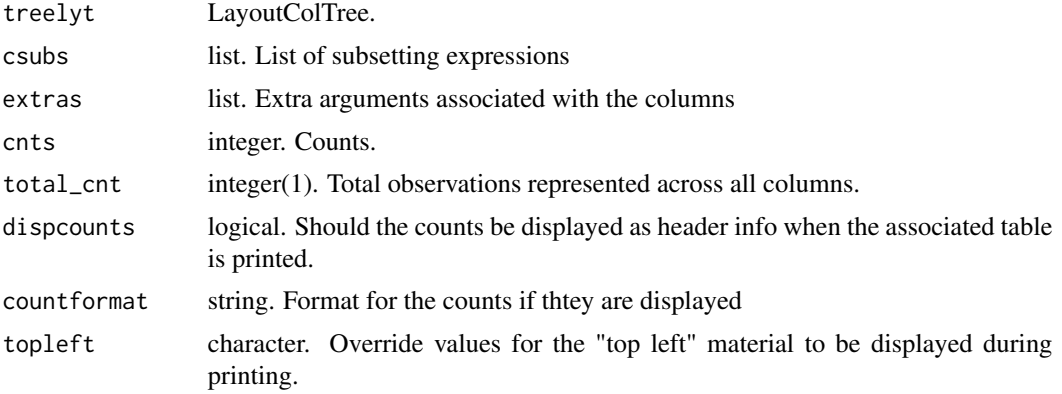

## Value

an InstantiateadColumnInfo object.

internal\_methods *combine SplitVector objects*

# Description

These are internal methods that are documented only to satisfy R CMD check. End users should pay no attention to this documentation.

```
## S4 method for signature 'SplitVector'
c(x, \ldots)split_rows(lyt = NULL, spl, pos, cmpnd_fun = AnalyzeMultiVars)
## S4 method for signature '`NULL`'
split_rows(lyt = NULL, spl, pos, cmpnd_fun = AnalyzeMultiVars)
## S4 method for signature 'PreDataRowLayout'
split_rows(lyt = NULL, spl, pos, cmpnd_fun = AnalyzeMultiVars)
```

```
## S4 method for signature 'SplitVector'
split_rows(lyt = NULL, spl, pos, cmpnd_fun = AnalyzeMultiVars)## S4 method for signature 'PreDataTableLayouts'
split_rows(lyt, spl, pos)
## S4 method for signature 'ANY'
split_rows(lyt, spl, pos)
cmpnd_last_rowsplit(lyt, spl, constructor)
## S4 method for signature '`NULL`'
cmpnd_last_rowsplit(lyt, spl, constructor)
## S4 method for signature 'PreDataRowLayout'
cmpnd_last_rowsplit(lyt, spl, constructor)
## S4 method for signature 'SplitVector'
cmpnd_last_rowsplit(lyt, spl, constructor)
## S4 method for signature 'PreDataTableLayouts'
cmpnd_last_rowsplit(lyt, spl, constructor)
## S4 method for signature 'ANY'
cmpnd_last_rowsplit(lyt, spl, constructor)
split_cols(lyt = NULL, spl, pos)
## S4 method for signature '`NULL`'
split_cols(lyt = NULL, spl, pos)
## S4 method for signature 'PreDataColLayout'
split_cols(lyt = NULL, spl, pos)
## S4 method for signature 'SplitVector'
split_cols(lyt = NULL, spl, pos)
## S4 method for signature 'PreDataTableLayouts'
split_cols(lyt = NULL, spl, pos)
## S4 method for signature 'ANY'
split_cols(lyt = NULL, spl, pos)
.add_row_summary(
 lyt,
 label,
 cfun,
 child_labels = c("default", "visible", "hidden"),
```

```
cformat = NULL,
  indent_model = 0L,
 cvar = ",
 extra_args = list()
\lambda## S4 method for signature 'PreDataTableLayouts'
.add_row_summary(
 lyt,
 label,
 cfun,
  child_labels = c("default", "visible", "hidden"),
 cformat = NULL,
 indent_model = 0L,cvar = ",
 extra_args = list()
)
## S4 method for signature 'PreDataRowLayout'
.add_row_summary(
 lyt,
 label,
 cfun,
 child_labels = c("default", "visible", "hidden"),
 cformat = NULL,
 indent_model = 0L,cvar = ",
 extra_args = list()
\mathcal{L}## S4 method for signature 'SplitVector'
.add_row_summary(
 lyt,
 label,
 cfun,
 child_labels = c("default", "visible", "hidden"),
 cformat = NULL,
 indent_model = 0L,cvar = "",extra_args = list()
\mathcal{L}## S4 method for signature 'Split'
.add_row_summary(
 lyt,
 label,
 cfun,
 child_labels = c("default", "visible", "hidden"),
```

```
cformat = NULL,
  indent_model = 0L,
 cvar = "".
  extra_{args} = list())
fix_dyncuts(spl, df)
## S4 method for signature 'Split'
fix_dyncuts(spl, df)
## S4 method for signature 'VarDynCutSplit'
fix_dyncuts(spl, df)
## S4 method for signature 'VTableTree'
fix_dyncuts(spl, df)
## S4 method for signature 'PreDataRowLayout'
fix_dyncuts(spl, df)
## S4 method for signature 'PreDataColLayout'
fix_dyncuts(spl, df)
## S4 method for signature 'SplitVector'
fix_dyncuts(spl, df)
## S4 method for signature 'PreDataTableLayouts'
fix_dyncuts(spl, df)
summarize_rows_inner(obj, depth = 0, indent = 0)
## S4 method for signature 'TableTree'
summarize_rows_inner(obj, depth = 0, indent = 0)
## S4 method for signature 'ElementaryTable'
summarize_rows_inner(obj, depth = 0, indent = 0)
## S4 method for signature 'TableRow'
summarize_rows_inner(obj, depth = 0, indent = 0)
## S4 method for signature 'LabelRow'
summarize_rows_inner(obj, depth = 0, indent = 0)
table_structure_inner(obj, depth = 0, indent = 0, print_indent = 0)
## S4 method for signature 'TableTree'
table\_structure\_inner(obj, depth = 0, indent = 0, print\_indent = 0)
```

```
## S4 method for signature 'ElementaryTable'
table_structure_inner(obj, depth = 0, indent = 0, print_indent = 0)
## S4 method for signature 'TableRow'
table_structure_inner(obj, depth = 0, indent = 0, print_indent = 0)
## S4 method for signature 'LabelRow'
table_structure_inner(obj, depth = 0, indent = 0, print_indent = 0)
next_rpos(obj, nested = TRUE, for_analyze = FALSE)
## S4 method for signature 'PreDataTableLayouts'
next_rpos(obj, nested = TRUE, for_analyze = FALSE)
## S4 method for signature 'PreDataRowLayout'
next_rpos(obj, nested = TRUE, for_analyze = FALSE)
## S4 method for signature 'ANY'
next_rpos(obj, nested)
next_cpos(obj, nested = TRUE)
## S4 method for signature 'PreDataTableLayouts'
next_cpos(obj, nested = TRUE)
## S4 method for signature 'PreDataColLayout'
next_cpos(obj, nested = TRUE)
## S4 method for signature 'ANY'
next_cpos(obj, nested = TRUE)
last_rowsplit(obj)
## S4 method for signature '`NULL`'
last_rowsplit(obj)
## S4 method for signature 'SplitVector'
last_rowsplit(obj)
## S4 method for signature 'PreDataRowLayout'
last_rowsplit(obj)
## S4 method for signature 'PreDataTableLayouts'
last_rowsplit(obj)
rlayout(obj)
## S4 method for signature 'PreDataTableLayouts'
```

```
rlayout(obj)
## S4 method for signature 'ANY'
rlayout(obj)
rlayout(object) <- value
## S4 replacement method for signature 'PreDataTableLayouts'
rlayout(object) <- value
tree_pos(obj)
## S4 method for signature 'VLayoutNode'
tree_pos(obj)
pos_subset(obj)
## S4 method for signature 'TreePos'
pos_subset(obj)
## S4 method for signature 'VLayoutNode'
pos_subset(obj)
pos_splits(obj)
## S4 method for signature 'TreePos'
pos_splits(obj)
## S4 method for signature 'VLayoutNode'
pos_splits(obj)
pos_splvals(obj)
## S4 method for signature 'TreePos'
pos_splvals(obj)
## S4 method for signature 'VLayoutNode'
pos_splvals(obj)
pos_splval_labels(obj)
## S4 method for signature 'TreePos'
pos_splval_labels(obj)
spl_payload(obj)
## S4 method for signature 'Split'
spl_payload(obj)
```

```
spl_payload(obj) <- value
## S4 replacement method for signature 'Split'
spl_payload(obj) <- value
spl_label_var(obj)
## S4 method for signature 'VarLevelSplit'
spl_label_var(obj)
## S4 method for signature 'Split'
spl_label_var(obj)
tt_labelrow(obj)
## S4 method for signature 'VTableTree'
tt_labelrow(obj)
tt_labelrow(obj) <- value
## S4 replacement method for signature 'VTableTree,LabelRow'
tt_labelrow(obj) <- value
labelrow_visible(obj)
## S4 method for signature 'VTableTree'
labelrow_visible(obj)
## S4 method for signature 'LabelRow'
labelrow_visible(obj)
## S4 method for signature 'VAnalyzeSplit'
labelrow_visible(obj)
labelrow_visible(obj) <- value
## S4 replacement method for signature 'VTableTree'
labelrow_visible(obj) <- value
## S4 replacement method for signature 'LabelRow'
labelrow_visible(obj) <- value
## S4 replacement method for signature 'VAnalyzeSplit'
labelrow_visible(obj) <- value
label_kids(spl)
```

```
## S4 method for signature 'Split'
label_kids(spl)
label_kids(spl) <- value
## S4 replacement method for signature 'Split,character'
label_kids(spl) <- value
## S4 replacement method for signature 'Split,logical'
label_kids(spl) <- value
vis_label(spl)
## S4 method for signature 'Split'
vis_label(spl)
label_position(spl)
## S4 method for signature 'Split'
label_position(spl)
## S4 method for signature 'VAnalyzeSplit'
label_position(spl)
label_position(spl) <- value
## S4 replacement method for signature 'Split'
label_position(spl) <- value
content_fun(obj)
## S4 method for signature 'Split'
content_fun(obj)
content_fun(object) <- value
## S4 replacement method for signature 'Split'
content_fun(object) <- value
analysis_fun(obj)
## S4 method for signature 'AnalyzeVarSplit'
analysis_fun(obj)
## S4 method for signature 'AnalyzeColVarSplit'
analysis_fun(obj)
split_fun(obj)
```

```
## S4 method for signature 'CustomizableSplit'
split_fun(obj)
## S4 method for signature 'Split'
split_fun(obj)
split_fun(obj) <- value
## S4 replacement method for signature 'CustomizableSplit'
split_fun(obj) <- value
## S4 replacement method for signature 'Split'
split_fun(obj) <- value
content_extra_args(obj)
## S4 method for signature 'Split'
content_extra_args(obj)
content_extra_args(object) <- value
## S4 replacement method for signature 'Split'
content_extra_args(object) <- value
content_var(obj)
## S4 method for signature 'Split'
content_var(obj)
content_var(object) <- value
## S4 replacement method for signature 'Split'
content_var(object) <- value
avar_inclNAs(obj)
## S4 method for signature 'VAnalyzeSplit'
avar_inclNAs(obj)
avar_inclNAs(obj) <- value
## S4 replacement method for signature 'VAnalyzeSplit'
avar_inclNAs(obj) <- value
spl_labelvar(obj)
## S4 method for signature 'VarLevelSplit'
```

```
spl_labelvar(obj)
spl_child_order(obj)
## S4 method for signature 'VarLevelSplit'
spl_child_order(obj)
spl_child_order(obj) <- value
## S4 replacement method for signature 'VarLevelSplit'
spl_child_order(obj) <- value
## S4 method for signature 'ManualSplit'
spl_child_order(obj)
## S4 method for signature 'MultiVarSplit'
spl_child_order(obj)
## S4 method for signature 'AllSplit'
spl_child_order(obj)
## S4 method for signature 'VarStaticCutSplit'
spl_child_order(obj)
root_spl(obj)
## S4 method for signature 'PreDataAxisLayout'
root_spl(obj)
root_spl(obj) <- value
## S4 replacement method for signature 'PreDataAxisLayout'
root_spl(obj) <- value
spanned_values(obj)
## S4 method for signature 'TableRow'
spanned_values(obj)
## S4 method for signature 'LabelRow'
spanned_values(obj)
spanned_cells(obj)
## S4 method for signature 'TableRow'
spanned_cells(obj)
```

```
spanned_cells(obj)
spanned_values(obj) <- value
## S4 replacement method for signature 'TableRow'
spanned_values(obj) <- value
## S4 replacement method for signature 'LabelRow'
spanned_values(obj) <- value
set_format_recursive(obj, format, override = FALSE)
## S4 method for signature 'TableRow'
set_format_recursive(obj, format, override = FALSE)
## S4 method for signature 'LabelRow'
set_format_recursive(obj, format, override = FALSE)
content_format(obj)
## S4 method for signature 'Split'
content_format(obj)
content_format(obj) <- value
## S4 replacement method for signature 'Split'
content_format(obj) <- value
row_cspans(obj)
## S4 method for signature 'TableRow'
row_cspans(obj)
## S4 method for signature 'LabelRow'
row_cspans(obj)
row_cspans(obj) <- value
## S4 replacement method for signature 'TableRow'
row_cspans(obj) <- value
## S4 replacement method for signature 'LabelRow'
row_cspans(obj) <- value
cell_cspan(obj)
## S4 method for signature 'CellValue'
cell_cspan(obj)
```

```
cell_cspan(obj) <- value
## S4 replacement method for signature 'CellValue'
cell_cspan(obj) <- value
cell_align(obj)
## S4 method for signature 'CellValue'
cell_align(obj)
cell_align(obj) <- value
## S4 replacement method for signature 'CellValue'
cell_align(obj) <- value
tt_level(obj)
## S4 method for signature 'VNodeInfo'
tt_level(obj)
tt_level(obj) <- value
## S4 replacement method for signature 'VNodeInfo'
tt_level(obj) <- value
## S4 replacement method for signature 'VTableTree'
tt_level(obj) <- value
indent_mod(obj)
## S4 method for signature 'Split'
indent_mod(obj)
## S4 method for signature 'VTableNodeInfo'
indent_mod(obj)
## S4 method for signature 'ANY'
indent_mod(obj)
## S4 method for signature 'RowsVerticalSection'
indent_mod(obj)
indent_mod(obj) <- value
## S4 replacement method for signature 'Split'
indent_mod(obj) <- value
```

```
## S4 replacement method for signature 'VTableNodeInfo'
indent_mod(obj) <- value
## S4 replacement method for signature 'CellValue'
indent_mod(obj) <- value
## S4 replacement method for signature 'RowsVerticalSection'
indent_mod(obj) <- value
content_indent_mod(obj)
## S4 method for signature 'Split'
content_indent_mod(obj)
## S4 method for signature 'VTableNodeInfo'
content_indent_mod(obj)
content_indent_mod(obj) <- value
## S4 replacement method for signature 'Split'
content_indent_mod(obj) <- value
## S4 replacement method for signature 'VTableNodeInfo'
content_indent_mod(obj) <- value
rawvalues(obj)
## S4 method for signature 'ValueWrapper'
rawvalues(obj)
## S4 method for signature 'LevelComboSplitValue'
rawvalues(obj)
## S4 method for signature 'list'
rawvalues(obj)
## S4 method for signature 'ANY'
rawvalues(obj)
## S4 method for signature 'CellValue'
rawvalues(obj)
## S4 method for signature 'TreePos'
rawvalues(obj)
## S4 method for signature 'RowsVerticalSection'
rawvalues(obj)
```

```
value_names(obj)
## S4 method for signature 'ANY'
value_names(obj)
## S4 method for signature 'TreePos'
value_names(obj)
## S4 method for signature 'list'
value_names(obj)
## S4 method for signature 'ValueWrapper'
value_names(obj)
## S4 method for signature 'LevelComboSplitValue'
value_names(obj)
## S4 method for signature 'RowsVerticalSection'
value_names(obj)
value_labels(obj)
## S4 method for signature 'ANY'
value_labels(obj)
## S4 method for signature 'TreePos'
value_labels(obj)
## S4 method for signature 'list'
value_labels(obj)
## S4 method for signature 'RowsVerticalSection'
value_labels(obj)
## S4 method for signature 'ValueWrapper'
value_labels(obj)
## S4 method for signature 'LevelComboSplitValue'
value_labels(obj)
## S4 method for signature 'MultiVarSplit'
value_labels(obj)
spl_varlabels(obj)
## S4 method for signature 'MultiVarSplit'
spl_varlabels(obj)
```

```
spl_varlabels(object) <- value
## S4 replacement method for signature 'MultiVarSplit'
spl_varlabels(object) <- value
splv_extra(obj)
## S4 method for signature 'SplitValue'
splv_extra(obj)
splv_extra(obj) <- value
## S4 replacement method for signature 'SplitValue'
splv_extra(obj) <- value
split_exargs(obj)
## S4 method for signature 'Split'
split_exargs(obj)
split_exargs(obj) <- value
## S4 replacement method for signature 'Split'
split_exargs(obj) <- value
col_extra_args(obj, df = NULL)
## S4 method for signature 'InstantiatedColumnInfo'
col_extra_args(obj, df = NULL)
## S4 method for signature 'PreDataTableLayouts'
col_extra_args(obj, df = NULL)
## S4 method for signature 'PreDataColLayout'
col_extra_args(obj, df = NULL)
## S4 method for signature 'LayoutColTree'
col_extra_args(obj, df = NULL)
## S4 method for signature 'LayoutColLeaf'
col_extra_args(obj, df = NULL)
disp_ccounts(obj)
## S4 method for signature 'VTableTree'
disp_ccounts(obj)
```
## S4 method for signature 'InstantiatedColumnInfo'

```
disp_ccounts(obj)
## S4 method for signature 'PreDataTableLayouts'
disp_ccounts(obj)
## S4 method for signature 'PreDataColLayout'
disp_ccounts(obj)
disp_ccounts(obj) <- value
## S4 replacement method for signature 'VTableTree'
disp_ccounts(obj) <- value
## S4 replacement method for signature 'InstantiatedColumnInfo'
disp_ccounts(obj) <- value
## S4 replacement method for signature 'PreDataColLayout'
disp_ccounts(obj) <- value
## S4 replacement method for signature 'LayoutColTree'
disp_ccounts(obj) <- value
## S4 replacement method for signature 'PreDataTableLayouts'
disp_ccounts(obj) <- value
colcount_format(obj)
## S4 method for signature 'InstantiatedColumnInfo'
colcount_format(obj)
## S4 method for signature 'VTableNodeInfo'
colcount_format(obj)
## S4 method for signature 'PreDataColLayout'
colcount_format(obj)
## S4 method for signature 'PreDataTableLayouts'
colcount_format(obj)
colcount_format(obj) <- value
## S4 replacement method for signature 'InstantiatedColumnInfo'
colcount_format(obj) <- value
## S4 replacement method for signature 'VTableNodeInfo'
colcount_format(obj) <- value
## S4 replacement method for signature 'PreDataColLayout'
```
70 internal\_methods internal\_methods internal\_methods internal\_methods internal\_methods internal\_methods internal\_methods internal\_methods internal\_methods internal\_methods internal\_methods internal\_methods internal\_method

```
colcount_format(obj) <- value
## S4 replacement method for signature 'PreDataTableLayouts'
colcount_format(obj) <- value
spl_cuts(obj)
## S4 method for signature 'VarStaticCutSplit'
spl_cuts(obj)
spl_cutlabels(obj)
## S4 method for signature 'VarStaticCutSplit'
spl_cutlabels(obj)
spl_cutfun(obj)
## S4 method for signature 'VarDynCutSplit'
spl_cutfun(obj)
spl_cutlabelfun(obj)
## S4 method for signature 'VarDynCutSplit'
spl_cutlabelfun(obj)
spl_is_cmlcuts(obj)
## S4 method for signature 'VarDynCutSplit'
spl_is_cmlcuts(obj)
spl_varnames(obj)
## S4 method for signature 'MultiVarSplit'
spl_varnames(obj)
spl_varnames(object) <- value
## S4 replacement method for signature 'MultiVarSplit'
spl_varnames(object) <- value
## S4 method for signature 'VTableTree'
print(x, \ldots)## S4 method for signature 'VTableTree'
show(object)
```
## Arguments

x The object.

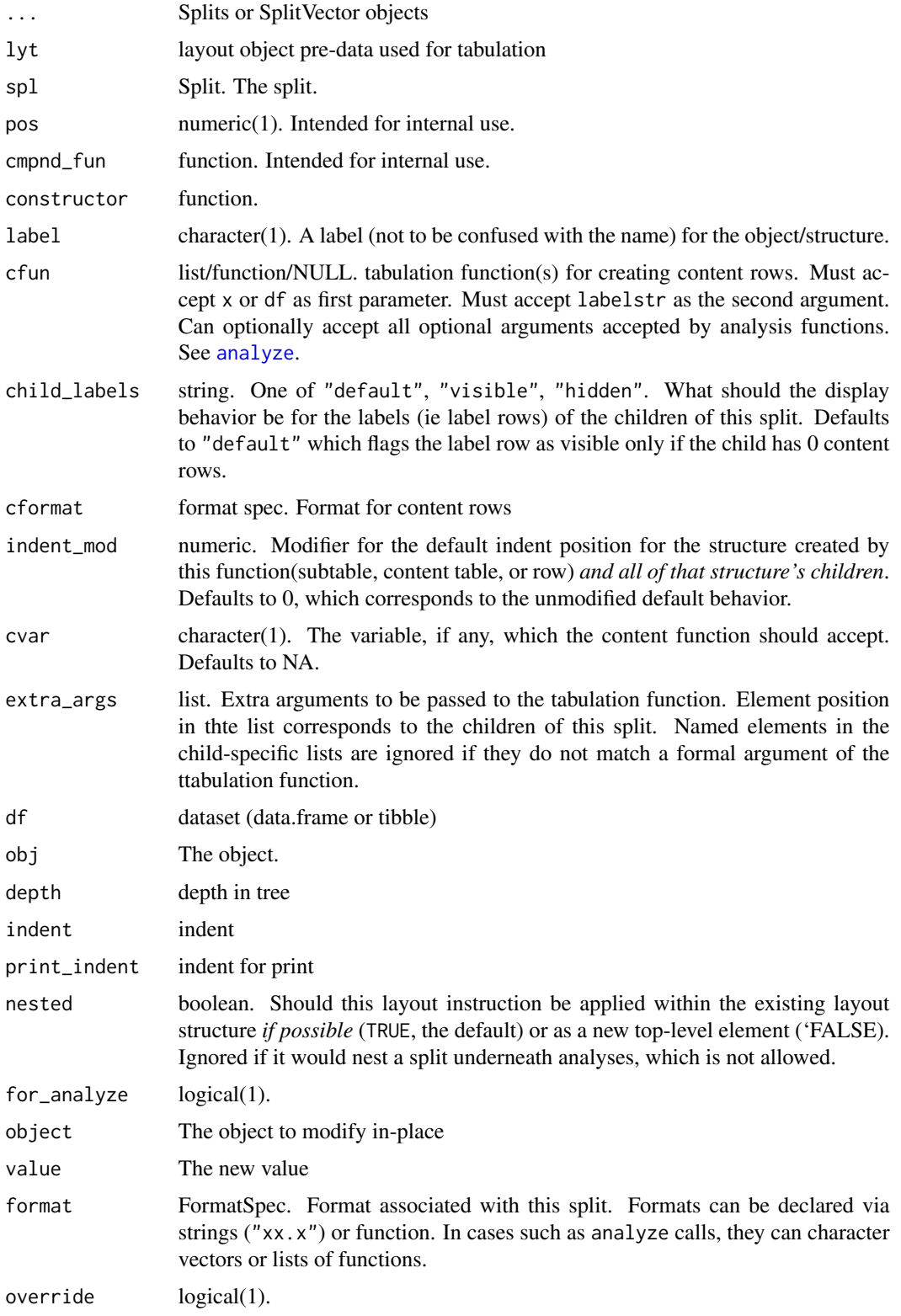

Various, but should be considered implementation details.

## Examples

```
library(dplyr)
iris2 <- iris %>%
  group_by(Species) %>%
  mutate(group = as.factor(rep_len(c("a", "b"), length.out = n()))) %>%
  ungroup()
l <- basic_table() %>%
  split_cols_by("Species") %>%
  split_cols_by("group") %>%
 analyze(c("Sepal.Length", "Petal.Width"), afun = list_wrap_x(summary) , format = "xx.xx")
tbl <- build_table(l, iris2)
summarize_rows(tbl)
indent_mod(tbl)
indent_mod(tbl) <- 1L
tbl
```
#### in\_rows *Create multiple rows in analysis or summary functions*

# Description

define the cells that get placed into multiple rows in afun

```
in_rows(
  ...,
  . list = NULL,
  .names = NULL,
  .labels = NULL,
  .formats = NULL,
  .indent_mods = NULL,
  .cell_footnotes = list(NULL),
  .row_footnotes = list(NULL),
  .aligns = NULL,
  .format_na_strs = NULL
\mathcal{E}
```
#### in\_rows 73

#### Arguments

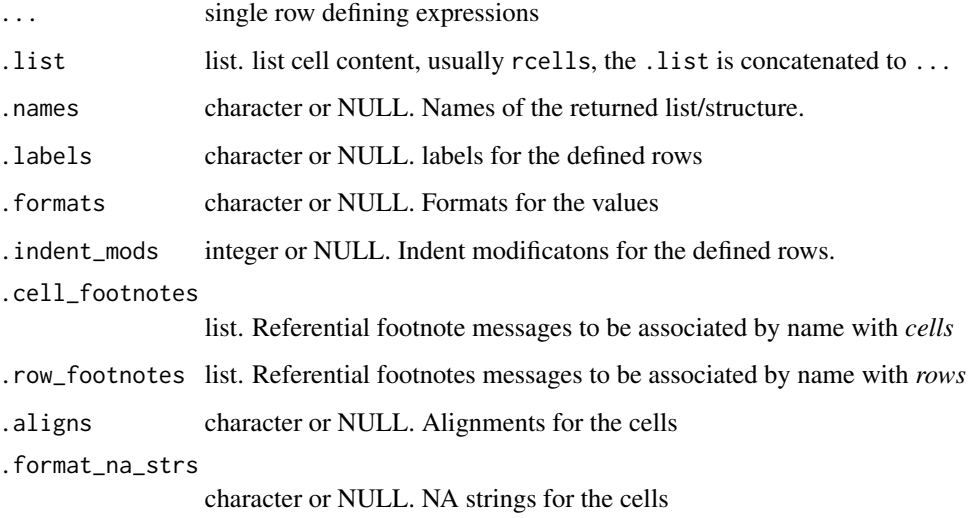

## Value

an RowsVerticalSection object (or NULL). The details of this object should be considered an internal implementation detail.

## See Also

analyze

### Examples

```
in_{vars}(1, 2, 3, \dots) names = c("a", "b", "c"))in_{vars(1, 2, 3, .labels = c("a", "b", "c"))in_{N}(1, 2, 3, \ldots) .names = c("a", "b", "c"), .labels = c("AAA", "BBB", "CCC"))
in_{rows}(.list = list(a = 1, b = 2, c = 3))
in_{vars}(1, 2, .list = list(3), .names = c("a", "b", "c"))basic_table() %>%
  split_cols_by("ARM") %>%
  analyze("AGE", afun = function(x) {
    in_rows(
       "Mean (sd)" = rcell(c(mean(x), sd(x)), format = "xx.xx (xx.xx)"),"Range" = rcell(range(x), format = "xx.xx - xx.xx"))
  }) %>%
  build_table(ex_adsl)
```
# Description

Check if an object is a valid rtable

### Usage

is\_rtable(x)

## Arguments

x an object

### Value

TRUE if x is a formal Table object, FALSE otherwise.

## Examples

is\_rtable(build\_table(basic\_table(), iris))

# <span id="page-73-1"></span>LabelRow *Row classes and constructors*

## <span id="page-73-0"></span>Description

Row classes and constructors

Row constructors and Classes

```
LabelRow(
  lev = 1L,
  label = "",name = label,
  vis = !is.na(label) && nzchar(label),
  cinfo = EmptyColInfo,
  indent_mod = 0L
\mathcal{L}.tablerow(
  vals = list(),name = ",
  lev = 1L,
```
### LabelRow 75

```
label = name,cspan = rep(1L, length(vals)),
 cinfo = EmptyColInfo,
 var = NA_character_,
 format = NULL,klass,
 indent_model = 0L,footnotes = list()
\mathcal{L}
```
DataRow(...)

ContentRow(...)

# Arguments

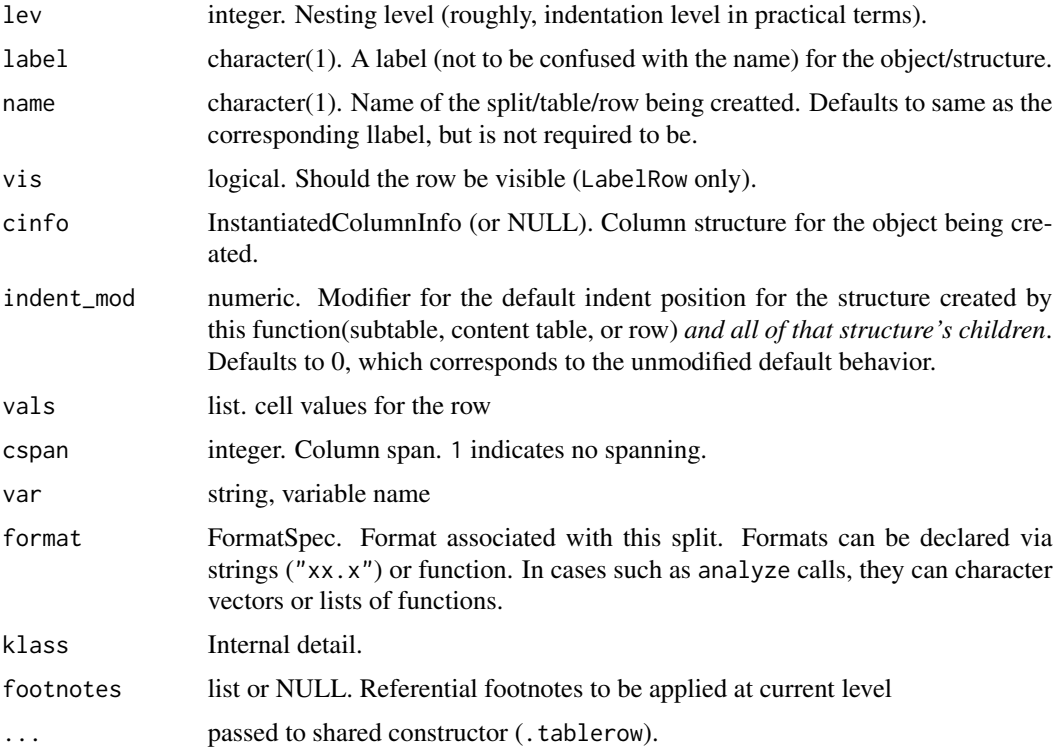

### Value

A formal object representing a table row of the constructed type.

# Author(s)

Gabriel Becker

label\_at\_path *Label at Path*

#### Description

Gets or sets the label at a path

#### Usage

```
label_at_path(tt, path)
```
label\_at\_path(tt, path) <- value

#### Arguments

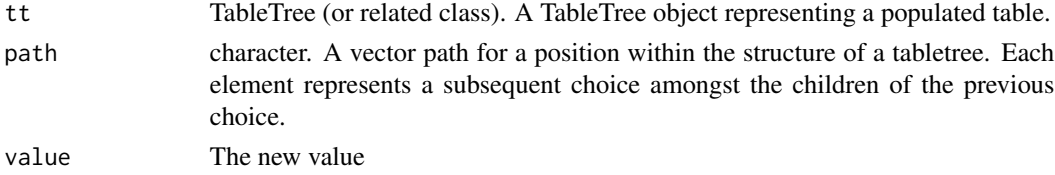

### Details

If path resolves to a single row, the label for that row is retrieved or set. If, instead, path resolves to a subtable, the text for the row-label associated with that path is retrieved or set. In the subtable case, if the label text is set to a non-NA value, the labelrow will be set to visible, even if it was not before. Similarly, if the label row text for a subtable is set to NA, the label row will bet set to non-visible, so the row will not appear at all when the table is printed.

### Note

When changing the row labels for content rows, it is important to path all the way to the *row*. Paths ending in "@content" will not exhibit the behavior you want, and are thus an error. See [row\\_paths](#page-108-0) for help determining the full paths to content rows.

#### Examples

```
lyt <- basic_table() %>%
  split_rows_by("COUNTRY", split_fun = keep_split_levels(c("CHN", "USA"))) %>%
  analyze("AGE")
tab <- build_table(lyt, DM)
label_at_path(tab, c("COUNTRY", "CHN"))
label_at_path(tab, c("COUNTRY", "USA")) <- "United States"
tab
```
length,CellValue-method

*Length of a Cell value*

#### Description

Length of a Cell value

#### Usage

## S4 method for signature 'CellValue' length(x)

#### Arguments

**x** x.

### Value

Always returns 1L

list\_wrap\_x *Returns a function that coerces the return values of f to a list*

## Description

Returns a function that coerces the return values of f to a list

#### Usage

```
list_wrap_x(f)
```
list\_wrap\_df(f)

### Arguments

f The function to wrap.

### Details

list\_wrap\_x generates a wrapper which takes x as its first argument, while list\_wrap\_df generates an otherwise identical wrapper function whose first argument is named df.

We provide both because when using the functions as tabulation in [analyze](#page-8-0), functions which take df as their first argument are passed the full subset dataframe, while those which accept anything else notably including x are passed only the relevant subset of the variable being analyzed.

A function which calls f and converts the result to a list of CellValue objects.

### Author(s)

Gabriel Becker

### Examples

```
summary(iris$Sepal.Length)
f <- list_wrap_x(summary)
f(x = iris$Sepal.Length)
f2 <- list_wrap_df(summary)
f2(df = iris$Sepal.Length)
```
## lyt\_args *Layouting Function Arg Conventions*

### Description

Layouting Function Arg Conventions

#### Usage

lyt\_args( lyt, var, vars, label, labels\_var, varlabels, varnames, split\_format, nested, format, cfun, cformat, split\_fun, split\_name, split\_label, afun, inclNAs, valorder, ref\_group,

#### lyt\_args 79

```
compfun,
label_fstr,
child_labels,
extra_args,
name,
cuts,
cutlabels,
cutfun,
cutlabelfun,
cumulative,
indent_mod,
show_labels,
label_pos,
var_labels,
cvar,
table_names,
topleft,
align,
page_by,
page_prefix,
format_na_str
```
# Arguments

)

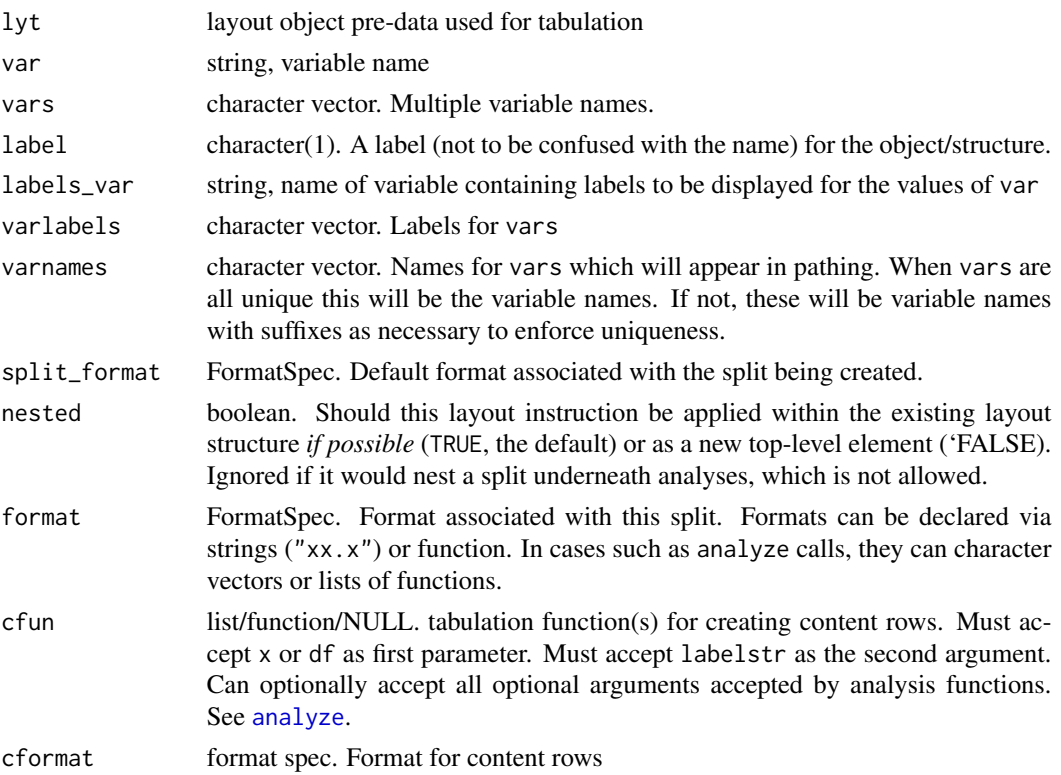

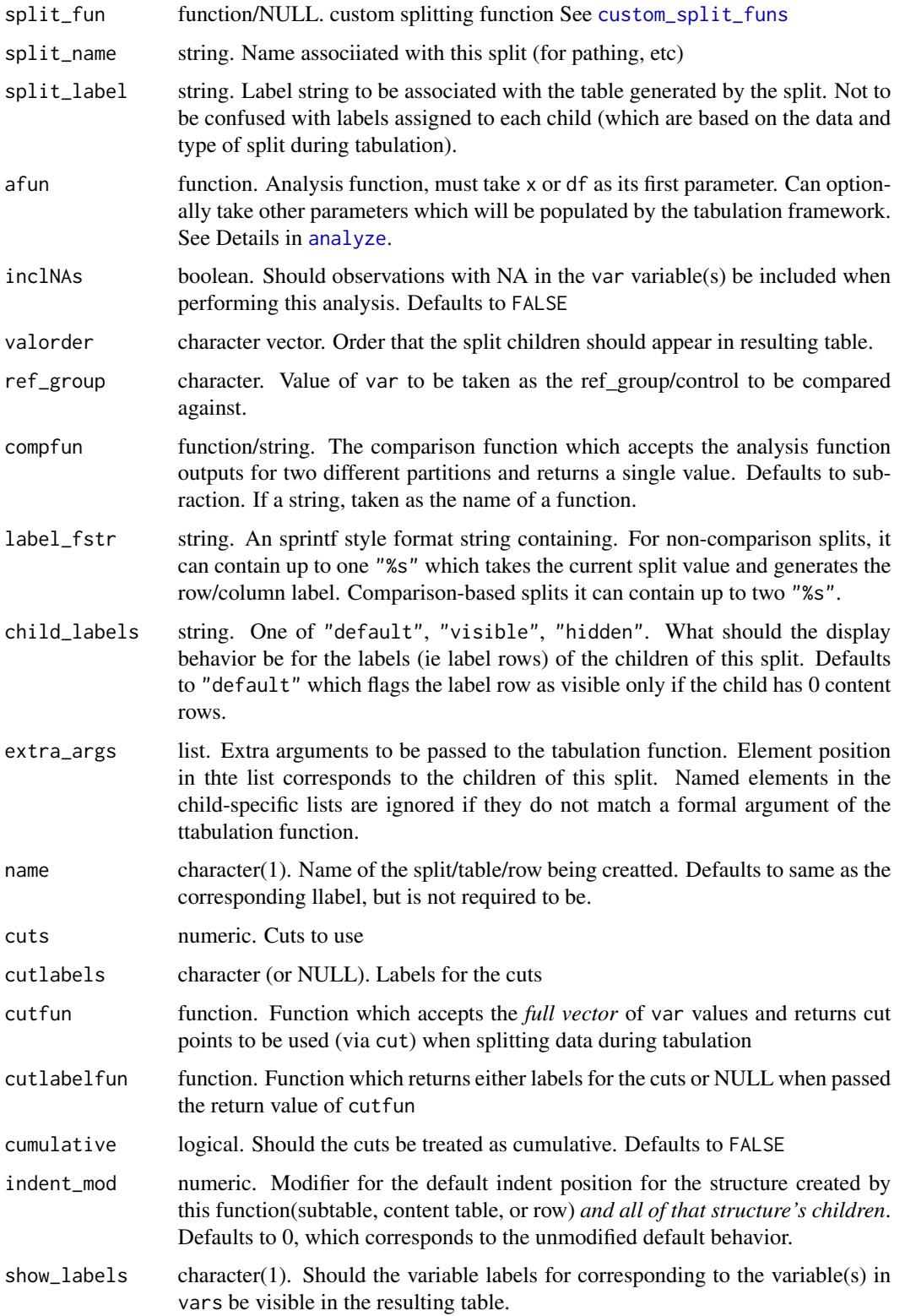

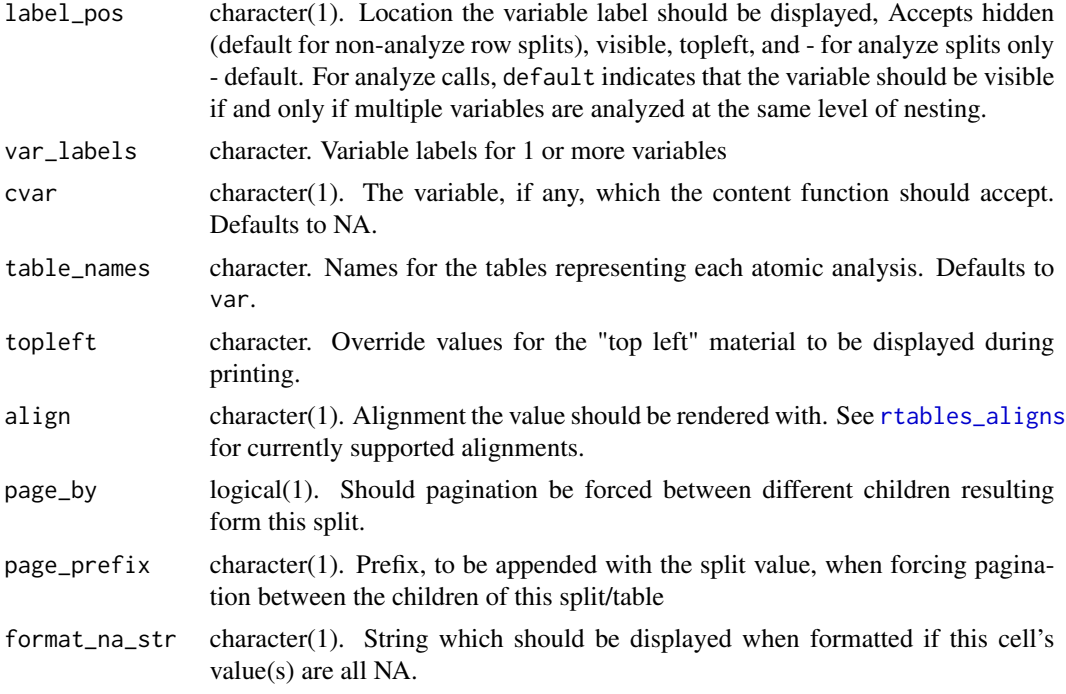

NULL (this is an argument template dummy function)

# See Also

```
Other conventions: compat_args(), constr_args(), gen_args(), sf_args()
```
main\_title,VTitleFooter-method *Titles and Footers*

## Description

Get or set the titles and footers on an object

```
## S4 method for signature 'VTitleFooter'
main_title(obj)
## S4 replacement method for signature 'VTitleFooter'
main_title(obj) <- value
## S4 method for signature 'VTitleFooter'
```
## 82 make\_afun

```
subtitles(obj)
## S4 replacement method for signature 'VTitleFooter'
subtitles(obj) <- value
## S4 method for signature 'VTitleFooter'
main_footer(obj)
## S4 replacement method for signature 'VTitleFooter'
main_footer(obj) <- value
## S4 method for signature 'VTitleFooter'
prov_footer(obj)
## S4 replacement method for signature 'VTitleFooter'
prov_footer(obj) <- value
```
### Arguments

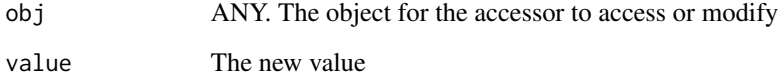

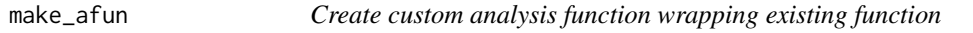

# Description

Create custom analysis function wrapping existing function

```
make_afun(
  fun,
  .stats = NULL,
  .formats = NULL,
  .labels = NULL,
  .indent_mods = NULL,
  .ungroup_stats = NULL,
  .format_na_strs = NULL,
  ...,
  .null_ref_cells = ".in_ref_col" %in% names(formals(fun))
\mathcal{L}
```
## make\_afun 83

## Arguments

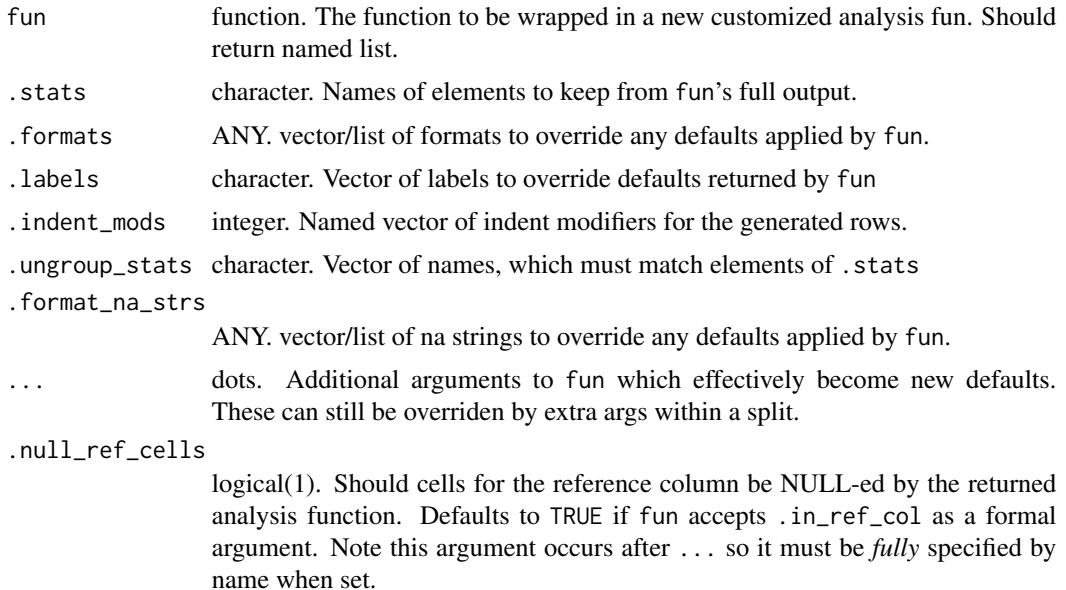

### Value

A function suitable for use in [analyze](#page-8-0) with element selection, reformatting, and relabeling performed automatically.

### Note

setting .ungroup\_stats to non-null changes the *structure* of the value(s) returned by fun, rather than just labeling (.labels), formatting (.formats), and selecting amongst (.stats) them. This means that subsequent make\_afun calls to customize the output further both can and must operate on the new structure, *NOT* the original structure returned by fun. See the final pair of examples below.

#### See Also

[analyze\(\)](#page-8-0)

## Examples

```
s_summary \leq function(x) {
 stopifnot(is.numeric(x))
 list(
   n = sum(!is.na(x)),mean_sd = c(mean = mean(x), sd = sd(x)),
   min\_max = range(x))
}
```

```
s_summary(iris$Sepal.Length)
a_summary <- make_afun(
  fun = s_summary,
  .formats = c(n = "xx", mean_s/d = "xx.xxx (xx.xx)", min_max = "xx.xxx - xx.xxx"),.labels = c(n = "n", mean_s d = "Mean (sd)", min_max = "min - max")\mathcal{L}a_summary(x = \text{iris$Sepal.length})
a_summary2 <- make_afun(a_summary, .stats = c("n", "mean_sd"))
a_summary2(x =iris$Sepal.Length)
a_summary3 <- make_afun(a_summary, .formats = c(mean_sd = "(xx.xxx, xx.xxx)"))
s_foo <- function(df, .N_col, a = 1, b = 2) {
  list(
      nrow\_df = nrow(df),
      .N\_col = .N\_col,a = a,
      b = b)
}
s_foo(iris, 40)
a_foo \leq make_afun(s_foo, b = 4,
 .formats = c(nrow_df = "xx.xx", ".N_col" = "xx.", a = "xx", b = "xx.x"),
 .labels = c(nrow_df = "Nrow df", ".N_col" = "n in cols", a = "a value", b = "b value"),
 .indent_mods = c(nrow_d f = 2L, a = 1L)\lambdaa_foo(iris, .N_col = 40)a_foo2 <- make_afun(a_foo, .labels = c(nrow_df = "Number of Rows"))
a_foo(iris, .N_col = 40)
#grouping and further customization
s\_grp \leftarrow function(df, .N\_col, a = 1, b = 2) {
  list(
     nrow\_df = nrow(df),
      .N\_col = .N\_col,letters = list(a = a,b = b)\lambda}
a_grp <- make_afun(s_grp, b = 3, .labels = c(nrow_df = "row count", .N_col = "count in column"),
                    .formats = c(nrow_d f = "xx.", .N_col = "xx."),
                    indent_model = c(lefters = 1L),
                    .ungroup_stats ="letters")
```
## make\_row\_df 85

```
a_grp(iris, 40)
a_{a}aftergrp <- make_{a}afun(a_{g}rp, .stats = c("nrow_{a}df", "b"), .formats = c(b = "xx."))
a_aftergrp(iris, 40)
s_ref <- function(x, .in_ref_col, .ref_group) {
   list(
         mean\_diff = mean(x) - mean(.ref\_group)\mathcal{L}}
a_ref <- make_afun(s_ref, .labels = c( mean_diff = "Mean Difference from Ref"))
a_ref(iris$Sepal.Length, .in_ref_col = TRUE, 1:10)
a_ref(iris$Sepal.Length, .in_ref_col = FALSE, 1:10)
```
make\_row\_df *Column Layout Summary*

### Description

Used for Pagination

```
## S4 method for signature 'VTableTree'
make_row_df(
  tt,
  colwidths = NULL,
  visible_only = TRUE,
  rownum = \theta,
  indent = <math>0L</math>,path = character(),
  incontent = FALSE,
  repr\_ext = 0L,
  repr\_inds = integer(),sibpos = NA_integer_nsibs = NA_integer_
)
## S4 method for signature 'TableRow'
make_row_df(
  tt,
  colwidths = NULL,
  visible_only = TRUE,
  rownum = \theta,
  indent = <math>0L</math>,path = "root",
```

```
incontent = FALSE,
  repr\_ext = 0L,
 repr\_inds = integer(),sibpos = NA_integer_,
 nsibs = NA_integer_
\mathcal{L}## S4 method for signature 'LabelRow'
make_row_df(
 tt,
 colwidths = NULL,
 visible_only = TRUE,
 rownum = \theta,
 indent = <math>0L</math>,path = "root",
  incontent = FALSE,
 repr\_ext = 0L,
 repr_inds = integer(),
 sibpos = NA_integer_,
 nsibs = NA_integer_
)
```
make\_col\_df(tt, visible\_only = TRUE)

# Arguments

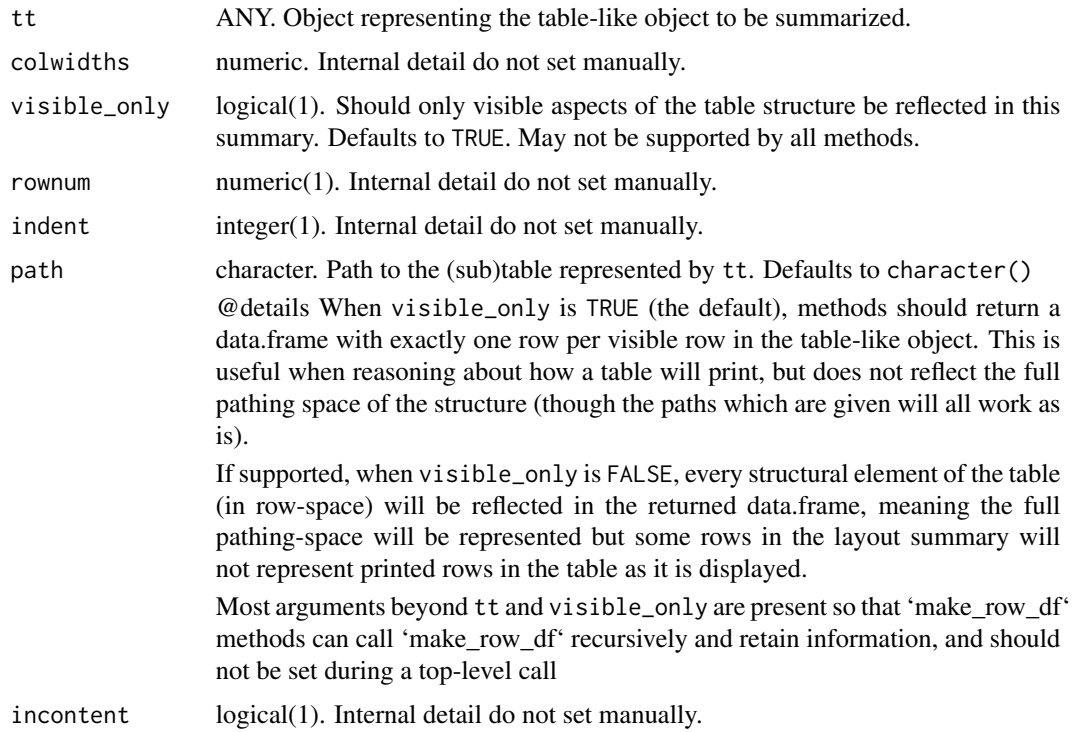

## ManualSplit 87

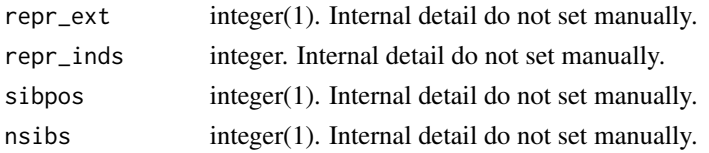

# Value

a data.frame of row/column-structure information used by the pagination machinery.

# Note

the technically present root tree node is excluded from the summary returne dby both make\_row\_df and make\_col\_df, as it is simply the row/column structure of tt and thus not useful for pathing or pagination.

ManualSplit *Manually defined split*

## Description

Manually defined split

#### Usage

```
ManualSplit(
  levels,
  label,
  name = "manual",
  extra_args = list(),
  indent_model = 0L,cindent_mod = 0L,
  cvar = "",cextra_args = list(),
  label_pos = "visible",
  page_prefix = NA_character_
\mathcal{L}
```
#### Arguments

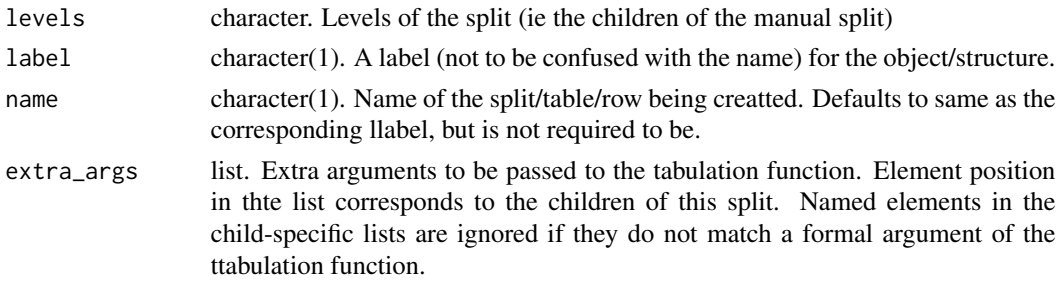

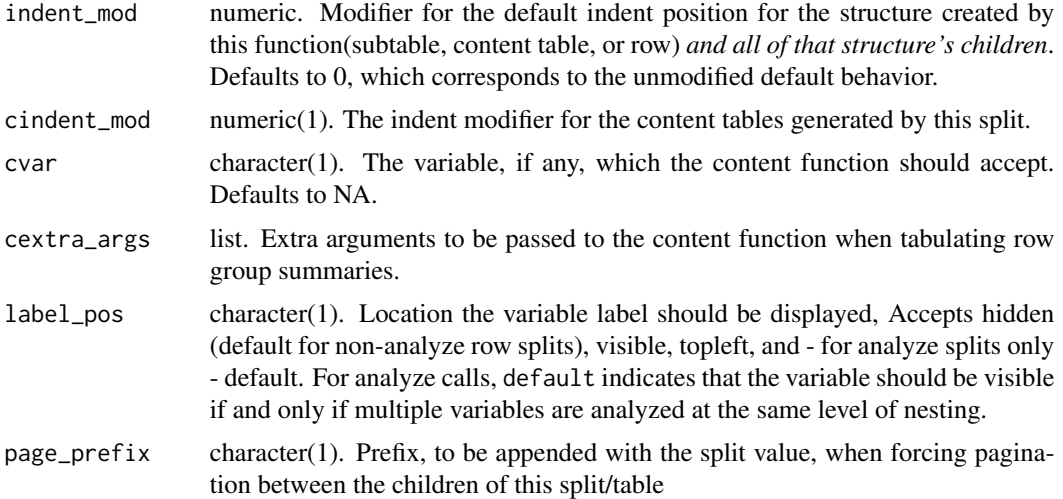

A ManualSplit object.

## Author(s)

Gabriel Becker

manual\_cols *Manual column declaration*

# Description

Manual column declaration

## Usage

```
manual_cols(..., .lst = list(...))
```
## Arguments

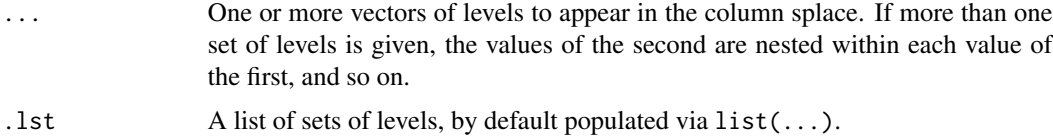

# Value

An InstantiatedColumnInfo object, suitable for use declaring the column structure for a manually constructed table.

### Author(s)

Gabriel Becker

#### Examples

```
# simple one level column space
rows = lapply(1:5, function(i) {
  DataRow(rep(i, times = 3))})tab = TableTree(kids = rows, cinfo = manual_cols(split = c("a", "b", "c")))
tab
# manually declared nesting
tab2 = TableTree(kids = list(DataRow(as.list(1:4))),cinfo = manual_cols(Arm = c("Arm A", "Arm B"),
                                     Gender = c("M", "F")))
```
tab2

matrix\_form,VTableTree-method

*Transform rtable to a list of matrices which can be used for outputting*

### Description

Although rtables are represented as a tree data structure when outputting the table to ASCII or HTML it is useful to map the rtable to an in between state with the formatted cells in a matrix form.

#### Usage

```
## S4 method for signature 'VTableTree'
matrix_form(obj, indent_rownames = FALSE, indent_size = 2)
```
#### Arguments

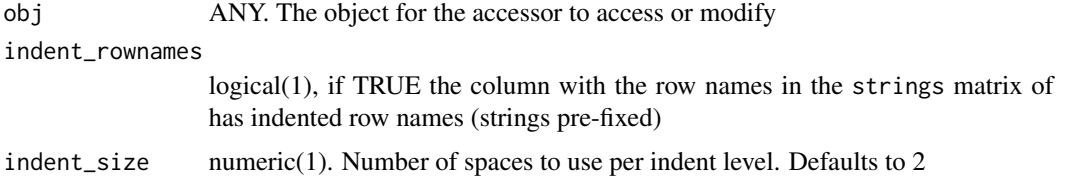

### Details

The strings in the return object are defined as follows: row labels are those determined by summarize\_rows and cell values are determined using get\_formatted\_cells. (Column labels are calculated using a non-exported internal funciton.

A list with the following elements:

- strings The content, as it should be printed, of the top-left material, column headers, row labels , and cell values of tt
- spans The column-span information for each print-string in the strings matrix

aligns The text alignment for each print-string in the strings matrix

display Whether each print-string in the strings matrix should be printed or not.

row\_info the data.frame generated by summarize\_rows(tt)

With an additional nrow\_header attribute indicating the number of pseudo "rows" the column structure defines.

### Examples

```
library(dplyr)
```

```
iris2 <- iris %>%
  group_by(Species) %>%
  mutate(group = as.factor(rep_len(c("a", "b"), length.out = n()))) %>%
  ungroup()
l <- basic_table() %>%
  split_cols_by("Species") %>%
  split_cols_by("group") %>%
 analyze(c("Sepal.Length", "Petal.Width"), afun = list_wrap_x(summary) , format = "xx.xx")
l
tbl <- build_table(l, iris2)
matrix_form(tbl)
```
MultiVarSplit *Split between two or more different variables*

#### Description

Split between two or more different variables

```
MultiVarSplit(
  vars,
  split\_label = "",varlabels = NULL,
  varnames = NULL,
```
# MultiVarSplit 91

```
cfun = NULL,cformat = NULL,
split_format = NULL,
split_name = "multivars",
child_labels = c("default", "visible", "hidden"),
extra_{args} = list(),indent_model = 0L,cindent_mod = 0L,
cvar = ",
cextra_args = list(),
label_pos = "visible",
split_fun = NULL,
page_prefix = NA_character_
```
# Arguments

)

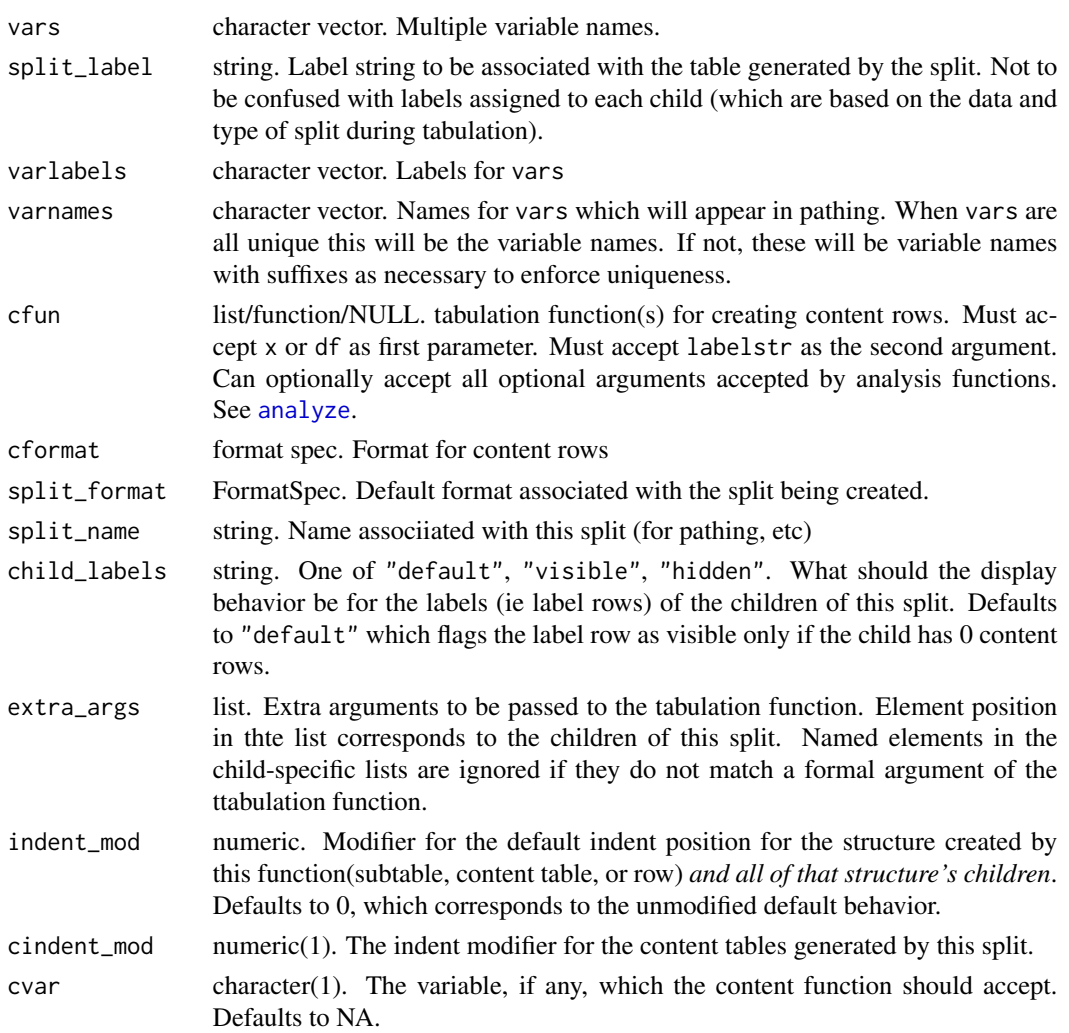

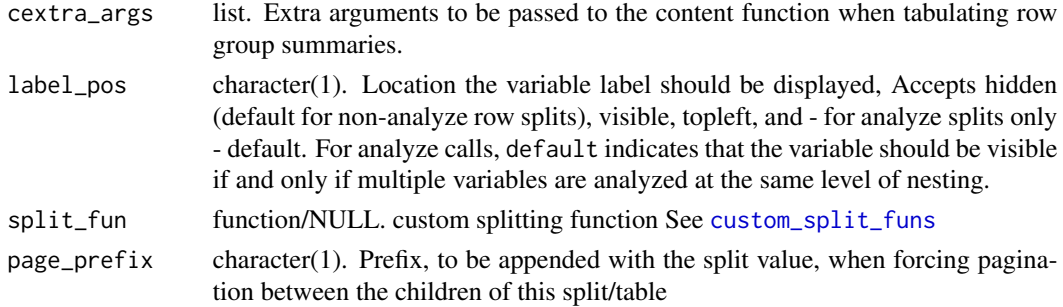

A MultiVarSplit object.

### Author(s)

Gabriel Becker

names,VTableNodeInfo-method

*Names of a TableTree*

#### Description

Names of a TableTree

### Usage

## S4 method for signature 'VTableNodeInfo' names(x)

## S4 method for signature 'InstantiatedColumnInfo' names(x)

## S4 method for signature 'LayoutColTree' names(x)

## S4 method for signature 'VTableTree' row.names(x)

#### Arguments

x the object.

### Details

For TableTrees with more than one level of splitting in columns, the names are defined to be the top-level split values repped out across the columns that they span.

## no\_colinfo 93

# Value

The column names of x, as defined in the details above.

no\_colinfo *Exported for use in tern*

## Description

Does the table/row/InstantiatedColumnInfo object contain no column structure information?

### Usage

no\_colinfo(obj)

## S4 method for signature 'VTableNodeInfo' no\_colinfo(obj)

## S4 method for signature 'InstantiatedColumnInfo' no\_colinfo(obj)

#### Arguments

obj ANY. The object for the accessor to access or modify

#### Value

TRUE if the object has no/empty instantiated column information, FALSE otherwise.

nrow,VTableTree-method

*Table Dimensions*

### Description

Table Dimensions

#### Usage

## S4 method for signature 'VTableTree' nrow(x) ## S4 method for signature 'TableRow' nrow(x) ## S4 method for signature 'VTableNodeInfo'

```
ncol(x)
## S4 method for signature 'TableRow'
ncol(x)
## S4 method for signature 'LabelRow'
ncol(x)
## S4 method for signature 'InstantiatedColumnInfo'
ncol(x)
## S4 method for signature 'VTableNodeInfo'
dim(x)
```
### Arguments

x TableTree or ElementaryTable object

#### Value

the number of rows (nrow), columns (ncol) or both (dim) of the object.

#### Examples

```
tbl <- basic_table() %>%
  split_cols_by("ARM") %>%
  analyze(c("SEX", "AGE")) %>%
  build_table(ex_adsl)
dim(tbl)
nrow(tbl)
ncol(tbl)
NROW(tbl)
NCOL(tbl)
```
obj\_avar *Row attribute accessors*

# Description

Row attribute accessors

# Usage

```
obj_avar(obj)
## S4 method for signature 'TableRow'
obj_avar(obj)
## S4 method for signature 'ElementaryTable'
obj_avar(obj)
row_cells(obj)
## S4 method for signature 'TableRow'
row_cells(obj)
row_cells(obj) <- value
## S4 replacement method for signature 'TableRow'
row_cells(obj) <- value
row_values(obj)
## S4 method for signature 'TableRow'
row_values(obj)
row_values(obj) <- value
## S4 replacement method for signature 'TableRow'
row_values(obj) <- value
## S4 replacement method for signature 'LabelRow'
row_values(obj) <- value
```
#### Arguments

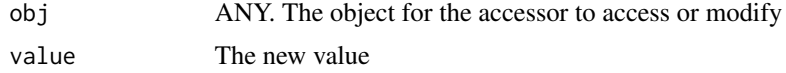

#### Value

various, depending on the accessor called.

obj\_name,VNodeInfo-method

*Label, Name and Format accessor generics Getters and setters for basic, relatively universal attributes of "table-like" objects"*

#### Description

Label, Name and Format accessor generics

Getters and setters for basic, relatively universal attributes of "table-like" objects"

```
## S4 method for signature 'VNodeInfo'
obj_name(obj)
## S4 method for signature 'Split'
obj_name(obj)
## S4 replacement method for signature 'VNodeInfo'
obj_name(obj) <- value
## S4 replacement method for signature 'Split'
obj_name(obj) <- value
## S4 method for signature 'Split'
obj_label(obj)
## S4 method for signature 'TableRow'
obj_label(obj)
## S4 method for signature 'VTableTree'
obj_label(obj)
## S4 method for signature 'ValueWrapper'
obj_label(obj)
## S4 replacement method for signature 'Split'
obj_label(obj) <- value
## S4 replacement method for signature 'TableRow'
obj_label(obj) <- value
## S4 replacement method for signature 'ValueWrapper'
obj_label(obj) <- value
## S4 replacement method for signature 'VTableTree'
obj_label(obj) <- value
## S4 method for signature 'VTableNodeInfo'
obj_format(obj)
## S4 method for signature 'CellValue'
obj_format(obj)
```
## pag\_tt\_indices 97

```
## S4 method for signature 'Split'
obj_format(obj)
## S4 replacement method for signature 'VTableNodeInfo'
obj_format(obj) <- value
## S4 replacement method for signature 'Split'
obj_format(obj) <- value
## S4 replacement method for signature 'CellValue'
obj_format(obj) <- value
obj_na_str(obj)
obj_na_str(obj) <- value
## S4 replacement method for signature 'CellValue'
obj_na_str(obj) <- value
## S4 method for signature 'ANY'
obj_na_str(obj)
```
## Arguments

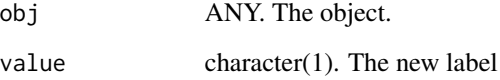

### Value

the name, format or label of obj for getters, or obj after modification for setters.

#### See Also

with label

pag\_tt\_indices *Pagination of a TableTree*

### Description

Pagination of a TableTree

# Usage

```
pag_tt_indices(
  tt,
  1pp = 15,
 min_siblings = 2,
 nosplitin = character(),colwidths = NULL,
  verbose = FALSE
\mathcal{L}paginate_table(
  tt,
  1pp = 15,
 min_siblings = 2,
 nosplitin = character(),colwidths = NULL,
  verbose = FALSE
)
```
vpaginate\_table(tt, cpp = 40, verbose = FALSE)

# Arguments

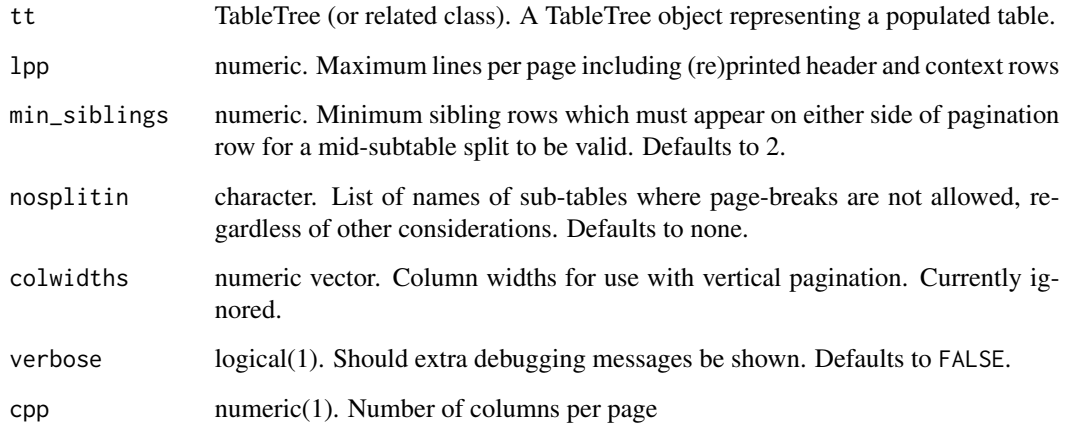

# Value

for pag\_tt\_indices a list of paginated-groups of row-indices of tt. For paginate\_table, The subtables defined by subsetting by the indices defined by pag\_tt\_indices.

### Note

This is our first take on pagination. We will refine pagination in subsequent releases. Currently only pagination in the row space work. Pagination in the column space will be added in the future.

# path\_enriched\_df 99

### Examples

```
s_summary \leq function(x) {
 if (is.numeric(x)) {
     in_rows(
         "n" = \text{rcell(sum}(!is.na(x)), format = "xx"),
         "Mean (sd)" = rcell(c(mean(x, na.rm = TRUE), sd(x, na.rm = TRUE)),format = "xx.xx (xx.xx)"),
         "IQR" = recall(IQR(x, na.rm = TRUE), format = "xx.xx"),
         "min - max" = rcell(range(x, na.rm = TRUE), format = "xx.xx - xx.xx"))
 } else if (is.factor(x)) {
     vs <- as.list(table(x))
     do.call(in_rows, lapply(vs, rcell, format = "xx"))
 } else (
     stop("type not supported")
 )
}
lyt <- basic_table() %>%
split_cols_by(var = "ARM") %>%
    analyze(c("AGE", "SEX", "BEP01FL", "BMRKR1", "BMRKR2", "COUNTRY"), afun = s_summary)
tbl <- build_table(lyt, ex_adsl)
tbl
nrow(tbl)
row_paths_summary(tbl)
tbls <- paginate_table(tbl)
mf <- matrix_form(tbl, indent_rownames = TRUE)
w_tbls <- propose_column_widths(mf) # so that we have the same column widths
tmp <- lapply(tbls, print, widths = w_tbls)
tmp <- lapply(tbls, function(tbli) {
 cat(toString(tbli, widths = w_tbls))
  cat("\n\n\{n\}n")cat("~~~~ PAGE BREAK ~~~~")
  cat("\n\n")
})
```
path\_enriched\_df *Transform TableTree object to Path-Enriched data.frame*

### Description

Transform TableTree object to Path-Enriched data.frame

#### Usage

```
path_enriched_df(tt, path_fun = collapse_path, value_fun = collapse_values)
```
## Arguments

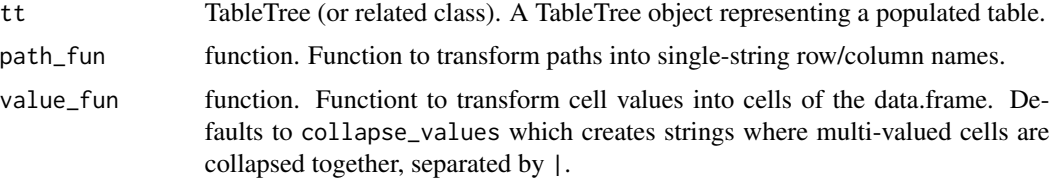

## Value

A data frame of tt's cell values (processed by value\_fun, with columns named by the full column paths (processed by path\_fun and an additional row\_path column with the row paths (processed by by path\_fun).

## Examples

```
lyt <- basic_table() %>%
  split_cols_by("ARM") %>%
  analyze(c("AGE", "BMRKR2"))
tbl <- build_table(lyt, ex_adsl)
path_enriched_df(tbl)
```
prune\_table *Recursively prune a TableTree*

## Description

Recursively prune a TableTree

```
prune_table(
  tt,
  prune_func = prune_empty_level,
  stop_depth = NA_real_,
  depth = \theta)
```
## rbindl\_rtables 101

# Arguments

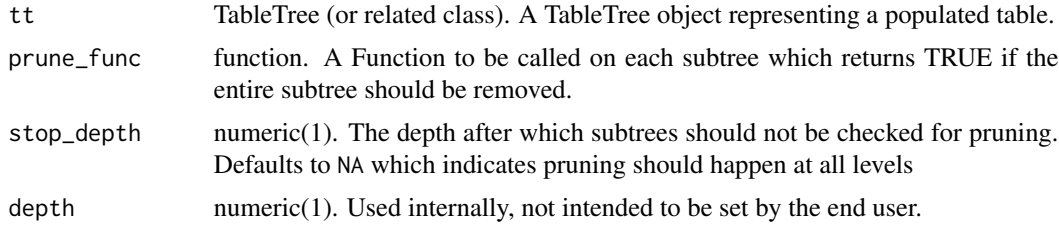

# Value

A TableTree pruned via recursive application of prune\_func.

#### See Also

[prune\\_empty\\_level\(\)](#page-7-0)

rbindl\_rtables *rbind TableTree and related objects*

## Description

rbind TableTree and related objects

## Usage

```
rbindl_rtables(x, gap = 0, check_headers = TRUE)## S4 method for signature 'VTableNodeInfo'
rbind(..., deparse.level = 1)## S4 method for signature 'VTableNodeInfo,missing'
rbind2(x, y)
## S4 method for signature 'VTableNodeInfo,ANY'
rbind2(x, y)
```
# Arguments

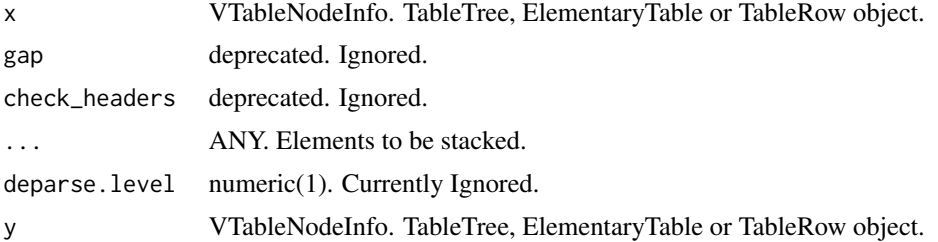

A formal table object.

### Examples

```
mtbl <- rtable(
  header = rheader(
   rrow(row.name = NULL, rcell("Sepal.Length", colspan = 2), rcell("Petal.Length", colspan=2)),
    rrow(NULL, "mean", "median", "mean", "median")
   ),
   rrow(
     row.name = "All Species",
     mean(iris$Sepal.Length), median(iris$Sepal.Length),
    mean(iris$Petal.Length), median(iris$Petal.Length),
     format = "xx.xx")
 )
 mtbl2 <- with(subset(iris, Species == 'setosa'), rtable(
   header = rheader(
   rrow(row.name = NULL, rcell("Sepal.Length", colspan = 2), rcell("Petal.Length", colspan=2)),
    rrow(NULL, "mean", "median", "mean", "median")
  ),
   rrow(
     row.name = "Setosa",
     mean(Sepal.Length), median(Sepal.Length),
    mean(Petal.Length), median(Petal.Length),
     format = "xx.xx")
 ))
 rbind(mtbl, mtbl2)
rbind(mtbl, rrow(), mtbl2)
rbind(mtbl, rrow("aaa"), indent(mtbl2))
```
#### <span id="page-101-0"></span>rcell *Cell value constructors*

#### Description

Construct a cell value and associate formatting, labeling, indenting, and column spanning information with it.

#### Usage

rcell( x,  $format = NULL,$  $colspan = 1L$ ,

```
label = NULL,indent_mod = NULL,
  footnotes = NULL,
  align = NULL,
  format_na_str = NULL
\mathcal{L}non_ref_rcell(
 x,
  is_ref,
  format = NULL,colspan = 1L,
  label = NULL,indent_mod = NULL,
  refval = NULL,
  align = "center",
  format_na_str = NULL
```

```
)
```
### Arguments

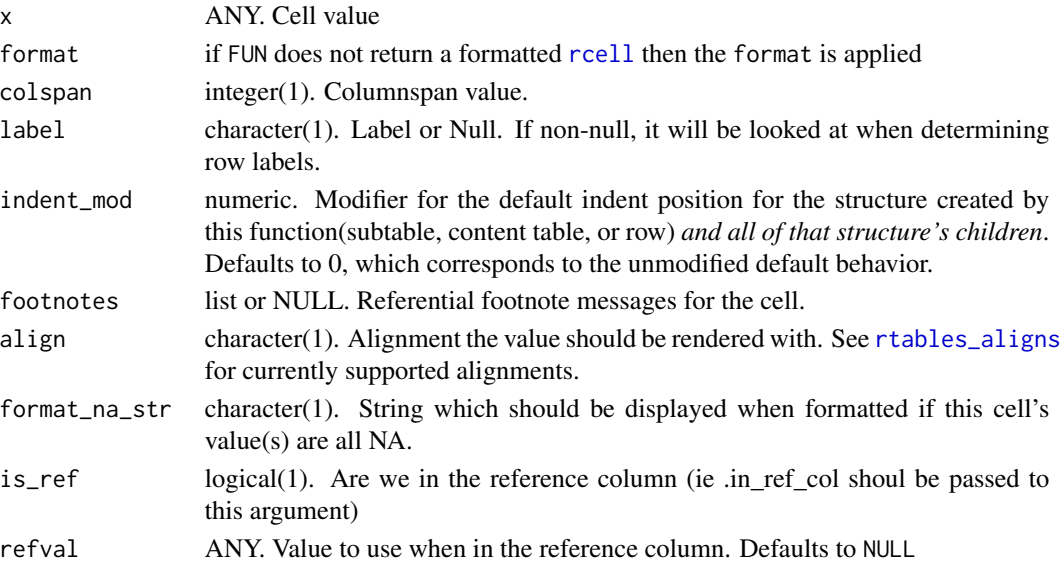

# Details

non\_ref\_rcell provides the common *blank for cells in the reference column, this value otherwise*, and should be passed the value of .in\_ref\_col when it is used.

### Value

An object representing the value within a single cell within a populated table. The underlying structure of this object is an implementation detail and sholud not be relied upon beyond calling accessors for the class.

currently column spanning is only supported for defining header structure.

remove\_split\_levels *Split functions*

## Description

Split functions

#### Usage

```
remove_split_levels(excl)
keep_split_levels(only, reorder = TRUE)
drop_split_levels(df, spl, vals = NULL, labels = NULL, trim = FALSE)
drop_and_remove_levels(excl)
reorder_split_levels(neworder, newlabels = neworder, drlevels = TRUE)
trim_levels_in_group(innervar, drop_outlevs = TRUE)
```
# Arguments

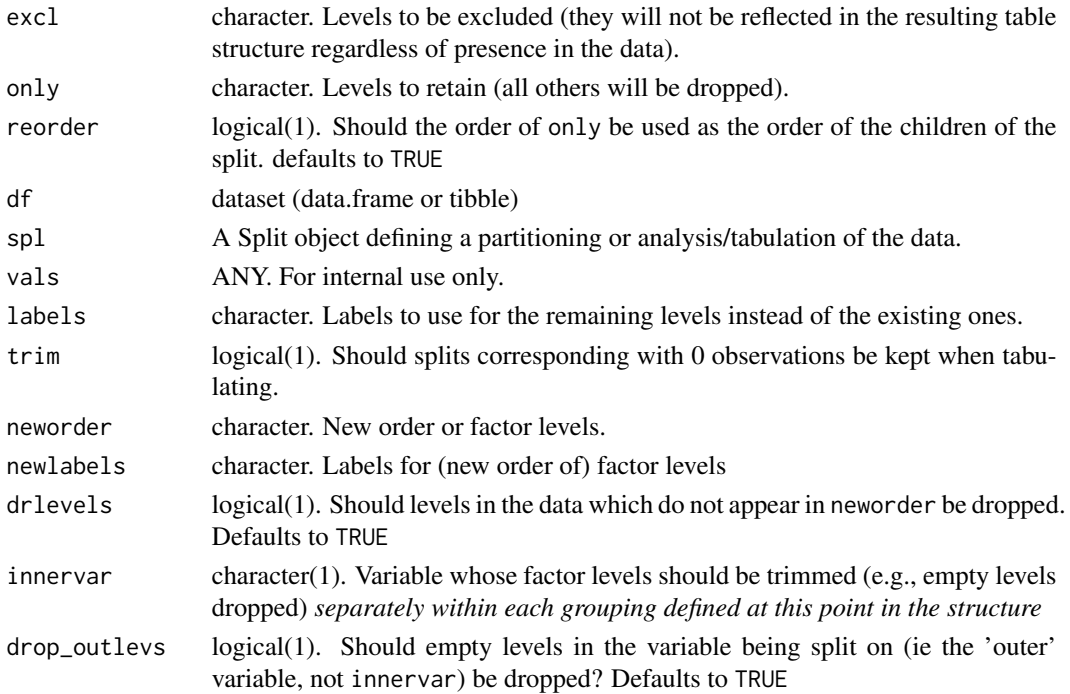

a closure suitable for use as a splitting function (splfun) when creating a table layout

#### Custom Splitting Function Details

User-defined custom split functions can perform any type of computation on the incoming data provided that they meed the contract for generating 'splits' of the incoming data 'based on' the split object.

Split functions are functions that accept:

df data.frame of incoming data to be split

- spl a Split object. this is largely an internal detail custom functions will not need to worry about, but obj\_name(spl), for example, will give the name of the split as it will appear in paths in the resulting table
- vals Any pre-calculated values. If given non-null values, the values returned should match these. Should be NULL in most cases and can likely be ignored

labels Any pre-calculated value labels. Same as above for values

- trim If TRUE, resulting splits that are empty should be removed
- (Optional) .spl\_context a data.frame describing previously performed splits which collectively arrived at df

The function must then output a named list with the following elements:

values The vector of all values corresponding to the splits of df

datasplit a list of data.frames representing the groupings of the actual observations from df.

labels a character vector giving a string label for each value listed in the values element above

(Optional) extras If present, extra arguments to be passed to summary and analysis functions whenever they are executed on the corresponding element of datasplit or a subset thereof

One way to generate custom splitting functions is to wrap existing split functions and modify either the incoming data before they are called, or their outputs.

#### Examples

```
l <- basic_table() %>%
 split_cols_by("ARM") %>%
 split_rows_by("COUNTRY", split_fun = remove_split_levels(c("USA", "CAN", "CHE", "BRA"))) %>%
 analyze("AGE")
```

```
build_table(l, DM)
```

```
l <- basic_table() %>%
 split_cols_by("ARM") %>%
 split_rows_by("COUNTRY", split_fun = keep_split_levels(c("USA", "CAN", "BRA"))) %>%
 analyze("AGE")
```

```
build_table(l, DM)
l <- basic_table() %>%
```
#### 106 rheader and the state of the state of the state of the state of the state of the state of the state of the state of the state of the state of the state of the state of the state of the state of the state of the state o

```
split_cols_by("ARM") %>%
  split_rows_by("SEX", split_fun = drop_split_levels) %>%
  analyze("AGE")
build_table(l, DM)
l <- basic_table() %>%
  split_cols_by("ARM") %>%
  split_rows_by("SEX", split_fun = drop_and_remove_levels(c("M", "U"))) %>%
  analyze("AGE")
```
build\_table(l, DM)

rheader *Create a header*

## Description

Create a header

# Usage

 $rheader(..., format = "xx", .lst = NULL)$ 

### Arguments

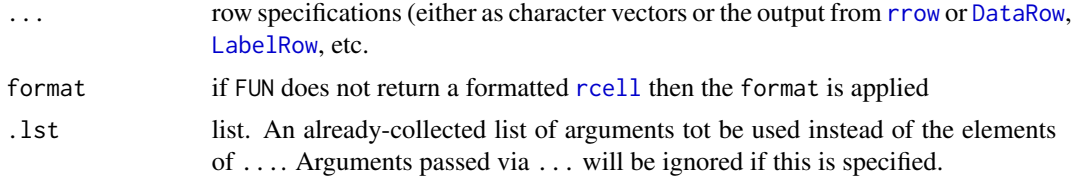

# Value

a InstantiatedColumnInfo object.

### See Also

Other compatability:  $rrowl(), rrow(), rtable()$  $rrowl(), rrow(), rtable()$  $rrowl(), rrow(), rtable()$  $rrowl(), rrow(), rtable()$  $rrowl(), rrow(), rtable()$  $rrowl(), rrow(), rtable()$ 

# Examples

```
h1 <- rheader(c("A", "B", "C"))
h2 <- rheader(
  rrow(NULL, rcell("group 1", colspan = 2), rcell("group 2", colspan = 2)),
  rrow(NULL, "A", "B", "A", "B")
\mathcal{L}
```
## row\_footnotes 107

h1

h2

row\_footnotes *Referential Footnote Accessors*

#### Description

Get and set referential footnotes on aspects of a built table

```
row_footnotes(obj)
## S4 method for signature 'TableRow'
row_footnotes(obj)
## S4 method for signature 'RowsVerticalSection'
row_footnotes(obj)
row_footnotes(obj) <- value
## S4 replacement method for signature 'TableRow'
row_footnotes(obj) <- value
## S4 method for signature 'ElementaryTable'
row_footnotes(obj)
cell_footnotes(obj)
## S4 method for signature 'CellValue'
cell_footnotes(obj)
## S4 method for signature 'TableRow'
cell_footnotes(obj)
## S4 method for signature 'LabelRow'
cell_footnotes(obj)
## S4 method for signature 'ElementaryTable'
cell_footnotes(obj)
cell_footnotes(obj) <- value
## S4 replacement method for signature 'CellValue'
```

```
cell_footnotes(obj) <- value
## S4 replacement method for signature 'DataRow'
cell_footnotes(obj) <- value
## S4 replacement method for signature 'ContentRow'
cell_footnotes(obj) <- value
col_fnotes_here(obj)
## S4 method for signature 'LayoutColTree'
col_fnotes_here(obj)
## S4 method for signature 'LayoutColLeaf'
col_fnotes_here(obj)
col_fnotes_here(obj) <- value
## S4 replacement method for signature 'LayoutColTree'
col_fnotes_here(obj) <- value
## S4 replacement method for signature 'LayoutColLeaf'
col_fnotes_here(obj) <- value
ref_index(obj)
## S4 method for signature 'RefFootnote'
ref_index(obj)
ref_index(obj) <- value
## S4 replacement method for signature 'RefFootnote'
ref_index(obj) <- value
ref_msg(obj)
## S4 method for signature 'RefFootnote'
ref_msg(obj)
fnotes_at_path(obj, rowpath = NULL, colpath = NULL, reset_idx = TRUE) <- value
## S4 replacement method for signature 'VTableTree,character'
fnotes_at_path(obj, rowpath = NULL, colpath = NULL, reset_idx = TRUE) <- value
## S4 replacement method for signature 'VTableTree,`NULL`'
fnotes_at_path(obj, rowpath = NULL, colpath = NULL, reset_idx = TRUE) <- value
```
# row\_paths 109

# Arguments

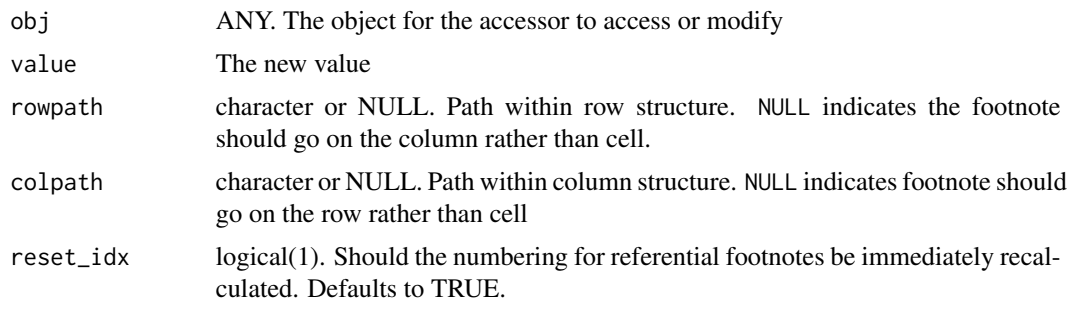

row\_paths *Return List with Table Row/Col Paths*

# Description

Return List with Table Row/Col Paths

## Usage

```
row_paths(x)
```
col\_paths(x)

## Arguments

x an rtable object

# Value

a list of paths to each row/column within x

# Examples

```
tbl <- basic_table() %>%
  split_cols_by("ARM") %>%
  analyze(c("SEX", "AGE")) %>%
 build_table(ex_adsl)
```
## tbl

```
row_paths(tbl)
col_paths(tbl)
```

```
cell_values(tbl, c("AGE", "Mean"), c("ARM", "B: Placebo"))
```
row\_paths\_summary *Print Row/Col Paths Summary*

# Description

Print Row/Col Paths Summary

#### Usage

```
row_paths_summary(x)
```
col\_paths\_summary(x)

#### **Arguments**

x an rtable object

## Value

A data.frame summarizing the row- or column-structure of x.

```
library(dplyr)
ex_adsl_MF <- ex_adsl %>% filter(SEX %in% c("M", "F"))
tbl <- basic_table() %>%
  split_cols_by("ARM") %>%
  split_cols_by("SEX", split_fun = drop_split_levels) %>%
  analyze(c("AGE", "BMRKR2")) %>%
  build_table(ex_adsl_MF)
tbl
df <- row_paths_summary(tbl)
df
col_paths_summary(tbl)
# manually constructed table
tb13 < - rtable(
  rheader(
     rrow("row 1", rcell("a", colspan = 2),
    rcell("b", colspan = 2)
  ),
   rrow("h2", "a", "b", "c", "d")),
   rrow("r1", 1, 2, 1, 2), rrow("r2", 3, 4, 2,1)
```
#### rrow 111

```
)
col_paths_summary(tbl3)
```
<span id="page-110-0"></span>rrow *row*

# Description

row

# Usage

 $rrow(row.name = "", ..., format = NULL, indent = 0)$ 

# Arguments

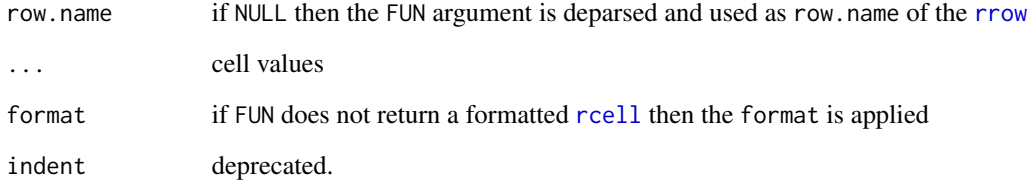

# Value

A row object of the context-appropriate type (label or data)

# See Also

Other compatability: [rheader\(](#page-105-0)), [rrowl\(](#page-111-0)), [rtable\(](#page-112-0))

# Examples

 $rrow("ABC", c(1,2), c(3,2), format = "xx (xx.X)")$ rrow("")

<span id="page-111-0"></span>rrowl *rrowl*

## Description

rrowl

# Usage

 $rrowl(row.name, ..., format = NULL, indent = 0)$ 

## Arguments

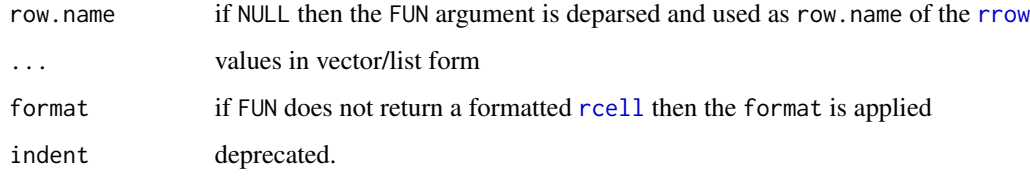

## Value

A row object of the context-appropriate type (label or data)

#### See Also

Other compatability: [rheader\(](#page-105-0)), [rrow\(](#page-110-0)), [rtable\(](#page-112-0))

```
rrowl("a", c(1,2,3), format = "xx")rrowl("a", c(1,2,3), c(4,5,6), format = "xx")
```

```
rrowl("N", table(iris$Species))
rrowl("N", table(iris$Species), format = "xx")
x <- tapply(iris$Sepal.Length, iris$Species, mean, simplify = FALSE)
rrow(row.name = "row 1", x)rrow("ABC", 2, 3)
rrowl(row.name = "row 1", c(1, 2), c(3, 4))rrow(row.name = "row 2", c(1, 2), c(3, 4))
```
<span id="page-112-0"></span>

# Description

Create a Table

## Usage

```
rtable(header, ..., format = NULL, hsep = default_hsep())
rtablel(header, ..., format = NULL, hsep = default_hsep())
```
## Arguments

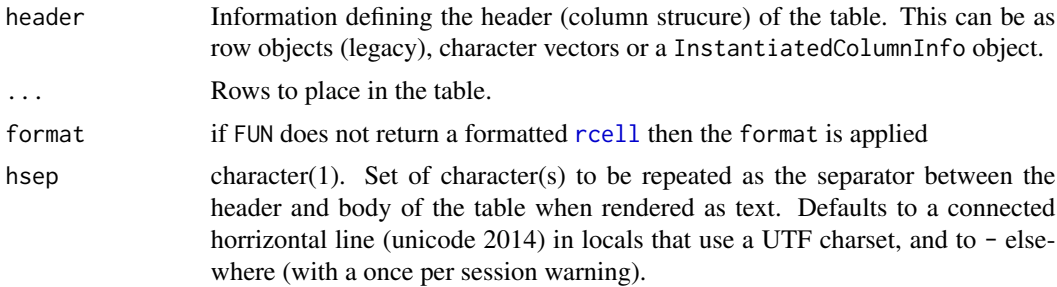

## Value

a formal table object of the appropriate type (ElementaryTable or TableTree)

## See Also

Other compatability: [rheader\(](#page-105-0)), [rrowl\(](#page-111-0)), [rrow\(](#page-110-0))

```
rtable(
 header = LETTERS[1:3],
  rrow("one to three", 1, 2, 3),
  rrow("more stuff", rcell(pi, format = "xx.xx"), "test", "and more")
\mathcal{L}# Table with multirow header
sel <- iris$Species == "setosa"
mtbl <- rtable(
 header = rheader(
```

```
rrow(row.name = NULL, rcell("Sepal.Length", colspan = 2),
```

```
rcell("Petal.Length", colspan=2)),
```

```
rrow(NULL, "mean", "median", "mean", "median")
  ),
  rrow(
   row.name = "All Species",
   mean(iris$Sepal.Length), median(iris$Sepal.Length),
   mean(iris$Petal.Length), median(iris$Petal.Length),
   format = "xx.xx"),
  rrow(
   row.name = "Setosa",
   mean(iris$Sepal.Length[sel]), median(iris$Sepal.Length[sel]),
   mean(iris$Petal.Length[sel]), median(iris$Petal.Length[sel])
 )
\mathcal{L}mtbl
names(mtbl) # always first row of header
# Single row header
tbl <- rtable(
  header = c("Treatement\nN=100", "Comparison\nN=300"),
  format = "xx (xx.xx%)",
  rrow("A", c(104, .2), c(100, .4)),
  rrow("B", c(23, .4), c(43, .5)),
  rrow(""),
  rrow("this is a very long section header"),
  rrow("estimate", rcell(55.23, "xx.xx", colspan = 2)),
  rrow("95% CI", indent = 1, rect1(c(44.8, 67.4), format = "(xx.x, xx.x)", colspan = 2))\mathcal{L}tbl
row.names(tbl)
# Subsetting
```

```
names(tbl)
```
tbl[1, ] tbl[, 1]

tbl[1,2] tbl[2, 1] tbl[3,2]

tbl[5,1] tbl[5,2]

# # Data Structure methods dim(tbl) nrow(tbl) ncol(tbl) names(tbl)

# rtables\_aligns 115

```
# Colspans
tbl2 <- rtable(
 c("A", "B", "C", "D", "E"),format = "xx",rrow("r1", 1, 2, 3, 4, 5),
  rrow("r2", rcell("sp2", colspan = 2), "sp1", rcell("sp2-2", colspan = 2))
)
tbl2
```
rtables\_aligns *Currently supported cell value alignments*

# Description

Currently supported cell value alignments

## Usage

```
rtables_aligns()
```
## Value

a vector of alignments currently supported.

select\_all\_levels *Add Combination Levels to split*

# Description

Add Combination Levels to split

## Usage

```
select_all_levels
```
add\_combo\_levels(combosdf, trim = FALSE, first = FALSE, keep\_levels = NULL)

## **Arguments**

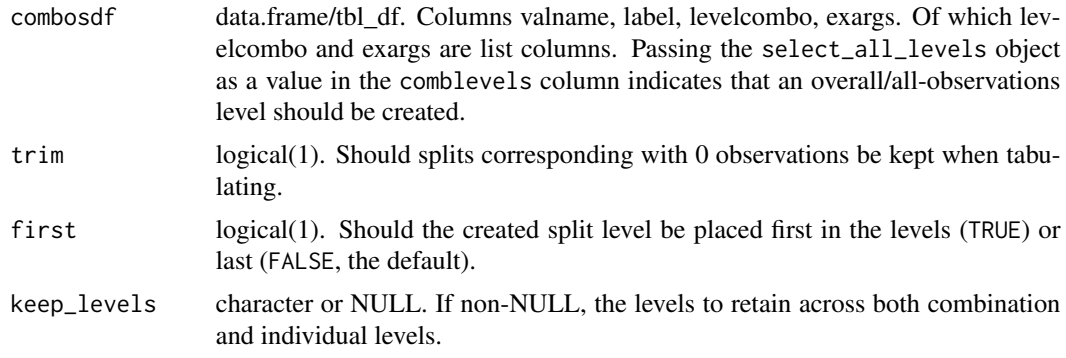

# Format

An object of class AllLevelsSentinel of length 0.

## Value

a closure suitable for use as a splitting function (splfun) when creating a table layout

#### Note

Analysis or summary functions for which the order matters should never be used within the tabulation framework.

```
library(tibble)
combodf <- tribble(
    ~valname, ~label, ~levelcombo, ~exargs,
    "A_B", "Arms A+B", c("A: Drug X", "B: Placebo"), list(),
    "A_C", "Arms A+C", c("A: Drug X", "C: Combination"), list())
l <- basic_table() %>%
    split_cols_by("ARM", split_fun = add_combo_levels(combodf)) %>%
    add_colcounts() %>%
    analyze("AGE")
build_table(l, DM)
la <- basic_table() %>%
  split_cols_by("ARM", split_fun = add_combo_levels(combodf, keep_levels = c("A_B", "A_C"))) %>%
    add_colcounts() %>%
    analyze("AGE")
build_table(la, DM)
smallerDM <- droplevels(subset(DM, SEX %in% c("M", "F") &
                        grepl("^(A|B)", ARM)))
l2 <- basic_table() %>%
```

```
split_cols_by("ARM", split_fun = add_combo_levels(combodf[1,])) %>%
    split_cols_by("SEX", split_fun = add_overall_level("SEX_ALL", "All Genders")) %>%
    add_colcounts() %>%
   analyze("AGE")
l3 <- basic_table() %>%
    split_cols_by("ARM", split_fun = add_combo_levels(combodf)) %>%
    add_colcounts() %>%
    split_rows_by("SEX", split_fun = add_overall_level("SEX_ALL", "All Genders")) %>%
   summarize_row_groups() %>%
   analyze("AGE")
build_table(l3, smallerDM)
```
## sf\_args *Split Function Arg Conventions*

## Description

Split Function Arg Conventions

## Usage

```
sf_args(trim, label, first)
```
#### Arguments

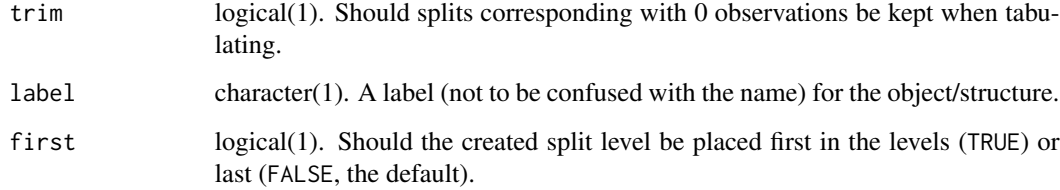

## Value

NULL (this is an argument template dummy function)

# See Also

Other conventions: [compat\\_args\(](#page-32-0)), [constr\\_args\(](#page-33-0)), [gen\\_args\(](#page-45-0)), [lyt\\_args\(](#page-77-0))

## Description

This function is used when [analyze](#page-8-0) is invoked

#### Usage

```
simple_analysis(x, ...)
## S4 method for signature 'numeric'
simple_analysis(x, ...)
## S4 method for signature 'logical'
simple_analysis(x, ...)
## S4 method for signature 'factor'
simple_analysis(x, ...)
## S4 method for signature 'ANY'
simple_analysis(x, ...)
```
## Arguments

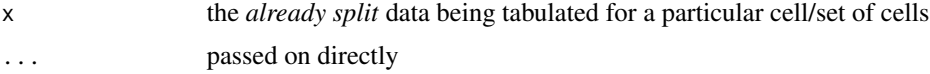

# Details

This function has the following behavior given particular types of inputs:

numeric calls [mean](#page-0-0) on x

logical calls [sum](#page-0-0) on x

factor calls [length](#page-0-0) on x

in\_rows is called on the resulting value(s).

All other classes of input currently lead to an error.

## Value

an RowsVerticalSection object (or NULL). The details of this object should be considered an internal implementation detail.

## Author(s)

Gabriel Becker and Adrian Waddell

# sort\_at\_path 119

# Examples

```
simple_analysis(1:3)
simple_analysis(iris$Species)
simple_analysis(iris$Species == "setosa")
```
sort\_at\_path *Sort substructure of a TableTree at a particular Path in the Tree.*

# Description

Sort substructure of a TableTree at a particular Path in the Tree.

#### Usage

```
sort_at_path(
  tt,
 path,
  scorefun,
  decreasing = NA,
 na.pos = c("omit", "last", "first")
)
```
#### Arguments

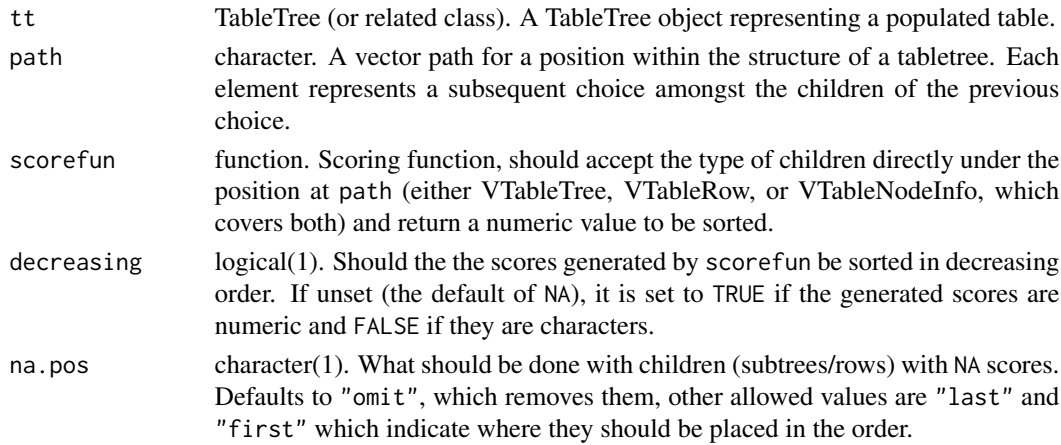

## Details

The path here can include "\*" as a step, which means taht each child at that step will be *separately* sorted based on scorefun and the remaining path entries. This can occur multiple times in a path.

# Value

A TableTree with the same structure as tt with the exception that the requested sorting has been done at path

# Description

Will generate children for each subset of a categorical variable

# Usage

```
split_cols_by(
 lyt,
  var,
 labels_var = var,
 split_label = var,
 split_fun = NULL,
 format = NULL,
 nested = TRUE,child_labels = c("default", "visible", "hidden"),
 extra_args = list(),
 ref_group = NULL
)
```
# Arguments

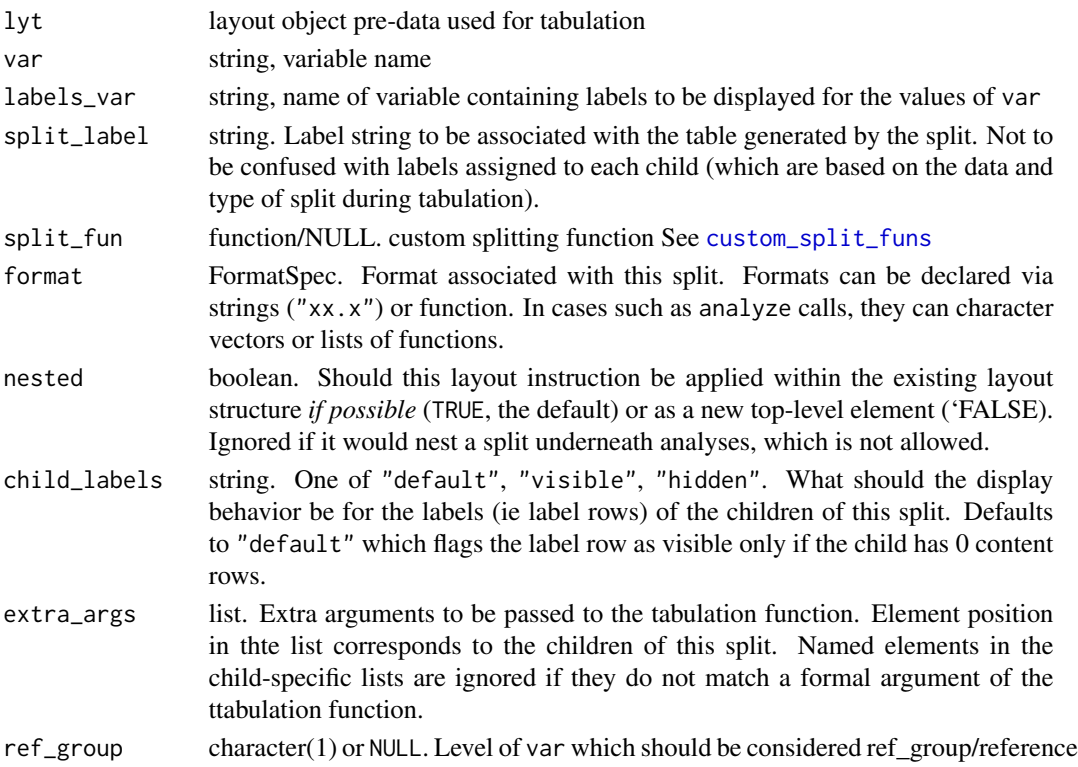

## Value

A PreDataTableLayouts object suitable for passing to further layouting functions, and to build\_table.

#### Custom Splitting Function Details

User-defined custom split functions can perform any type of computation on the incoming data provided that they meed the contract for generating 'splits' of the incoming data 'based on' the split object.

Split functions are functions that accept:

df data.frame of incoming data to be split

- spl a Split object. this is largely an internal detail custom functions will not need to worry about, but obj\_name(spl), for example, will give the name of the split as it will appear in paths in the resulting table
- vals Any pre-calculated values. If given non-null values, the values returned should match these. Should be NULL in most cases and can likely be ignored

labels Any pre-calculated value labels. Same as above for values

- trim If TRUE, resulting splits that are empty should be removed
- (Optional) .spl\_context a data.frame describing previously performed splits which collectively arrived at df

The function must then output a named list with the following elements:

values The vector of all values corresponding to the splits of df

datasplit a list of data.frames representing the groupings of the actual observations from df.

labels a character vector giving a string label for each value listed in the values element above

(Optional) extras If present, extra arguments to be passed to summary and analysis functions whenever they are executed on the corresponding element of datasplit or a subset thereof

One way to generate custom splitting functions is to wrap existing split functions and modify either the incoming data before they are called, or their outputs.

#### Author(s)

Gabriel Becker

```
lyt <- basic_table() %>%
 split_cols_by("ARM") %>%
 analyze(c("AGE", "BMRKR2"))
build_table(lyt, ex_adsl)
# Let's look at the splits in more detail
l <- basic_table() %>% split_cols_by("ARM")
```

```
# add an analysis (summary)
12 < -1 %>%
    analyze(c("AGE", "COUNTRY"), afun = list_wrap_x(summary) , format = "xx.xx")
12build_table(l2, DM)
# By default sequentially adding layouts results in nesting
library(dplyr)
DM_MF <- DM %>% filter(SEX %in% c("M", "F")) %>% mutate(SEX = droplevels(SEX))
l3 <- basic_table() %>% split_cols_by("ARM") %>%
  split_cols_by("SEX") %>%
  analyze(c("AGE", "COUNTRY"), afun = list_wrap_x(summary), format = "xx.xx")
l3
 build_table(l3, DM_MF)
# nested=TRUE vs not
l4 <- basic_table() %>% split_cols_by("ARM") %>%
 split_rows_by("SEX", split_fun = drop_split_levels) %>%
 split_rows_by("RACE", split_fun = drop_split_levels) %>%
 analyze("AGE")
l4
build_table(l4, DM)
l5 <- basic_table() %>% split_cols_by("ARM") %>%
 split_rows_by("SEX", split_fun= drop_split_levels) %>%
 analyze("AGE") %>%
 split_rows_by("RACE", nested=FALSE, split_fun = drop_split_levels) %>%
 analyze("AGE")
l5
build_table(l5, DM)
```
split\_cols\_by\_cuts *Split on static or dynamic cuts of the data*

## Description

Create columns (or row splits) based on values (such as quartiles) of var.

#### Usage

split\_cols\_by\_cuts(

l

```
split_cols_by_cuts 123
```

```
lyt,
  var,
  cuts,
 cutlabels = NULL,
  split_label = var,
 nested = TRUE,cumulative = FALSE
)
split_rows_by_cuts(
  lyt,
  var,
 cuts,
  cutlabels = NULL,
  split_label = var,
  nested = TRUE,cumulative = FALSE,
  label_pos = "hidden"
\lambdasplit_cols_by_cutfun(
  lyt,
  var,
  cutfun = qtile_cuts,
  cutlabelfun = function(x) NULL,split_label = var,
  format = NULL,nested = TRUE,
 extra_{args} = list(),cumulative = FALSE
\mathcal{L}split_cols_by_quartiles(
  lyt,
  var,
  split_label = var,
  format = NULL,nested = TRUE,
  extra_{args} = list(),cumulative = FALSE
\mathcal{L}split_rows_by_quartiles(
  lyt,
  var,
  split_label = var,
  format = NULL,nested = TRUE,
```

```
child_labels = c("default", "visible", "hidden"),
  extra_2args = list(),cumulative = FALSE,
 indent_model = 0L,label_pos = "hidden"
\mathcal{L}split_rows_by_cutfun(
 lyt,
 var,
 cutfun = qtile_cuts,
 cutlabelfun = function(x) NULL,split_label = var,
 format = NULL,nested = TRUE,child_labels = c("default", "visible", "hidden"),
 extra_2args = list(),cumulative = FALSE,
 indent_model = 0L,label_pos = "hidden"
\mathcal{L}
```
# Arguments

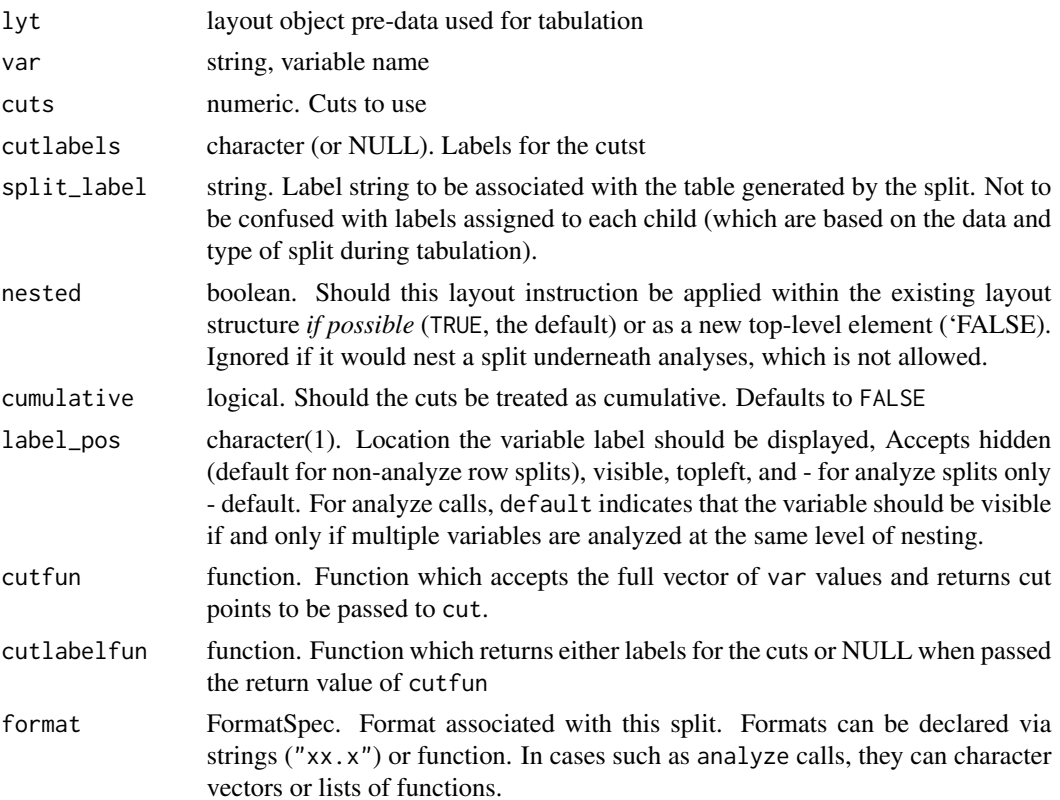

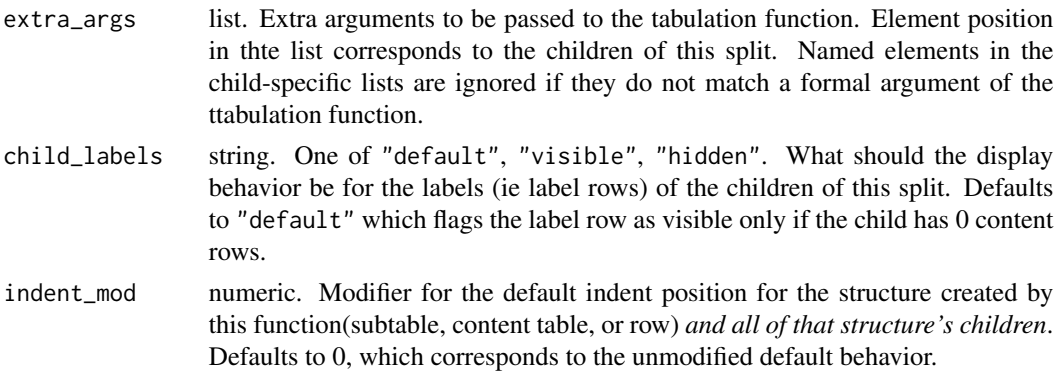

#### Details

For dynamic cuts, the cut is transformed into a static cut by [build\\_table](#page-20-0) *based on the full dataset*, before proceeding. Thus even when nested within another split in column/row space, the resulting split will reflect the overall vaalues (e.g., quartiles) in the dataset, NOT the values for subset it is nested under.

#### Value

A PreDataTableLayouts object suitable for passing to further layouting functions, and to build\_table.

#### Author(s)

Gabriel Becker

```
library(dplyr)
# split_cols_by_cuts
l <- basic_table() %>%
    split_cols_by("ARM") %>%
    split_cols_by_cuts("AGE", split_label = "Age",
                       cuts = c(0, 25, 35, 1000),cutlabels = c("young", "medium", "old")) %>%
    analyze(c("BMRKR2", "STRATA2")) %>%
    append_topleft("counts")
build_table(l, ex_adsl)
# split_rows_by_cuts
l <- basic_table() %>%
    split_cols_by("ARM") %>%
    split_rows_by_cuts("AGE", split_label = "Age",
                  cuts = c(0, 25, 35, 1000),cutlabels = c("young", "medium", "old")) %>%
    analyze(c("BMRKR2", "STRATA2")) %>%
    append_topleft("counts")
```

```
build_table(l, ex_adsl)
# split_cols_by_quartiles
l <- basic_table() %>%
    split_cols_by("ARM") %>%
    split_cols_by_quartiles("AGE", split_label = "Age") %>%
   analyze(c("BMRKR2", "STRATA2")) %>%
   append_topleft("counts")
build_table(l, ex_adsl)
# split_rows_by_quartiles
l <- basic_table() %>%
    split_cols_by("ARM") %>%
    add_colcounts() %>%
    split_rows_by_quartiles("AGE", split_label = "Age") %>%
    analyze("BMRKR2") %>%
    append_topleft(c("Age Quartiles", " Counts BMRKR2"))
build_table(l, ex_adsl)
```
split\_cols\_by\_multivar

*Associate Multiple Variables with Columns*

#### Description

In some cases, the variable to be ultimately analyzed is most naturally defined on a column, not a row basis. When we need columns to reflect different variables entirely, rather than different levels of a single variable, we use split\_cols\_by\_multivar

## Usage

```
split_cols_by_multivar(
  lyt,
  vars,
  split_fun = NULL,
 varlabels = vars,
 varnames = NULL,
 nested = TRUE
)
```
## Arguments

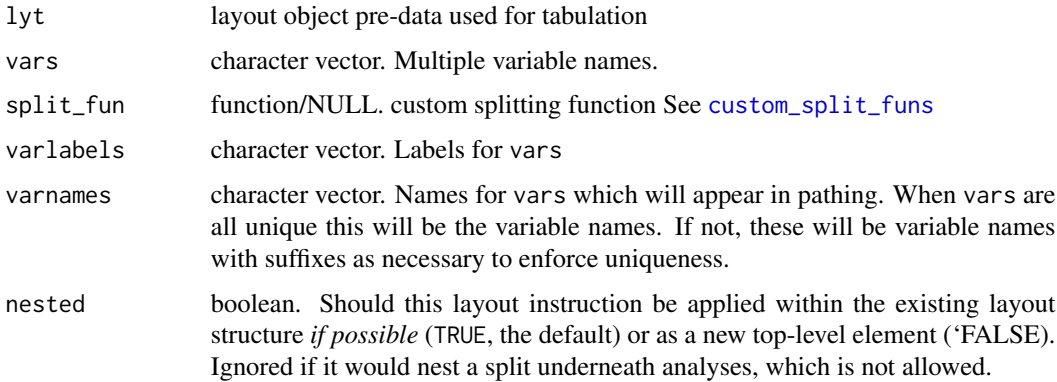

# Value

A PreDataTableLayouts object suitable for passing to further layouting functions, and to build\_table.

## Author(s)

Gabriel Becker

#### See Also

[analyze\\_colvars](#page-14-0)

## Examples

```
library(dplyr)
ANL \leq DM %>% mutate(value = rnorm(n()), pctdiff = runif(n()))
## toy example where we take the mean of the first variable and the
## count of >.5 for the second.
colfuns \leq list(function(x) in_rows(mean = mean(x), .formats = "xx.x"),
                function(x) in_rows("# x > 5" = sum(x > .5), .formats = "xx"))
l <- basic_table() %>%
    split_cols_by("ARM") %>%
    split_cols_by_multivar(c("value", "pctdiff")) %>%
    split_rows_by("RACE", split_label = "ethnicity", split_fun = drop_split_levels) %>%
    summarize_row_groups() %>%
    analyze_colvars(afun = colfuns)
l
```
build\_table(l, ANL)

# Description

Add Rows according to levels of a variable

# Usage

```
split_rows_by(
 lyt,
 var,
 labels_var = var,
  split_label = var,
 split_fun = NULL,
 format = NULL,nested = TRUE,
 child_labels = c("default", "visible", "hidden"),
 label_pos = "hidden",
  indent_mod = 0L,
 page_by = FALSE,page_prefix = split_label
)
```
# Arguments

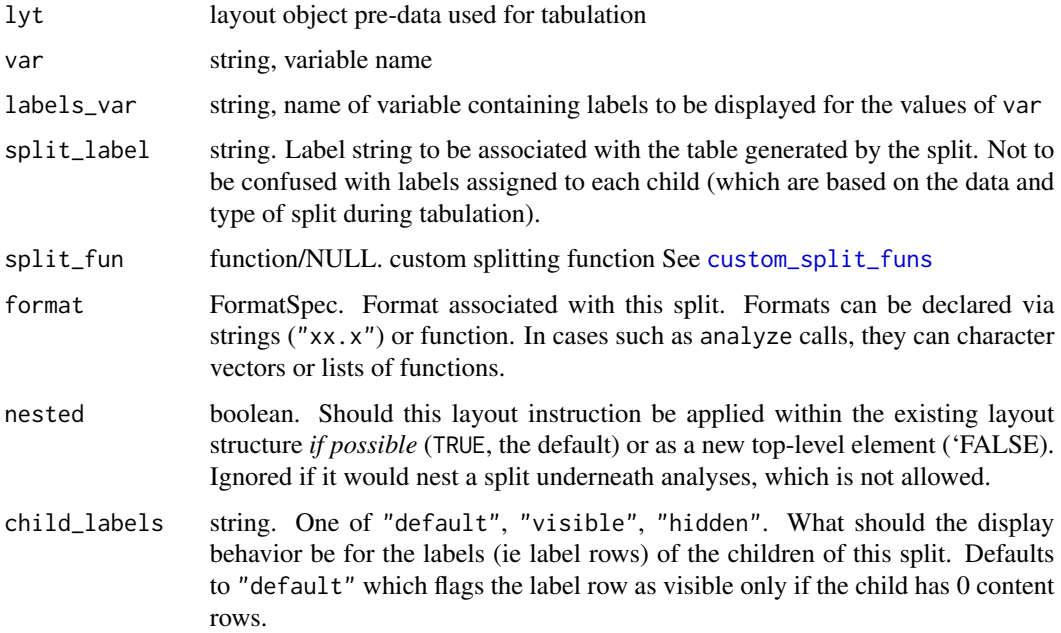

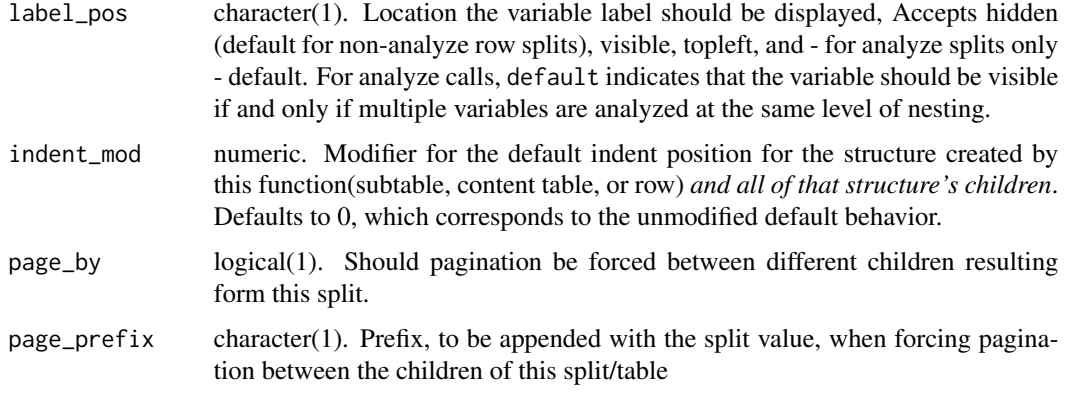

#### Value

A PreDataTableLayouts object suitable for passing to further layouting functions, and to build\_table.

#### Custom Splitting Function Details

User-defined custom split functions can perform any type of computation on the incoming data provided that they meed the contract for generating 'splits' of the incoming data 'based on' the split object.

Split functions are functions that accept:

- df data.frame of incoming data to be split
- spl a Split object. this is largely an internal detail custom functions will not need to worry about, but obj\_name(spl), for example, will give the name of the split as it will appear in paths in the resulting table
- vals Any pre-calculated values. If given non-null values, the values returned should match these. Should be NULL in most cases and can likely be ignored
- labels Any pre-calculated value labels. Same as above for values
- trim If TRUE, resulting splits that are empty should be removed
- (Optional) .spl\_context a data.frame describing previously performed splits which collectively arrived at df
- The function must then output a named list with the following elements:
- values The vector of all values corresponding to the splits of df
- datasplit a list of data.frames representing the groupings of the actual observations from df.
- labels a character vector giving a string label for each value listed in the values element above
- (Optional) extras If present, extra arguments to be passed to summary and analysis functions whenever they are executed on the corresponding element of datasplit or a subset thereof

One way to generate custom splitting functions is to wrap existing split functions and modify either the incoming data before they are called, or their outputs.

#### Note

If var is a factor with empty unobserved levels and labels\_var is specified, it must also be a factor with the same number of levels as var. Currently the error that occurs when this is not hte case is not very informative, but that will change in the future.

# Author(s)

Gabriel Becker

```
l <- basic_table() %>%
    split_cols_by("ARM") %>%
    split_rows_by("RACE", split_fun = drop_split_levels) %>%
    analyze("AGE", mean, var_labels = "Age", format = "xx.xx")
build_table(l, DM)
basic_table() %>%
    split_cols_by("ARM") %>%
    split_rows_by("RACE") %>%
    analyze("AGE", mean, var_labels = "Age", format = "xx.xx") %>%
    build_table(DM)
l <- basic_table() %>%
    split_cols_by("ARM") %>%
    split_cols_by("SEX") %>%
    summarize_row_groups(label_fstr = "Overall (N)") %>%
    split_rows_by("RACE", split_label = "Ethnicity", labels_var = "ethn_lab",
                  split_fun = drop_split_levels) %>%
    summarize_row_groups("RACE", label_fstr = "%s (n)") %>%
    analyze("AGE", var_labels = "Age", afun = mean, format = "xx.xx")
l
library(dplyr)
DM2 <- DM %>%
   filter(SEX %in% c("M", "F")) %>%
    mutate(
        SEX = droplevels(SEX),
        gender\_lab = c("F" = "Female", "M" = "Male","U" = "Unknown", "UNDIFFERENTIATED" = "Undifferentiated")[SEX],
        ethn\_lab = c("ASIAN" = "Asian",
            "BLACK OR AFRICAN AMERICAN" = "Black or African American",
            "WHITE" = "White",
            "AMERICAN INDIAN OR ALASKA NATIVE" = "American Indian or Alaska Native",
             "MULTIPLE" = "Multiple",
             "NATIVE HAWAIIAN OR OTHER PACIFIC ISLANDER" =
```
#### spl\_context 131

```
"Native Hawaiian or Other Pacific Islander",
             "OTHER" = "Other", "UNKNOWN" = "Unknown"
        )[RACE]
    )
build_table(l, DM2)
```
spl\_context *spl\_context within analysis and split functions .spl\_context in analysis and split functions*

## **Description**

spl\_context within analysis and split functions

.spl\_context in analysis and split functions

#### .spl\_context Details

The .spl\_context data.frame gives information about the subsets of data corresponding to the splits within-which the current analyze action is nested. Taken together, these correspond to the path that the resulting (set of) rows the analysis function is creating, although the information is in a slighlyt different form. Each split (which correspond to groups of rows in the resulting table) is represented via the following columns:

split The name of the split (often the variable being split in the simple case)

value The string representation of the value at that split

- full\_parent\_df a dataframe containing the full data (ie across all columns) corresponding to the path defined by the combination of split and value of this row *and all rows above this row*
- all\_cols\_n the number of observations corresponding to this row grouping (union of all columns)
- *(row-split and analyze contexts only)* <1 column for each column in the table structure These list columns (named the same as names(col\_exprs(tab))) contain logical vectors corresponding to the subset of this row's full\_parent\_df corresponding to that column
- cur\_col\_subset List column containing logical vectors indicating the subset of that row's full\_parent\_df for the column currently being created by the analysis function
- cur\_col\_n integer column containing the observation counts for that split

*note Within analysis functions that accept* .spl\_context*, the* all\_cols\_n *and* cur\_col\_n *columns of the dataframe will contain the 'true' observation counts corresponding to the row-group and rowgroup x column subsets of the data. These numbers will not, and currently cannot, reflect alternate column observation counts provided by the* alt\_counts\_df*,* col\_counts *or* col\_total *arguments to* [build\\_table](#page-20-0)

summarize\_rows *summarize\_rows*

# Description

summarize\_rows

# Usage

summarize\_rows(obj)

# Arguments

obj VTableTree.

# Value

A data.frame summarizing the rows in obj.

summarize\_row\_groups *Add a content row of summary counts*

# Description

Add a content row of summary counts

# Usage

```
summarize_row_groups(
 lyt,
 var = ",
 label_fstr = "8s",format = "xx (xx.x%)",
 cfun = NULL,
 indent_model = 0L,extra_args = list()
)
```
# Arguments

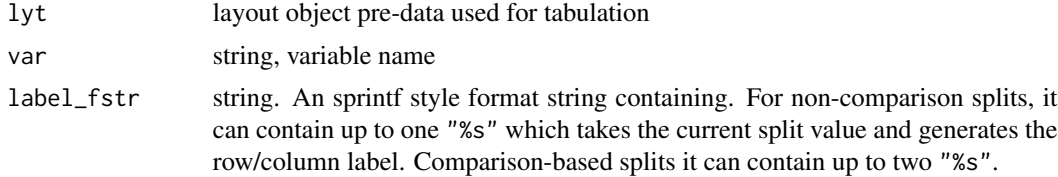

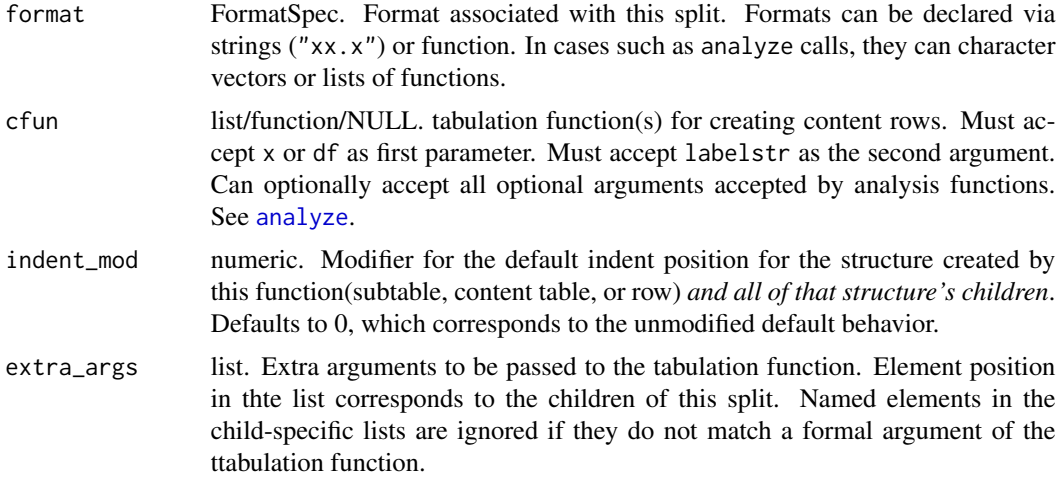

#### Details

If format expects 1 value (i.e. it is specified as a format string and xx appears xx apepars values (i.e. xx appears twice in the format string) or is specified as a function, then both raw and percent of column total counts are calculated. If format is a format string where xx appears only one time, only raw counts are used.

cfun must accept df as its first argument and will receive the subset data.frame corresponding with the row- and column-splitting for the cell being calculated. Must accept labelstr as the second parameter, which accepts the label of the level of the parent split currently being summarized. Can additionally take any optional argument supported by analysis functions. (see [analyze](#page-8-0)).

#### Value

A PreDataTableLayouts object suitable for passing to further layouting functions, and to build\_table.

## Author(s)

Gabriel Becker

```
DM2 <- subset(DM, COUNTRY %in% c("USA", "CAN", "CHN"))
l <- basic_table() %>% split_cols_by("ARM") %>%
    split_rows_by("COUNTRY", split_fun = drop_split_levels) %>%
    summarize_row_groups(label_fstr = "%s (n)") %>%
    analyze("AGE", afun = list_wrap_x(summary) , format = "xx.xx")
\mathbf 1tbl <- build_table(l, DM2)
tbl
```

```
row_paths_summary(tbl) # summary count is a content table
## use a cfun and extra_args to customize summarization
## behavior
sfun <- function(x, labelstr, trim) {
   in_rows(
       c(mean(x, trim = trim), trim),.formats = "xx.x (xx.x%)",
        .labels = sprintf("%s (Trimmed mean and trim %%)",
                              labelstr)
   )
}
l2 <- basic_table() %>% split_cols_by("ARM") %>%
    split_rows_by("COUNTRY", split_fun = drop_split_levels) %>%
    add_colcounts() %>%
    summarize_row_groups("AGE", cfun = sfun,
                        extra_2args = list(trim = .2)) %>%
    analyze("AGE", afun = list_wrap_x(summary) , format = "xx.xx") %>%
    append_topleft(c("Country", " Age"))
tbl2 <- build_table(l2, DM2)
tbl2
```
table\_shell *Table shells*

# Description

A table shell is a rendering of the table which maintains the structure, but does not display the values, rather displaying the formatting instructions for each cell.

#### Usage

```
table_shell(tt, widths = NULL, col_gap = 3, hsep = default_hsep())table_shell_str(tt, widths = NULL, col_gap = 3, hsep = default_hsep())
```
#### Arguments

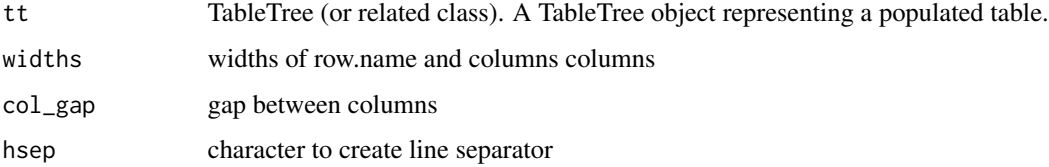

# table\_structure 135

# Value

for table\_shell\_str the string representing the table shell, for table\_shell, NULL, as the function is called for the side effect of printing the shell to the console

# Examples

```
library(dplyr)
iris2 <- iris %>%
  group_by(Species) %>%
  mutate(group = as.factor(rep_len(c("a", "b"), length.out = n()))) %>%
  ungroup()
l <- basic_table() %>%
  split_cols_by("Species") %>%
  split_cols_by("group") %>%
 analyze(c("Sepal.Length", "Petal.Width"), afun = list_wrap_x(summary) , format = "xx.xx")
tbl <- build_table(l, iris2)
table_shell(tbl)
```
table\_structure *Summarize Table*

## Description

Summarize Table

#### Usage

```
table\_structure(x, detail = c("subtable", "row"))
```
#### Arguments

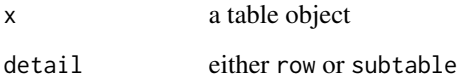

## Value

currently no return value. Called for the side-effect of printing a row- or subtable-structure summary of x.

## Examples

```
library(dplyr)
iris2 <- iris %>%
  group_by(Species) %>%
  mutate(group = as.factor(rep_len(c("a", "b"), length.out = n()))) %>%
  ungroup()
l <- basic_table() %>%
  split_cols_by("Species") %>%
  split_cols_by("group") %>%
 analyze(c("Sepal.Length", "Petal.Width"), afun = list_wrap_x(summary) , format = "xx.xx")
tbl <- build_table(l, iris2)
tbl
row_paths(tbl)
table_structure(tbl)
table_structure(tbl, detail = "row")
```
top\_left *Top Left Material (Experimental)*

## Description

A TableTree object can have *top left material* which is a sequence of strings which are printed in the area of the table between the column header display and the label of the first row. These functions acccess and modify that material.

## Usage

```
top_left(obj)
## S4 method for signature 'VTableTree'
top_left(obj)
## S4 method for signature 'InstantiatedColumnInfo'
top_left(obj)
## S4 method for signature 'PreDataTableLayouts'
top_left(obj)
top_left(obj) <- value
## S4 replacement method for signature 'VTableTree'
```
top\_left(obj) <- value

#### tostring the control of the control of the control of the control of the control of the control of the control of the control of the control of the control of the control of the control of the control of the control of the

## S4 replacement method for signature 'InstantiatedColumnInfo' top\_left(obj) <- value

## S4 replacement method for signature 'PreDataTableLayouts' top\_left(obj) <- value

## Arguments

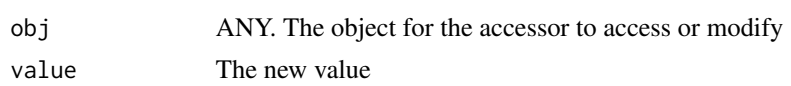

## Value

A character vector representing the top-left material of obj (or obj after modification, in the case of the setter).

tostring *Convert an* rtable *object to a string*

# Description

Convert an rtable object to a string

#### Usage

```
## S4 method for signature 'VTableTree'
toString(
 x,
 widths = NULL,
  col\_gap = 3,
 hsep = horizontal_sep(x),
  indent_size = 2
)
```
#### Arguments

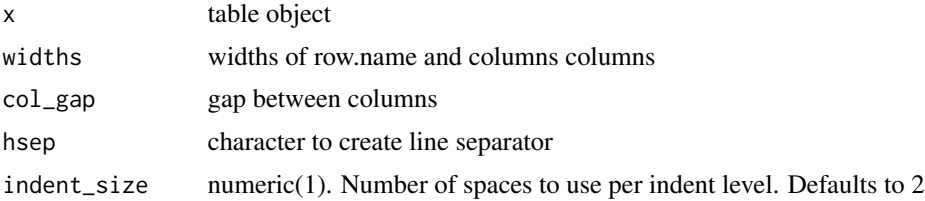

# Value

a string representation of x as it appears when printed.

## Examples

library(dplyr)

```
iris2 <- iris %>%
  group_by(Species) %>%
  mutate(group = as.factor(rep_len(c("a", "b"), length.out = n()))) %>%
  ungroup()
l <- basic_table() %>%
  split_cols_by("Species") %>%
  split_cols_by("group") %>%
 analyze(c("Sepal.Length", "Petal.Width"), afun = list_wrap_x(summary) , format = "xx.xx")
tbl <- build_table(l, iris2)
cat(toString(tbl, col_gap = 3))
```
tree\_children *Retrieve or set the direct children of a Tree-style object*

# Description

Retrieve or set the direct children of a Tree-style object

#### Usage

```
tree_children(x)
## S4 method for signature 'VTree'
tree_children(x)
## S4 method for signature 'VTableTree'
tree_children(x)
## S4 method for signature 'VLeaf'
tree_children(x)
tree_children(x) <- value
## S4 replacement method for signature 'VTree'
tree_children(x) <- value
## S4 replacement method for signature 'VTableTree'
```
tree\_children(x) <- value

# Arguments

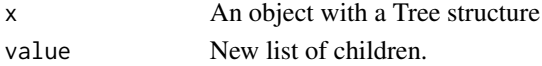

trim\_levels\_to\_map 139

## Value

List of direct children of x

trim\_levels\_to\_map *Trim Levels to map*

## Description

This split function constructor creatse a split function which trims levels of a variable to reflect restrictions on the possible combinations of two or more variables which are split by (along the same axis) within a layout.

#### Usage

```
trim_levels_to_map(map = NULL)
```
#### Arguments

map data.frame. A data.frame defining allowed combinations of variables. Any combination at the level of this split not present in the map will be removed from the data, both for the variable being split and those present in the data but not associated with this split or any parents of it.

## Details

When splitting occurs, the map is subset to the values of all previously performed splits. The levels of the variable being split are then pruned to only those still present within this subset of the map representing the current hierarchical splitting context.

Splitting is then performed via the [keep\\_split\\_levels](#page-103-0) split function.

Each resulting element of the partition is then further trimmed by pruning values of any remaining variables specified in the map to those values allowed under the combination of the previous and current split.

## Value

a fun

# See Also

trim\_levels\_in\_group

### Examples

```
map <- data.frame(
      LBCAT = c("CHEMISTRY", "CHEMISTRY", "CHEMISTRY", "IMMUNOLOGY"),
      PARAMCD = c("ALT", "CRP", "CRP", "IGA"),
      ANRIND = c("LOW", "LOW", "HIGH", "HIGH"),
      stringsAsFactors = FALSE
  )
  lyt <- basic_table() %>%
      split_rows_by("LBCAT") %>%
      split_rows_by("PARAMCD", split_fun = trim_levels_to_map(map = map)) %>%
      analyze("ANRIND")
  tbl1 <- build_table(lyt, ex_adlb)
```
trim\_rows *Trim rows from a populated table without regard for table structure*

#### Description

Trim rows from a populated table without regard for table structure

## Usage

```
trim_rows(tt, criteria = all_zero_or_na)
```
#### Arguments

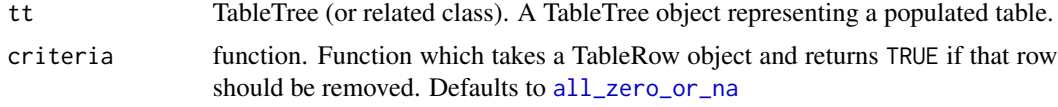

## Value

The table with rows that have only NA or 0 cell values removed

## Note

Visible LabelRows are including in this trimming, which can lead to either all label rows being trimmed or label rows remaining when all data rows have been trimmed, depending on what criteria returns when called on a LabelRow object. To avoid this, use the structurally-aware [prune\\_table](#page-99-0) machinery instead.

# See Also

[prune\\_table\(\)](#page-99-0)

trim\_zero\_rows *Trim Zero Rows*

# Description

Trim Zero Rows

#### Usage

trim\_zero\_rows(tbl)

#### Arguments

tbl table object

## Value

an rtable object

## tt\_at\_path *Get or set table elements at specified path*

## Description

Get or set table elements at specified path

## Usage

```
tt_at_path(tt, path, ...)
## S4 method for signature 'VTableTree'
tt_at_path(tt, path, ...)
tt_at_path(tt, path, ...) <- value
## S4 replacement method for signature 'VTableTree,ANY,VTableTree'
tt_at_path(tt, path, ...) <- value
## S4 replacement method for signature 'VTableTree, ANY, `NULL`'
tt_at_path(tt, path, ...) <- value
## S4 replacement method for signature 'VTableTree,ANY,TableRow'
tt_at_path(tt, path, ...) <- value
```
# Arguments

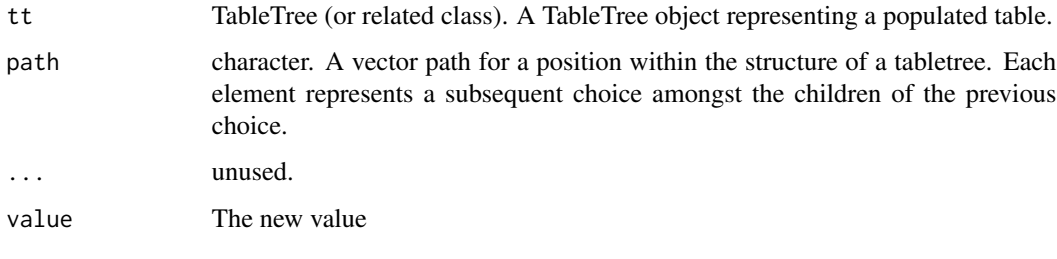

tt\_to\_flextable *Create a FlexTable object representing an rtables TableTree*

# Description

Create a FlexTable object representing an rtables TableTree

# Usage

```
tt_to_flextable(
  tt,
  paginate = FALSE,
  1pp = NULL,...,
  colwidths = propose_column_widths(matrix_form(tt, indent_rownames = TRUE)),
  total_width = 10
\overline{\phantom{0}}
```
# Arguments

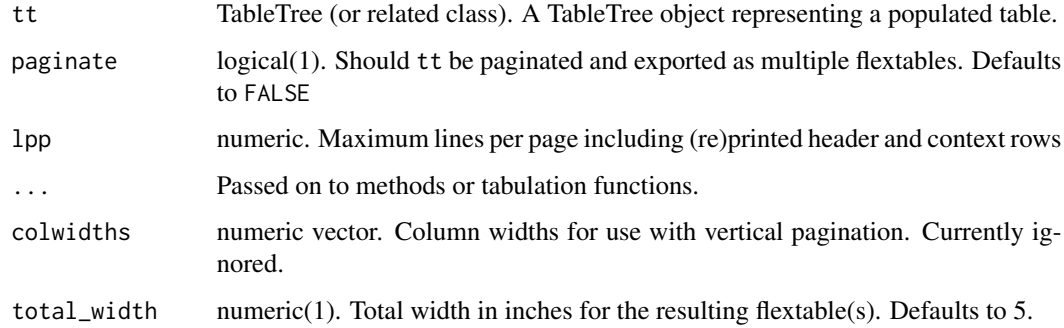

## Value

a flextable object

# update\_ref\_indexing 143

## Examples

```
analysisfun \leq function(x, ...) {
    in\_rows(row1 = 5,row2 = c(1, 2),row_footnotes = list(row1 = "row 1 - row footnote"),
            .cell_footnotes = list(row2 = "row 2 - cell footnote"))
}
lyt <- basic_table(title = "Title says Whaaaat", subtitles = "Oh, ok.",
               main_footer = "ha HA! Footer!") %>%
split_cols_by("ARM") %>%
analyze("AGE", afun = analysisfun)
tbl <- build_table(lyt, ex_adsl)
ft <- tt_to_flextable(tbl)
ft
```
update\_ref\_indexing *Update footnote indexes on a built table*

#### Description

Re-indexes footnotes within a built table

## Usage

```
update_ref_indexing(tt)
```
#### Arguments

tt TableTree (or related class). A TableTree object representing a populated table.

## Details

After adding or removing referential footnotes manually, or after subsetting a table, the reference indexes (ie the number associated with specific footnotes) may be incorrect. This function recalculates these based on the full table.

# Note

In the future this should not generally need to be called manually.

value\_formats *Value Formats*

## Description

Returns a matrix of formats for the cells in a table

#### Usage

```
value_formats(obj, default = obj_format(obj))
## S4 method for signature 'ANY'
value_formats(obj, default = obj_format(obj))
## S4 method for signature 'TableRow'
value_formats(obj, default = obj_format(obj))
## S4 method for signature 'LabelRow'
value_formats(obj, default = obj_format(obj))
## S4 method for signature 'VTableTree'
value_formats(obj, default = obj_format(obj))
```
## Arguments

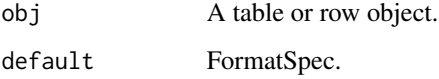

# Value

Matrix (storage mode list) containing the effective format for each cell position in the table (including 'virtual' cells implied by label rows, whose formats are always NULL)

```
lyt <- basic_table() %>%
split_rows_by("RACE", split_fun = keep_split_levels(c("ASIAN", "WHITE"))) %>%
analyze("AGE")
tbl <- build_table(lyt, DM)
value_formats(tbl)
```
<span id="page-144-0"></span>VarLevelSplit-class *Split on levels within a variable*

#### Description

Split on levels within a variable

#### Usage

```
VarLevelSplit(
  var,
  split_label,
  labels_var = NULL,
  cfun = NULL,
  cformat = NULL,
  split_fun = NULL,
  split_format = NULL,
  valorder = NULL,
  split_name = var,
  child_labels = c("default", "visible", "hidden"),
  extra_2args = list(),indent_model = 0L,label_pos = c("topleft", "hidden", "visible"),
  cindent\_\text{mod} = \varnothing\_\text{},
  cvar = ",
  cextra_args = list(),
  page_prefix = NA_character_
)
VarLevWBaselineSplit(
  var,
  ref_group,
  labels_{var} = var,split_label,
  split_fun = NULL,
  label_fstr = "%s - %s",cfun = NULL,
  cformat = NULL,
  cvar = ",
  split_format = NULL,
  valorder = NULL,
  split_name = var,
  extra_args = list()
)
```
#### Arguments

var string, variable name

<span id="page-145-0"></span>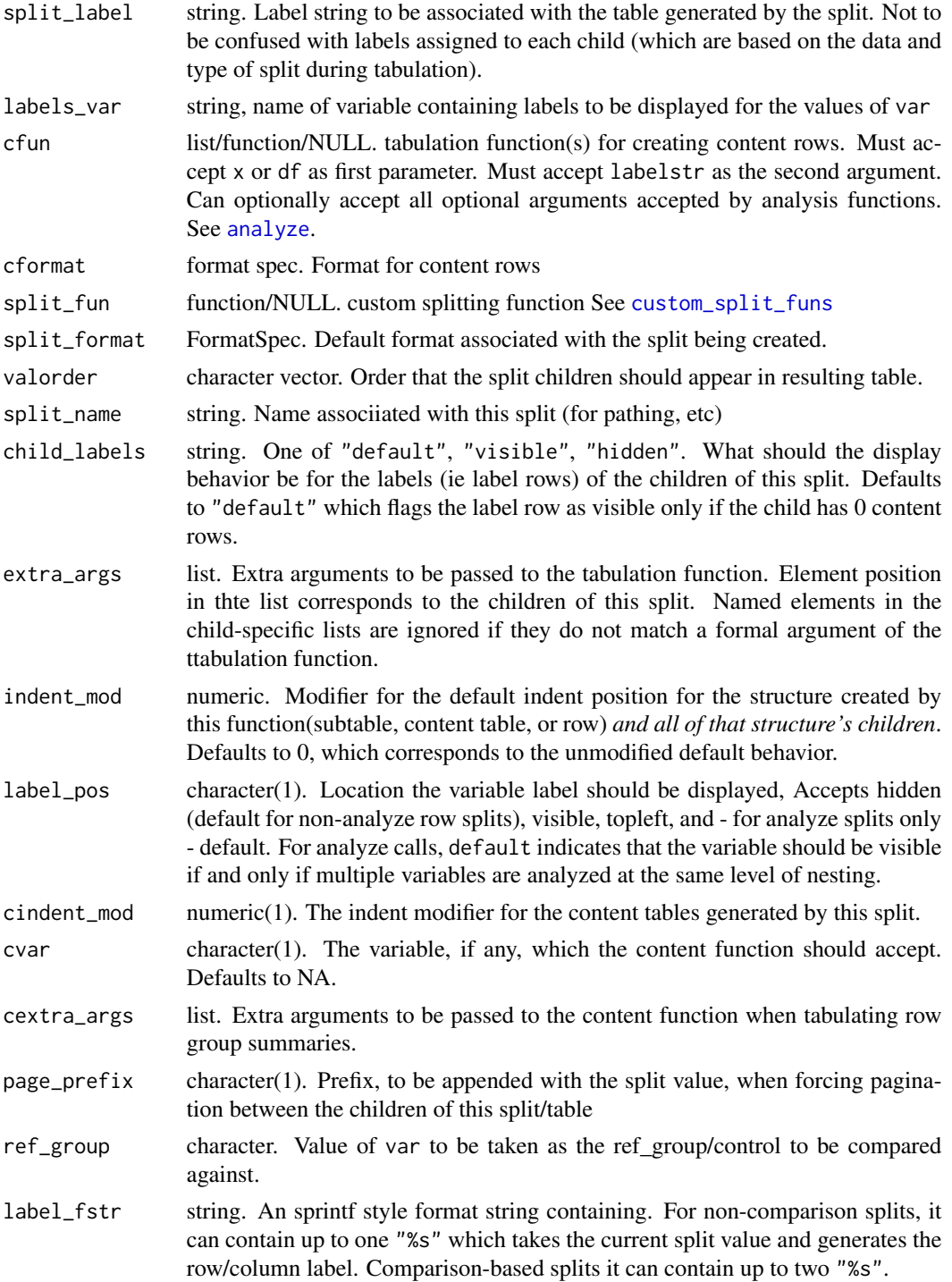

## Value

a VarLevelSplit object.

## <span id="page-146-0"></span>Author(s)

Gabriel Becker

VarStaticCutSplit-class

*Splits for cutting by values of a numeric variable*

## Description

Splits for cutting by values of a numeric variable Create static cut or static cumulative cut split

### Usage

```
make_static_cut_split(
  var,
  split_label,
  cuts,
  cutlabels = NULL,
  cfun = NULL,
  cformat = NULL,
  split_format = NULL,
  split_name = var,
  child_labels = c("default", "visible", "hidden"),
  extra_{args} = list(),
  indent_model = 0L,
  cindentcvar = ",
  cextra_{args} = list(),label_pos = "visible",
  cumulative = FALSE,
  page_prefix = NA_character_
\mathcal{L}VarDynCutSplit(
  var,
  split_label,
  cutfun,
  cutlabelfun = function(x) NULL,
  cfun = NULL,
  cformat = NULL,
  split_format = NULL,
  split_name = var,
  child_labels = c("default", "visible", "hidden"),
  extra_{args} = list(),cumulative = FALSE,
```

```
indent_model = 0L,cindent_mod = \thetaL,
 cvar = \overline{u},
 cextra_args = list(),
 label_pos = "visible",page_prefix = NA_character_
\mathcal{L}
```
# Arguments

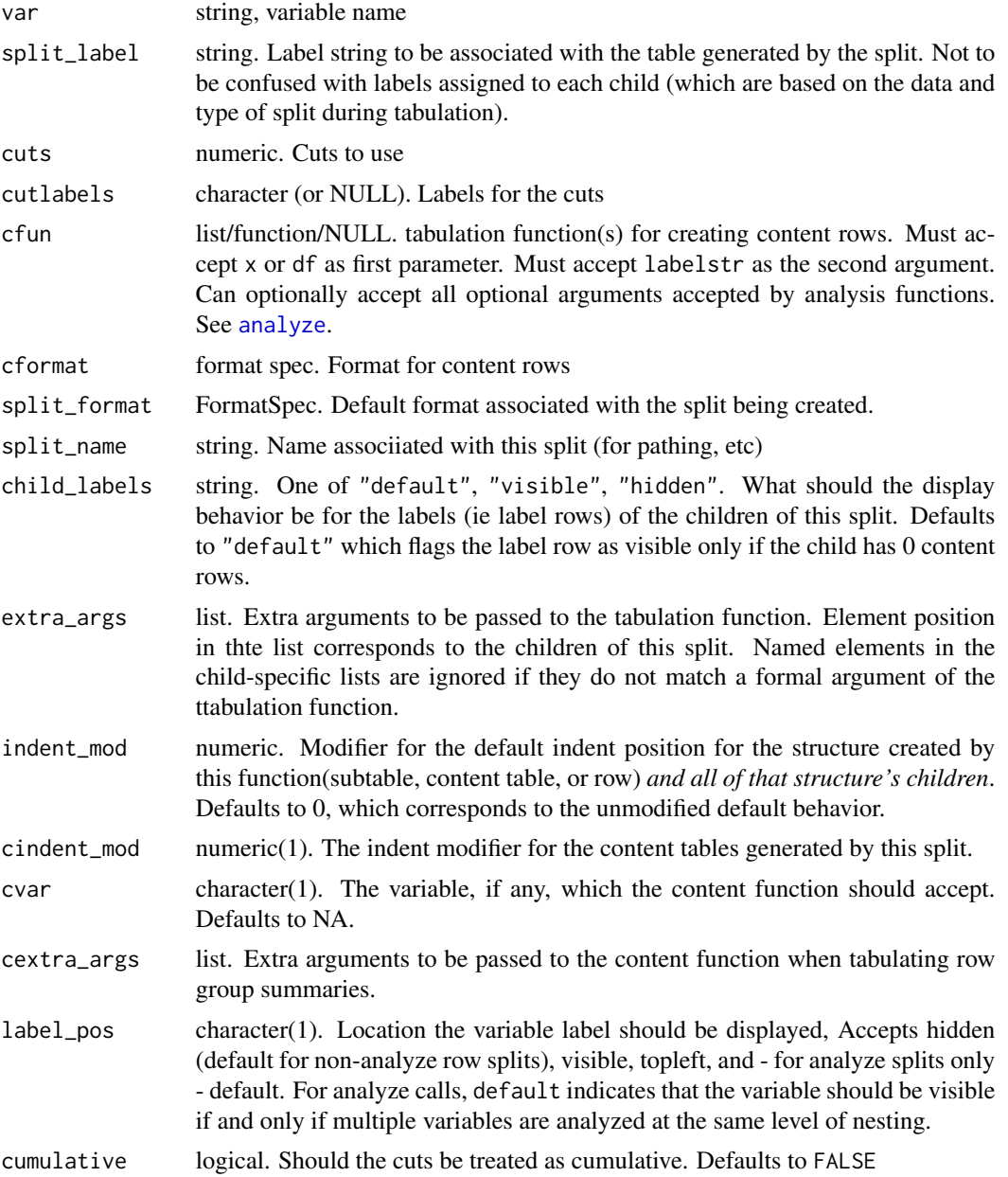

<span id="page-147-0"></span>

## <span id="page-148-0"></span>vars\_in\_layout 149

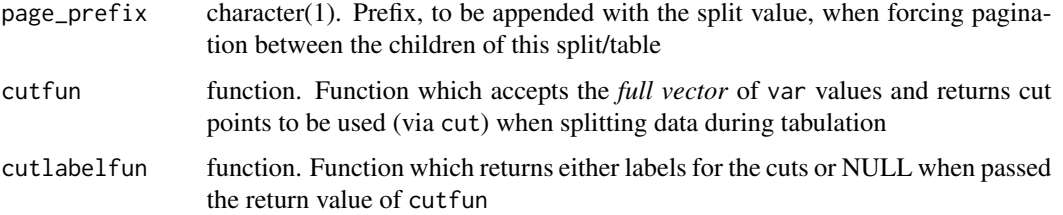

## Value

a VarStaticCutSplit, CumulativeCutSplit object for make\_static\_cut\_split, or a VarDynCutSplit object for VarDynCutSplit()

vars\_in\_layout *List Variables required by a pre-data table layout*

#### Description

List Variables required by a pre-data table layout

#### Usage

```
vars_in_layout(lyt)
## S4 method for signature 'PreDataTableLayouts'
vars_in_layout(lyt)
## S4 method for signature 'PreDataAxisLayout'
vars_in_layout(lyt)
## S4 method for signature 'SplitVector'
vars_in_layout(lyt)
## S4 method for signature 'Split'
vars_in_layout(lyt)
## S4 method for signature 'CompoundSplit'
vars_in_layout(lyt)
## S4 method for signature 'ManualSplit'
vars_in_layout(lyt)
```
#### Arguments

lyt The Layout (or a component thereof)

## <span id="page-149-0"></span>Details

This will walk the layout declaration and return a vector of the names of the unique variables that are used in any of the following ways:

- Variable being split on (directly or via cuts)
- Element of a Multi-variable column split
- Content variable
- Value-label variable

## Value

A character vector containing the unique variables explicitly used in the layout (see Notes).

## Note

This function will not detect dependencies implicit in analysis or summary functions which accept df and then rely on the existence of particular variables not being split on/ analyzed.

The order these variable names appear within the return vector is undefined and should not be relied upon.

#### Examples

```
lyt <- basic_table() %>%
    split_cols_by("ARM") %>%
    split_cols_by("SEX") %>%
    summarize_row_groups(label_fstr = "Overall (N)") %>%
    split_rows_by("RACE", split_label = "Ethnicity", labels_var = "ethn_lab",
                  split_fun = drop_split_levels) %>%
    summarize_row_groups("RACE", label_fstr = "%s (n)") %>%
    analyze("AGE", var_labels = "Age", afun = mean, format = "xx.xx")
```
vars\_in\_layout(lyt)

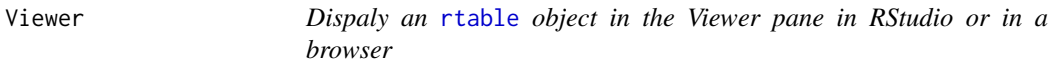

#### Description

The table will be displayed using the bootstrap styling for tables.

#### Usage

Viewer(x,  $y = NULL$ , row.names.bold = FALSE, ...)

## <span id="page-150-0"></span>Arguments

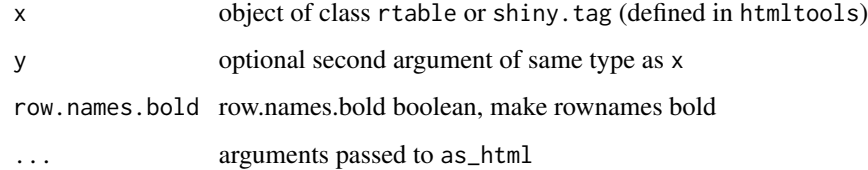

# Value

not meaningful. Called for the side effect of opening a browser or viewer pane.

#### Examples

```
if(interactive()) {
sl5 <- factor(iris$Sepal.Length > 5, levels = c(TRUE, FALSE),
   labels = c("S.L > 5", "S.L \le 5"))df \leftarrow \text{cbind}(iris, sl5 = sl5)tbl <- basic_table() %>%
   split_cols_by("sl5") %>%
   analyze("Sepal.Length") %>%
   build_table(df)
Viewer(tbl)
Viewer(tbl, tbl)
tbl2 <-htmltools::tags$div(
  class = "table-responsive",
  as_html(tbl, class_table = "table")
\overline{)}Viewer(tbl, tbl2)
}
```
[<-,VTableTree,ANY,ANY,list-method *retrieve and assign elements of a TableTree*

## Description

retrieve and assign elements of a TableTree

#### Usage

## S4 replacement method for signature 'VTableTree, ANY, ANY, list'  $x[i, j, ...]$  <- value ## S4 replacement method for signature 'VTableTree,ANY,ANY,CellValue'  $x[i, j, ...]$  <- value ## S4 method for signature 'VTableTree,logical,logical'  $x[i, j, \ldots, drop = FALSE]$ ## S4 method for signature 'VTableTree,logical,ANY'  $x[i, j, ..., drop = FALSE]$ ## S4 method for signature 'VTableTree,logical,missing'  $x[i, j, \ldots, drop = FALSE]$ ## S4 method for signature 'VTableTree,ANY,logical'  $x[i, j, \ldots, drop = FALSE]$ ## S4 method for signature 'VTableTree,ANY,missing'  $x[i, j, \ldots, drop = FALSE]$ ## S4 method for signature 'VTableTree,missing,ANY'  $x[i, j, \ldots, drop = FALSE]$ ## S4 method for signature 'VTableTree,ANY,character'  $x[i, j, ..., drop = FALSE]$ ## S4 method for signature 'VTableTree,character,ANY'  $x[i, j, \ldots, drop = FALSE]$ ## S4 method for signature 'VTableTree,character,character'  $x[i, j, ..., drop = FALSE]$ ## S4 method for signature 'VTableTree,missing,numeric'  $x[i, j, \ldots, drop = FALSE]$ ## S4 method for signature 'VTableTree, numeric, numeric'  $x[i, j, ..., drop = FALSE]$ ## S4 method for signature 'VTableTree, list' x[[i, j, ...]]

#### Arguments

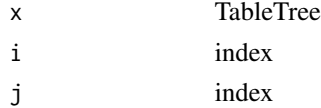

## [<-,VTableTree,ANY,ANY,list-method 153

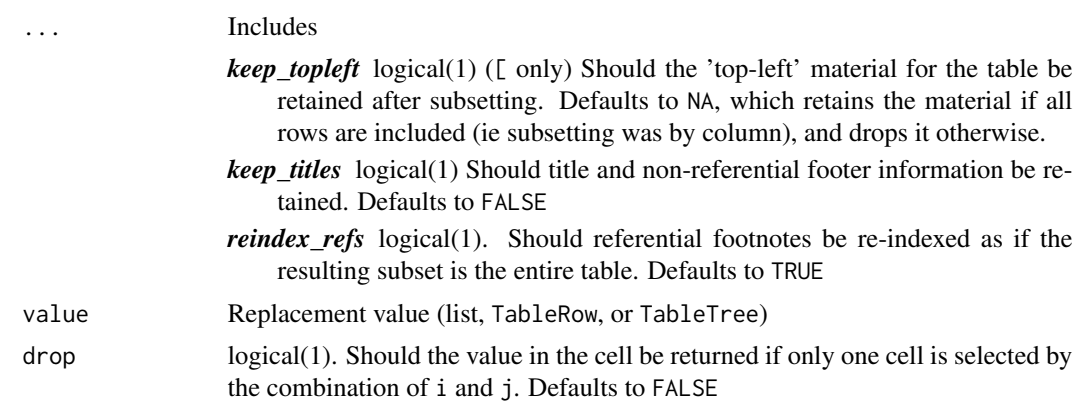

## Value

a TableTree (or ElementaryTable) object, unless a single cell was selected with drop=TRUE, in which case the (possibly multi-valued) fully stripped raw value of the selected cell.

## Examples

```
l <- basic_table() %>%
   split_cols_by("ARM") %>%
  analyze(c("SEX", "AGE"))
tbl <- build_table(l, DM)
tbl
tbl[1, ]
tbl[1:2, 2]
tbl[2, 1]
tbl[2, 1, drop = TRUE]tbl[, 1]
tbl[-2, ]
tbl[, -1]
tbl[2, 1] <- rcell(999)
tbl[2, ] <- list(rrow("FFF", 888, 666, 777))
tbl[3, ] <- list(-111, -222, -333)
tbl
```
# **Index**

```
∗ compatability
    rheader, 106
    rrow, 111
    rrowl, 112
    rtable, 113
∗ conventions
    compat_args, 33
    constr_args, 34
    gen_args, 46
    lyt_args, 78
    sf_args, 117
∗ datasets
    select_all_levels, 115
.add_row_summary (internal_methods), 54
.add_row_summary,PreDataRowLayout-method
        (internal_methods), 54
.add_row_summary,PreDataTableLayouts-method
        (internal_methods), 54
.add_row_summary,Split-method
        (internal_methods), 54
.add_row_summary,SplitVector-method
        (internal_methods), 54
.tablerow (LabelRow), 74
[,VTableTree,ANY,character,ANY-method
        ([<-,VTableTree,ANY,ANY,list-method),
        151
[,VTableTree,ANY,character-method
        ([<-,VTableTree,ANY,ANY,list-method),
        151
[,VTableTree,ANY,logical,ANY-method
        ([<-,VTableTree,ANY,ANY,list-method),
        151
[,VTableTree,ANY,logical-method
        ([<-,VTableTree,ANY,ANY,list-method),
        151
[,VTableTree,ANY,missing,ANY-method
        ([<-,VTableTree,ANY,ANY,list-method),
        151
[,VTableTree,ANY,missing-method
```
*(*[<-,VTableTree,ANY,ANY,list-method*)*, [151](#page-150-0) [,VTableTree,character,ANY,ANY-method *(*[<-,VTableTree,ANY,ANY,list-method*)*, [151](#page-150-0) [,VTableTree,character,ANY-method *(*[<-,VTableTree,ANY,ANY,list-method*)*, [151](#page-150-0) [,VTableTree,character,character-method *(*[<-,VTableTree,ANY,ANY,list-method*)*, [151](#page-150-0) [,VTableTree,logical,ANY,ANY-method *(*[<-,VTableTree,ANY,ANY,list-method*)*, [151](#page-150-0) [,VTableTree,logical,ANY-method *(*[<-,VTableTree,ANY,ANY,list-method*)*, [151](#page-150-0) [,VTableTree,logical,logical,ANY-method *(*[<-,VTableTree,ANY,ANY,list-method*)*, [151](#page-150-0) [,VTableTree,logical,logical-method *(*[<-,VTableTree,ANY,ANY,list-method*)*, [151](#page-150-0) [,VTableTree,logical,missing,ANY-method *(*[<-,VTableTree,ANY,ANY,list-method*)*, [151](#page-150-0) [,VTableTree,logical,missing-method *(*[<-,VTableTree,ANY,ANY,list-method*)*, [151](#page-150-0) [,VTableTree,missing,ANY-method *(*[<-,VTableTree,ANY,ANY,list-method*)*, [151](#page-150-0) [,VTableTree,missing,numeric-method *(*[<-,VTableTree,ANY,ANY,list-method*)*, [151](#page-150-0) [,VTableTree,numeric,numeric-method *(*[<-,VTableTree,ANY,ANY,list-method*)*, [151](#page-150-0) [<-,VTableTree,ANY,ANY,list-method,

[151](#page-150-0) [<-,VTableTree,ANY,ANY,CellValue-method *(*[<-,VTableTree,ANY,ANY,list-method*)*, [151](#page-150-0) [[,VTableTree,list-method *(*[<-,VTableTree,ANY,ANY,list-method*)*, [151](#page-150-0) add\_colcounts, [4](#page-3-0) add\_combo\_levels *(*select\_all\_levels*)*, [115](#page-114-0) add\_existing\_table, [5](#page-4-0) add\_overall\_col, [6](#page-5-0) add\_overall\_level, *[6](#page-5-0)*, [7](#page-6-0) all\_zero *(*all\_zero\_or\_na*)*, [8](#page-7-0) all\_zero\_or\_na, *[8](#page-7-0)*, [8,](#page-7-0) *[140](#page-139-0)* analysis\_fun *(*internal\_methods*)*, [54](#page-53-0) analysis\_fun,AnalyzeColVarSplit-method *(*internal\_methods*)*, [54](#page-53-0) analysis\_fun,AnalyzeVarSplit-method *(*internal\_methods*)*, [54](#page-53-0) analyze, [9,](#page-8-1) *[10](#page-9-0)*, *[14](#page-13-0)*, *[71](#page-70-0)*, *[77](#page-76-0)*, *[79,](#page-78-0) [80](#page-79-0)*, *[83](#page-82-0)*, *[91](#page-90-0)*, *[118](#page-117-0)*, *[133](#page-132-0)*, *[146](#page-145-0)*, *[148](#page-147-0)* analyze(), *[83](#page-82-0)* analyze\_colvars, *[9](#page-8-1)*, [15,](#page-14-0) *[127](#page-126-0)* AnalyzeColVarSplit *(*AnalyzeVarSplit*)*, [13](#page-12-0) AnalyzeMultiVars *(*AnalyzeVarSplit*)*, [13](#page-12-0) AnalyzeVarSplit, [13](#page-12-0) append\_topleft, [17](#page-16-0) as.vector, *[18](#page-17-0)* as.vector,ElementaryTable-method *(*as.vector,TableRow-method*)*, [18](#page-17-0) as.vector,TableRow-method, [18](#page-17-0) as.vector,VTableTree-method *(*as.vector,TableRow-method*)*, [18](#page-17-0) as\_html, [19](#page-18-0) avar\_inclNAs *(*internal\_methods*)*, [54](#page-53-0) avar\_inclNAs,VAnalyzeSplit-method *(*internal\_methods*)*, [54](#page-53-0) avar\_inclNAs<- *(*internal\_methods*)*, [54](#page-53-0) avar\_inclNAs<-,VAnalyzeSplit-method *(*internal\_methods*)*, [54](#page-53-0) basic\_table, [20](#page-19-0) build\_table, *[12](#page-11-0)*, [21,](#page-20-0) *[125](#page-124-0)*, *[131](#page-130-0)* c,SplitVector-method

*(*internal\_methods*)*, [54](#page-53-0) cbind\_rtables, [23](#page-22-0)

cell\_align *(*internal\_methods*)*, [54](#page-53-0) cell\_align,CellValue-method *(*internal\_methods*)*, [54](#page-53-0) cell\_align<- *(*internal\_methods*)*, [54](#page-53-0) cell\_align<-,CellValue-method *(*internal\_methods*)*, [54](#page-53-0) cell\_cspan *(*internal\_methods*)*, [54](#page-53-0) cell\_cspan,CellValue-method *(*internal\_methods*)*, [54](#page-53-0) cell\_cspan<- *(*internal\_methods*)*, [54](#page-53-0) cell\_cspan<-,CellValue-method *(*internal\_methods*)*, [54](#page-53-0) cell\_footnotes *(*row\_footnotes*)*, [107](#page-106-0) cell\_footnotes,CellValue-method *(*row\_footnotes*)*, [107](#page-106-0) cell\_footnotes,ElementaryTable-method *(*row\_footnotes*)*, [107](#page-106-0) cell\_footnotes,LabelRow-method *(*row\_footnotes*)*, [107](#page-106-0) cell\_footnotes,TableRow-method *(*row\_footnotes*)*, [107](#page-106-0) cell\_footnotes<- *(*row\_footnotes*)*, [107](#page-106-0) cell\_footnotes<-,CellValue-method *(*row\_footnotes*)*, [107](#page-106-0) cell\_footnotes<-,ContentRow-method *(*row\_footnotes*)*, [107](#page-106-0) cell\_footnotes<-,DataRow-method *(*row\_footnotes*)*, [107](#page-106-0) cell\_values, [25](#page-24-0) cell\_values,LabelRow-method *(*cell\_values*)*, [25](#page-24-0) cell\_values,TableRow-method *(*cell\_values*)*, [25](#page-24-0) cell\_values,VTableTree-method *(*cell\_values*)*, [25](#page-24-0) CellValue, [24,](#page-23-0) *[45](#page-44-0)* clayout, [27](#page-26-0) clayout,ANY-method *(*clayout*)*, [27](#page-26-0) clayout,PreDataTableLayouts-method *(*clayout*)*, [27](#page-26-0) clayout,VTableNodeInfo-method *(*clayout*)*, [27](#page-26-0) clayout<- *(*clayout*)*, [27](#page-26-0) clayout<-,PreDataTableLayouts-method *(*clayout*)*, [27](#page-26-0) clear\_indent\_mods, [29](#page-28-0) clear\_indent\_mods,TableRow-method *(*clear\_indent\_mods*)*, [29](#page-28-0)

clear\_indent\_mods,VTableTree-method *(*clear\_indent\_mods*)*, [29](#page-28-0) cmpnd\_last\_rowsplit *(*internal\_methods*)*, [54](#page-53-0) cmpnd\_last\_rowsplit,ANY-method *(*internal\_methods*)*, [54](#page-53-0) cmpnd\_last\_rowsplit,NULL-method *(*internal\_methods*)*, [54](#page-53-0) cmpnd\_last\_rowsplit,PreDataRowLayout-method *(*internal\_methods*)*, [54](#page-53-0) cmpnd\_last\_rowsplit,PreDataTableLayouts-method col\_info<-,TableRow-method *(*clayout*)*, [27](#page-26-0) *(*internal\_methods*)*, [54](#page-53-0) cmpnd\_last\_rowsplit,SplitVector-method *(*internal\_methods*)*, [54](#page-53-0) col\_counts *(*clayout*)*, [27](#page-26-0) col\_counts,InstantiatedColumnInfo-method *(*clayout*)*, [27](#page-26-0) col\_counts,VTableNodeInfo-method *(*clayout*)*, [27](#page-26-0) col\_counts<- *(*clayout*)*, [27](#page-26-0) col\_counts<-,InstantiatedColumnInfo-method *(*clayout*)*, [27](#page-26-0) col\_counts<-,VTableNodeInfo-method *(*clayout*)*, [27](#page-26-0) col\_exprs *(*clayout*)*, [27](#page-26-0) col\_exprs,InstantiatedColumnInfo-method *(*clayout*)*, [27](#page-26-0) col\_exprs,PreDataColLayout-method *(*clayout*)*, [27](#page-26-0) col\_exprs,PreDataTableLayouts-method *(*clayout*)*, [27](#page-26-0) col\_extra\_args *(*internal\_methods*)*, [54](#page-53-0) col\_extra\_args,InstantiatedColumnInfo-method *(*internal\_methods*)*, [54](#page-53-0) col\_extra\_args,LayoutColLeaf-method *(*internal\_methods*)*, [54](#page-53-0) col\_extra\_args,LayoutColTree-method *(*internal\_methods*)*, [54](#page-53-0) col\_extra\_args,PreDataColLayout-method *(*internal\_methods*)*, [54](#page-53-0) col\_extra\_args,PreDataTableLayouts-method *(*internal\_methods*)*, [54](#page-53-0) col\_fnotes\_here *(*row\_footnotes*)*, [107](#page-106-0) col\_fnotes\_here,LayoutColLeaf-method *(*row\_footnotes*)*, [107](#page-106-0) col\_fnotes\_here,LayoutColTree-method *(*row\_footnotes*)*, [107](#page-106-0) col\_fnotes\_here<- *(*row\_footnotes*)*, [107](#page-106-0)

col\_fnotes\_here<-,LayoutColLeaf-method *(*row\_footnotes*)*, [107](#page-106-0) col\_fnotes\_here<-,LayoutColTree-method *(*row\_footnotes*)*, [107](#page-106-0) col\_info *(*clayout*)*, [27](#page-26-0) col\_info,VTableNodeInfo-method *(*clayout*)*, [27](#page-26-0) col\_info<- *(*clayout*)*, [27](#page-26-0) col\_info<-,ElementaryTable-method *(*clayout*)*, [27](#page-26-0) col\_info<-,TableTree-method *(*clayout*)*, [27](#page-26-0) col\_paths *(*row\_paths*)*, [109](#page-108-0) col\_paths\_summary *(*row\_paths\_summary*)*, [110](#page-109-0) col\_total *(*clayout*)*, [27](#page-26-0) col\_total,InstantiatedColumnInfo-method *(*clayout*)*, [27](#page-26-0) col\_total,VTableNodeInfo-method *(*clayout*)*, [27](#page-26-0) col\_total<- *(*clayout*)*, [27](#page-26-0) col\_total<-,InstantiatedColumnInfo-method *(*clayout*)*, [27](#page-26-0) col\_total<-,VTableNodeInfo-method *(*clayout*)*, [27](#page-26-0) colcount\_format *(*internal\_methods*)*, [54](#page-53-0) colcount\_format,InstantiatedColumnInfo-method *(*internal\_methods*)*, [54](#page-53-0) colcount\_format,PreDataColLayout-method *(*internal\_methods*)*, [54](#page-53-0) colcount\_format,PreDataTableLayouts-method *(*internal\_methods*)*, [54](#page-53-0) colcount\_format,VTableNodeInfo-method *(*internal\_methods*)*, [54](#page-53-0) colcount\_format<- *(*internal\_methods*)*, [54](#page-53-0) colcount\_format<-,InstantiatedColumnInfo-method *(*internal\_methods*)*, [54](#page-53-0) colcount\_format<-,PreDataColLayout-method *(*internal\_methods*)*, [54](#page-53-0) colcount\_format<-,PreDataTableLayouts-method *(*internal\_methods*)*, [54](#page-53-0) colcount\_format<-,VTableNodeInfo-method *(*internal\_methods*)*, [54](#page-53-0) collect\_leaves, [30](#page-29-0) collect\_leaves,ANY-method *(*collect\_leaves*)*, [30](#page-29-0) collect\_leaves,ElementaryTable-method

*(*collect\_leaves*)*, [30](#page-29-0) collect\_leaves,NULL-method *(*collect\_leaves*)*, [30](#page-29-0) collect\_leaves,TableTree-method *(*collect\_leaves*)*, [30](#page-29-0) collect\_leaves,VLeaf-method *(*collect\_leaves*)*, [30](#page-29-0) collect\_leaves,VTree-method *(*collect\_leaves*)*, [30](#page-29-0) coltree *(*clayout*)*, [27](#page-26-0) coltree,InstantiatedColumnInfo-method *(*clayout*)*, [27](#page-26-0) coltree,LayoutColTree-method *(*clayout*)*,  $27$ coltree,PreDataColLayout-method *(*clayout*)*, [27](#page-26-0) coltree,PreDataTableLayouts-method *(*clayout*)*, [27](#page-26-0) coltree,TableRow-method *(*clayout*)*, [27](#page-26-0) coltree,VTableTree-method *(*clayout*)*, [27](#page-26-0) compare\_rtables, [31](#page-30-0) compat\_args, [33,](#page-32-0) *[36](#page-35-0)*, *[47](#page-46-0)*, *[81](#page-80-0)*, *[117](#page-116-0)* constr\_args, *[34](#page-33-0)*, [34,](#page-33-0) *[47](#page-46-0)*, *[81](#page-80-0)*, *[117](#page-116-0)* cont\_n\_allcols, [36](#page-35-0) cont\_n\_onecol *(*cont\_n\_allcols*)*, [36](#page-35-0) content\_all\_zeros\_nas *(*all\_zero\_or\_na*)*, [8](#page-7-0) content\_extra\_args *(*internal\_methods*)*, [54](#page-53-0) content\_extra\_args,Split-method *(*internal\_methods*)*, [54](#page-53-0) content\_extra\_args<- *(*internal\_methods*)*, [54](#page-53-0) content\_extra\_args<-,Split-method *(*internal\_methods*)*, [54](#page-53-0) content\_format *(*internal\_methods*)*, [54](#page-53-0) content\_format,Split-method *(*internal\_methods*)*, [54](#page-53-0) content\_format<- *(*internal\_methods*)*, [54](#page-53-0) content\_format<-,Split-method *(*internal\_methods*)*, [54](#page-53-0) content\_fun *(*internal\_methods*)*, [54](#page-53-0) content\_fun,Split-method *(*internal\_methods*)*, [54](#page-53-0) content\_fun<- *(*internal\_methods*)*, [54](#page-53-0) content\_fun<-,Split-method *(*internal\_methods*)*, [54](#page-53-0) content\_indent\_mod *(*internal\_methods*)*,

## [54](#page-53-0)

content\_indent\_mod,Split-method *(*internal\_methods*)*, [54](#page-53-0) content\_indent\_mod,VTableNodeInfo-method *(*internal\_methods*)*, [54](#page-53-0) content\_indent\_mod<- *(*internal\_methods*)*, [54](#page-53-0) content\_indent\_mod<-,Split-method *(*internal\_methods*)*, [54](#page-53-0) content\_indent\_mod<-,VTableNodeInfo-method *(*internal\_methods*)*, [54](#page-53-0) content\_table, [36](#page-35-0) content\_table,ANY-method *(*content\_table*)*, [36](#page-35-0) content\_table,TableTree-method *(*content\_table*)*, [36](#page-35-0) content\_table<- *(*content\_table*)*, [36](#page-35-0) content\_table<-,TableTree,ElementaryTable-method *(*content\_table*)*, [36](#page-35-0) content\_var *(*internal\_methods*)*, [54](#page-53-0) content\_var,Split-method *(*internal\_methods*)*, [54](#page-53-0) content\_var<- *(*internal\_methods*)*, [54](#page-53-0) content\_var<-,Split-method *(*internal\_methods*)*, [54](#page-53-0) ContentRow *(*LabelRow*)*, [74](#page-73-0) ContentRow-class *(*LabelRow*)*, [74](#page-73-0) CumulativeCutSplit-class *(*VarStaticCutSplit-class*)*, [147](#page-146-0) custom\_split\_funs, [37,](#page-36-1) *[39](#page-38-0)*, *[80](#page-79-0)*, *[92](#page-91-0)*, *[120](#page-119-0)*, *[127,](#page-126-0)*

data.frame, *[33](#page-32-0)* DataRow, *[106](#page-105-0)* DataRow *(*LabelRow*)*, [74](#page-73-0) DataRow-class *(*LabelRow*)*, [74](#page-73-0) df\_to\_tt, [38](#page-37-0) dim,VTableNodeInfo-method *(*nrow,VTableTree-method*)*, [93](#page-92-0) disp\_ccounts *(*internal\_methods*)*, [54](#page-53-0) disp\_ccounts,InstantiatedColumnInfo-method *(*internal\_methods*)*, [54](#page-53-0) disp\_ccounts,PreDataColLayout-method *(*internal\_methods*)*, [54](#page-53-0) disp\_ccounts,PreDataTableLayouts-method *(*internal\_methods*)*, [54](#page-53-0) disp\_ccounts,VTableTree-method *(*internal\_methods*)*, [54](#page-53-0) disp\_ccounts<- *(*internal\_methods*)*, [54](#page-53-0)

*[128](#page-127-0)*, *[146](#page-145-0)*

```
disp_ccounts<-,InstantiatedColumnInfo-method
formatters::format_value, 45
        (internal_methods), 54
disp_ccounts<-,LayoutColTree-method
        (internal_methods), 54
disp_ccounts<-,PreDataColLayout-method
        (internal_methods), 54
disp_ccounts<-,PreDataTableLayouts-method
        (internal_methods), 54
disp_ccounts<-,VTableTree-method
        (internal_methods), 54
do_base_split, 38
drop_and_remove_levels
        (remove_split_levels), 104
drop_split_levels
        (remove_split_levels), 104
ElementaryTable
        (ElementaryTable-class), 39
ElementaryTable-class, 39
EmptyAllSplit (EmptyColInfo), 41
EmptyColInfo, 41
EmptyElTable (EmptyColInfo), 41
EmptyRootSplit (EmptyColInfo), 41
export_as_pdf, 42
export_as_tsv, 43
export_as_txt, 44
factor, 33
fix_dyncuts (internal_methods), 54
fix_dyncuts,PreDataColLayout-method
        (internal_methods), 54
fix_dyncuts,PreDataRowLayout-method
        (internal_methods), 54
fix_dyncuts,PreDataTableLayouts-method
        (internal_methods), 54
fix_dyncuts,Split-method
        (internal_methods), 54
fix_dyncuts,SplitVector-method
        (internal_methods), 54
fix_dyncuts,VarDynCutSplit-method
                                                       48
                                               in_rows, 72
                                               indent, 50
```
*(*internal\_methods*)*, [54](#page-53-0) fix\_dyncuts,VTableTree-method *(*internal\_methods*)*, [54](#page-53-0) fnotes\_at\_path<- *(*row\_footnotes*)*, [107](#page-106-0) fnotes\_at\_path<-,VTableTree,character-method indent\_mod<- *(*internal\_methods*)*, [54](#page-53-0) *(*row\_footnotes*)*, [107](#page-106-0) fnotes\_at\_path<-,VTableTree,NULL-method

*(*row\_footnotes*)*, [107](#page-106-0) format\_rcell, [45](#page-44-0)

gen\_args, *[34](#page-33-0)*, *[36](#page-35-0)*, [46,](#page-45-0) *[81](#page-80-0)*, *[117](#page-116-0)* get\_cell\_aligns *(*get\_formatted\_cells*)*, get\_cell\_aligns,ElementaryTable-method *(*get\_formatted\_cells*)*, [48](#page-47-0) get\_cell\_aligns,LabelRow-method *(*get\_formatted\_cells*)*, [48](#page-47-0) get\_cell\_aligns,TableRow-method *(*get\_formatted\_cells*)*, [48](#page-47-0) get\_cell\_aligns,TableTree-method *(*get\_formatted\_cells*)*, [48](#page-47-0) get\_formatted\_cells, [48](#page-47-0) get\_formatted\_cells,ElementaryTable-method *(*get\_formatted\_cells*)*, [48](#page-47-0) get\_formatted\_cells,LabelRow-method *(*get\_formatted\_cells*)*, [48](#page-47-0) get\_formatted\_cells,TableRow-method *(*get\_formatted\_cells*)*, [48](#page-47-0) get\_formatted\_cells,TableTree-method *(*get\_formatted\_cells*)*, [48](#page-47-0)

horizontal\_sep, [49](#page-48-0) horizontal\_sep,VTableTree-method *(*horizontal\_sep*)*, [49](#page-48-0) horizontal\_sep<- *(*horizontal\_sep*)*, [49](#page-48-0) horizontal\_sep<-,TableRow-method *(*horizontal\_sep*)*, [49](#page-48-0) horizontal\_sep<-,VTableTree-method *(*horizontal\_sep*)*, [49](#page-48-0)

import\_from\_tsv *(*export\_as\_tsv*)*, [43](#page-42-0) indent\_mod *(*internal\_methods*)*, [54](#page-53-0) indent\_mod,ANY-method *(*internal\_methods*)*, [54](#page-53-0) indent\_mod,RowsVerticalSection-method *(*internal\_methods*)*, [54](#page-53-0) indent\_mod,Split-method *(*internal\_methods*)*, [54](#page-53-0) indent\_mod,VTableNodeInfo-method *(*internal\_methods*)*, [54](#page-53-0) indent\_mod<-,CellValue-method *(*internal\_methods*)*, [54](#page-53-0) indent\_mod<-,RowsVerticalSection-method *(*internal\_methods*)*, [54](#page-53-0)

#### INDEX 159

indent\_mod<-,Split-method *(*internal\_methods*)*, [54](#page-53-0) indent\_mod<-,VTableNodeInfo-method *(*internal\_methods*)*, [54](#page-53-0) indent\_string, [51](#page-50-0) insert\_row\_at\_path, [51,](#page-50-0) *[52](#page-51-0)* insert\_row\_at\_path,VTableTree,ANY-method *(*insert\_row\_at\_path*)*, [51](#page-50-0) insert\_row\_at\_path,VTableTree,DataRow-method last\_rowsplit *(*internal\_methods*)*, [54](#page-53-0) *(*insert\_row\_at\_path*)*, [51](#page-50-0) insert rrow. [52](#page-51-0) InstantiatedColumnInfo *(*InstantiatedColumnInfo-class*)*, [53](#page-52-0) InstantiatedColumnInfo-class, [53](#page-52-0) internal\_methods, [54](#page-53-0) is\_rtable, [74](#page-73-0) keep\_split\_levels, *[139](#page-138-0)* keep\_split\_levels *(*remove\_split\_levels*)*, [104](#page-103-0) label\_at\_path, *[52](#page-51-0)*, [76](#page-75-0) label\_at\_path<- *(*label\_at\_path*)*, [76](#page-75-0) label\_kids *(*internal\_methods*)*, [54](#page-53-0) label\_kids,Split-method *(*internal\_methods*)*, [54](#page-53-0) label\_kids<- *(*internal\_methods*)*, [54](#page-53-0) label\_kids<-,Split,character-method *(*internal\_methods*)*, [54](#page-53-0) label\_kids<-,Split,logical-method *(*internal\_methods*)*, [54](#page-53-0) label\_position *(*internal\_methods*)*, [54](#page-53-0) label\_position,Split-method *(*internal\_methods*)*, [54](#page-53-0) label\_position,VAnalyzeSplit-method *(*internal\_methods*)*, [54](#page-53-0) label\_position<- *(*internal\_methods*)*, [54](#page-53-0) label\_position<-,Split-method *(*internal\_methods*)*, [54](#page-53-0) LabelRow, [74,](#page-73-0) *[106](#page-105-0)* LabelRow-class *(*LabelRow*)*, [74](#page-73-0) labelrow\_visible *(*internal\_methods*)*, [54](#page-53-0) labelrow\_visible,LabelRow-method *(*internal\_methods*)*, [54](#page-53-0) labelrow\_visible,VAnalyzeSplit-method *(*internal\_methods*)*, [54](#page-53-0) labelrow\_visible,VTableTree-method *(*internal\_methods*)*, [54](#page-53-0)

labelrow\_visible<- *(*internal\_methods*)*, [54](#page-53-0) labelrow\_visible<-,LabelRow-method *(*internal\_methods*)*, [54](#page-53-0) labelrow\_visible<-,VAnalyzeSplit-method *(*internal\_methods*)*, [54](#page-53-0) labelrow\_visible<-,VTableTree-method *(*internal\_methods*)*, [54](#page-53-0) last\_rowsplit,NULL-method *(*internal\_methods*)*, [54](#page-53-0) last\_rowsplit,PreDataRowLayout-method *(*internal\_methods*)*, [54](#page-53-0) last\_rowsplit,PreDataTableLayouts-method *(*internal\_methods*)*, [54](#page-53-0) last\_rowsplit,SplitVector-method *(*internal\_methods*)*, [54](#page-53-0) length, *[118](#page-117-0)* length,CellValue-method, [77](#page-76-0) list\_wrap\_df *(*list\_wrap\_x*)*, [77](#page-76-0) list\_wrap\_x, [77](#page-76-0) low\_obs\_pruner *(*all\_zero\_or\_na*)*, [8](#page-7-0) lyt\_args, *[34](#page-33-0)*, *[36](#page-35-0)*, *[47](#page-46-0)*, [78,](#page-77-0) *[117](#page-116-0)* main\_footer,VTitleFooter-method *(*main\_title,VTitleFooter-method*)*, [81](#page-80-0) main\_footer<-,VTitleFooter-method *(*main\_title,VTitleFooter-method*)*, [81](#page-80-0) main\_title,VTitleFooter-method, [81](#page-80-0) main\_title<-,VTitleFooter-method *(*main\_title,VTitleFooter-method*)*, [81](#page-80-0) make\_afun, *[12](#page-11-0)*, [82](#page-81-0) make\_col\_df *(*make\_row\_df*)*, [85](#page-84-0) make\_row\_df, [85](#page-84-0) make\_row\_df,LabelRow-method

*(*make\_row\_df*)*, [85](#page-84-0) make\_row\_df,TableRow-method *(*make\_row\_df*)*, [85](#page-84-0) make\_row\_df,VTableTree-method *(*make\_row\_df*)*, [85](#page-84-0)

matrix\_form,VTableTree-method, [89](#page-88-0)

*(*VarStaticCutSplit-class*)*, [147](#page-146-0)

make\_static\_cut\_split

manual\_cols, [88](#page-87-0) ManualSplit, [87](#page-86-0)

mean, *[118](#page-117-0)*

MultiVarSplit, [90](#page-89-0) names,InstantiatedColumnInfo-method *(*names,VTableNodeInfo-method*)*, [92](#page-91-0) names,LayoutColTree-method *(*names,VTableNodeInfo-method*)*, [92](#page-91-0) names,VTableNodeInfo-method, [92](#page-91-0) ncol,InstantiatedColumnInfo-method *(*nrow,VTableTree-method*)*, [93](#page-92-0) ncol,LabelRow-method *(*nrow,VTableTree-method*)*, [93](#page-92-0) ncol,TableRow-method *(*nrow,VTableTree-method*)*, [93](#page-92-0) ncol,VTableNodeInfo-method *(*nrow,VTableTree-method*)*, [93](#page-92-0) next\_cpos *(*internal\_methods*)*, [54](#page-53-0) next\_cpos,ANY-method *(*internal\_methods*)*, [54](#page-53-0) next\_cpos,PreDataColLayout-method *(*internal\_methods*)*, [54](#page-53-0) next\_cpos,PreDataTableLayouts-method *(*internal\_methods*)*, [54](#page-53-0) next\_rpos *(*internal\_methods*)*, [54](#page-53-0) next\_rpos,ANY-method *(*internal\_methods*)*, [54](#page-53-0) next\_rpos,PreDataRowLayout-method *(*internal\_methods*)*, [54](#page-53-0) next\_rpos,PreDataTableLayouts-method *(*internal\_methods*)*, [54](#page-53-0) no\_colinfo, [93](#page-92-0) no\_colinfo,InstantiatedColumnInfo-method *(*no\_colinfo*)*, [93](#page-92-0) no\_colinfo,VTableNodeInfo-method *(*no\_colinfo*)*, [93](#page-92-0) non\_ref\_rcell *(*rcell*)*, [102](#page-101-0) nrow,TableRow-method *(*nrow,VTableTree-method*)*, [93](#page-92-0) nrow,VTableTree-method, [93](#page-92-0) obj\_avar, [94](#page-93-0) obj\_avar,ElementaryTable-method *(*obj\_avar*)*, [94](#page-93-0) obj\_avar,TableRow-method *(*obj\_avar*)*, [94](#page-93-0) obj\_format,CellValue-method *(*obj\_name,VNodeInfo-method*)*, [95](#page-94-0) obj\_format,Split-method

*(*obj\_name,VNodeInfo-method*)*, [95](#page-94-0)

obj\_format,VTableNodeInfo-method *(*obj\_name,VNodeInfo-method*)*, [95](#page-94-0) obj\_format<-,CellValue-method *(*obj\_name,VNodeInfo-method*)*, [95](#page-94-0) obj\_format<-,Split-method *(*obj\_name,VNodeInfo-method*)*, [95](#page-94-0) obj\_format<-,VTableNodeInfo-method *(*obj\_name,VNodeInfo-method*)*, [95](#page-94-0) obj\_label,Split-method *(*obj\_name,VNodeInfo-method*)*, [95](#page-94-0) obj\_label,TableRow-method *(*obj\_name,VNodeInfo-method*)*, [95](#page-94-0) obj\_label,ValueWrapper-method *(*obj\_name,VNodeInfo-method*)*, [95](#page-94-0) obj\_label,VTableTree-method *(*obj\_name,VNodeInfo-method*)*, [95](#page-94-0) obj\_label<-,Split-method *(*obj\_name,VNodeInfo-method*)*, [95](#page-94-0) obj\_label<-,TableRow-method *(*obj\_name,VNodeInfo-method*)*, [95](#page-94-0) obj\_label<-,ValueWrapper-method *(*obj\_name,VNodeInfo-method*)*, [95](#page-94-0) obj\_label<-,VTableTree-method *(*obj\_name,VNodeInfo-method*)*, [95](#page-94-0) obj\_na\_str *(*obj\_name,VNodeInfo-method*)*, [95](#page-94-0) obj\_na\_str,ANY-method *(*obj\_name,VNodeInfo-method*)*, [95](#page-94-0) obj\_na\_str<- *(*obj\_name,VNodeInfo-method*)*, [95](#page-94-0) obj\_na\_str<-,CellValue-method *(*obj\_name,VNodeInfo-method*)*, [95](#page-94-0) obj\_name,Split-method *(*obj\_name,VNodeInfo-method*)*, [95](#page-94-0) obj\_name,VNodeInfo-method, [95](#page-94-0) obj\_name<-,Split-method *(*obj\_name,VNodeInfo-method*)*, [95](#page-94-0) obj\_name<-,VNodeInfo-method *(*obj\_name,VNodeInfo-method*)*, [95](#page-94-0) pag\_tt\_indices, [97](#page-96-0) paginate\_table, *[44](#page-43-0)* paginate\_table *(*pag\_tt\_indices*)*, [97](#page-96-0) path\_enriched\_df, *[43](#page-42-0)*, [99](#page-98-0) pos\_splits *(*internal\_methods*)*, [54](#page-53-0) pos\_splits,TreePos-method *(*internal\_methods*)*, [54](#page-53-0)

pos\_splits,VLayoutNode-method *(*internal\_methods*)*, [54](#page-53-0)

pos\_splval\_labels *(*internal\_methods*)*, [54](#page-53-0) pos\_splval\_labels,TreePos-method *(*internal\_methods*)*, [54](#page-53-0) pos\_splvals *(*internal\_methods*)*, [54](#page-53-0) pos\_splvals,TreePos-method *(*internal\_methods*)*, [54](#page-53-0) pos\_splvals,VLayoutNode-method *(*internal\_methods*)*, [54](#page-53-0) pos\_subset *(*internal\_methods*)*, [54](#page-53-0) pos\_subset,TreePos-method *(*internal\_methods*)*, [54](#page-53-0) pos\_subset,VLayoutNode-method *(*internal\_methods*)*, [54](#page-53-0) print,VTableTree-method *(*internal\_methods*)*, [54](#page-53-0) prov\_footer,VTitleFooter-method *(*main\_title,VTitleFooter-method*)*, [81](#page-80-0) prov\_footer<-,VTitleFooter-method *(*main\_title,VTitleFooter-method*)*, [81](#page-80-0) prune\_empty\_level *(*all\_zero\_or\_na*)*, [8](#page-7-0) prune\_empty\_level(), *[101](#page-100-0)* prune\_table, [100,](#page-99-0) *[140](#page-139-0)* prune\_table(), *[9](#page-8-1)*, *[140](#page-139-0)* prune\_zeros\_only *(*all\_zero\_or\_na*)*, [8](#page-7-0) rawvalues *(*internal\_methods*)*, [54](#page-53-0) rawvalues,ANY-method *(*internal\_methods*)*, [54](#page-53-0) rawvalues,CellValue-method *(*internal\_methods*)*, [54](#page-53-0) rawvalues,LevelComboSplitValue-method *(*internal\_methods*)*, [54](#page-53-0) rawvalues,list-method *(*internal\_methods*)*, [54](#page-53-0) rawvalues,RowsVerticalSection-method *(*internal\_methods*)*, [54](#page-53-0) rawvalues,TreePos-method *(*internal\_methods*)*, [54](#page-53-0) rawvalues,ValueWrapper-method *(*internal\_methods*)*, [54](#page-53-0) rbind *(*rbindl\_rtables*)*, [101](#page-100-0) rbind,VTableNodeInfo-method *(*rbindl\_rtables*)*, [101](#page-100-0) rbind2,VTableNodeInfo,ANY-method *(*rbindl\_rtables*)*, [101](#page-100-0) rbind2,VTableNodeInfo,missing-method *(*rbindl\_rtables*)*, [101](#page-100-0)

rbindl\_rtables, [101](#page-100-0) rcell, *[34](#page-33-0)*, [102,](#page-101-0) *[103](#page-102-0)*, *[106](#page-105-0)*, *[111](#page-110-0)[–113](#page-112-1)* ref\_index *(*row\_footnotes*)*, [107](#page-106-0) ref\_index,RefFootnote-method *(*row\_footnotes*)*, [107](#page-106-0) ref\_index<- *(*row\_footnotes*)*, [107](#page-106-0) ref\_index<-,RefFootnote-method *(*row\_footnotes*)*, [107](#page-106-0) ref\_msg *(*row\_footnotes*)*, [107](#page-106-0) ref\_msg,RefFootnote-method *(*row\_footnotes*)*, [107](#page-106-0) remove\_split\_levels, [104](#page-103-0) reorder\_split\_levels *(*remove\_split\_levels*)*, [104](#page-103-0) rheader, [106,](#page-105-0) *[111](#page-110-0)[–113](#page-112-1)* rlayout *(*internal\_methods*)*, [54](#page-53-0) rlayout,ANY-method *(*internal\_methods*)*, [54](#page-53-0) rlayout,PreDataTableLayouts-method *(*internal\_methods*)*, [54](#page-53-0) rlayout<- *(*internal\_methods*)*, [54](#page-53-0) rlayout<-,PreDataTableLayouts-method *(*internal\_methods*)*, [54](#page-53-0) root\_spl *(*internal\_methods*)*, [54](#page-53-0) root\_spl,PreDataAxisLayout-method *(*internal\_methods*)*, [54](#page-53-0) root\_spl<- *(*internal\_methods*)*, [54](#page-53-0) root\_spl<-,PreDataAxisLayout-method *(*internal\_methods*)*, [54](#page-53-0) row.names,VTableTree-method *(*names,VTableNodeInfo-method*)*,  $92$ row\_cells *(*obj\_avar*)*, [94](#page-93-0) row\_cells,TableRow-method *(*obj\_avar*)*, [94](#page-93-0) row\_cells<- *(*obj\_avar*)*, [94](#page-93-0) row\_cells<-,TableRow-method *(*obj\_avar*)*, [94](#page-93-0) row\_cspans *(*internal\_methods*)*, [54](#page-53-0) row\_cspans,LabelRow-method *(*internal\_methods*)*, [54](#page-53-0) row\_cspans,TableRow-method *(*internal\_methods*)*, [54](#page-53-0) row\_cspans<- *(*internal\_methods*)*, [54](#page-53-0) row\_cspans<-,LabelRow-method *(*internal\_methods*)*, [54](#page-53-0) row\_cspans<-,TableRow-method *(*internal\_methods*)*, [54](#page-53-0) row\_footnotes, [107](#page-106-0)

row\_footnotes,ElementaryTable-method *(*row\_footnotes*)*, [107](#page-106-0) row\_footnotes,RowsVerticalSection-method *(*row\_footnotes*)*, [107](#page-106-0) row\_footnotes,TableRow-method *(*row\_footnotes*)*, [107](#page-106-0) row\_footnotes<- *(*row\_footnotes*)*, [107](#page-106-0) row\_footnotes<-,TableRow-method *(*row\_footnotes*)*, [107](#page-106-0) row\_paths, *[76](#page-75-0)*, [109](#page-108-0) row\_paths\_summary, [110](#page-109-0) row\_values *(*obj\_avar*)*, [94](#page-93-0) row\_values,TableRow-method *(*obj\_avar*)*, [94](#page-93-0) row\_values<- *(*obj\_avar*)*, [94](#page-93-0) row\_values<-,LabelRow-method *(*obj\_avar*)*, [94](#page-93-0) row\_values<-,TableRow-method *(*obj\_avar*)*, [94](#page-93-0) rrow, *[34](#page-33-0)*, *[106](#page-105-0)*, *[111](#page-110-0)*, [111,](#page-110-0) *[112,](#page-111-0) [113](#page-112-1)* rrowl, *[106](#page-105-0)*, *[111](#page-110-0)*, [112,](#page-111-0) *[113](#page-112-1)* rtable, *[50](#page-49-0)*, *[106](#page-105-0)*, *[111,](#page-110-0) [112](#page-111-0)*, [113,](#page-112-1) *[150](#page-149-0)* rtablel *(*rtable*)*, [113](#page-112-1) rtables\_aligns, *[25](#page-24-0)*, *[81](#page-80-0)*, *[103](#page-102-0)*, [115](#page-114-0)

select\_all\_levels, [115](#page-114-0) set\_format\_recursive *(*internal\_methods*)*, [54](#page-53-0) set\_format\_recursive,LabelRow-method *(*internal\_methods*)*, [54](#page-53-0) set\_format\_recursive,TableRow-method *(*internal\_methods*)*, [54](#page-53-0) sf\_args, *[34](#page-33-0)*, *[36](#page-35-0)*, *[47](#page-46-0)*, *[81](#page-80-0)*, [117](#page-116-0) show,VTableTree-method *(*internal\_methods*)*, [54](#page-53-0) simple\_analysis, [118](#page-117-0) simple\_analysis,ANY-method *(*simple\_analysis*)*, [118](#page-117-0) simple\_analysis,factor-method *(*simple\_analysis*)*, [118](#page-117-0) simple\_analysis,logical-method *(*simple\_analysis*)*, [118](#page-117-0) simple\_analysis,numeric-method *(*simple\_analysis*)*, [118](#page-117-0) sort\_at\_path, [119](#page-118-0) spanned\_cells *(*internal\_methods*)*, [54](#page-53-0) spanned\_cells,LabelRow-method *(*internal\_methods*)*, [54](#page-53-0)

spanned\_cells,TableRow-method *(*internal\_methods*)*, [54](#page-53-0) spanned\_values *(*internal\_methods*)*, [54](#page-53-0) spanned\_values,LabelRow-method *(*internal\_methods*)*, [54](#page-53-0) spanned\_values,TableRow-method *(*internal\_methods*)*, [54](#page-53-0) spanned\_values<- *(*internal\_methods*)*, [54](#page-53-0) spanned\_values<-,LabelRow-method *(*internal\_methods*)*, [54](#page-53-0) spanned\_values<-,TableRow-method *(*internal\_methods*)*, [54](#page-53-0) spl\_child\_order *(*internal\_methods*)*, [54](#page-53-0) spl\_child\_order,AllSplit-method *(*internal\_methods*)*, [54](#page-53-0) spl\_child\_order,ManualSplit-method *(*internal\_methods*)*, [54](#page-53-0) spl\_child\_order,MultiVarSplit-method *(*internal\_methods*)*, [54](#page-53-0) spl\_child\_order,VarLevelSplit-method *(*internal\_methods*)*, [54](#page-53-0) spl\_child\_order,VarStaticCutSplit-method *(*internal\_methods*)*, [54](#page-53-0) spl\_child\_order<- *(*internal\_methods*)*, [54](#page-53-0) spl\_child\_order<-,VarLevelSplit-method *(*internal\_methods*)*, [54](#page-53-0) spl\_context, [131](#page-130-0) spl\_cutfun *(*internal\_methods*)*, [54](#page-53-0) spl\_cutfun,VarDynCutSplit-method *(*internal\_methods*)*, [54](#page-53-0) spl\_cutlabelfun *(*internal\_methods*)*, [54](#page-53-0) spl\_cutlabelfun,VarDynCutSplit-method *(*internal\_methods*)*, [54](#page-53-0) spl\_cutlabels *(*internal\_methods*)*, [54](#page-53-0) spl\_cutlabels,VarStaticCutSplit-method *(*internal\_methods*)*, [54](#page-53-0) spl\_cuts *(*internal\_methods*)*, [54](#page-53-0) spl\_cuts,VarStaticCutSplit-method *(*internal\_methods*)*, [54](#page-53-0) spl\_is\_cmlcuts *(*internal\_methods*)*, [54](#page-53-0) spl\_is\_cmlcuts,VarDynCutSplit-method *(*internal\_methods*)*, [54](#page-53-0) spl\_label\_var *(*internal\_methods*)*, [54](#page-53-0) spl\_label\_var,Split-method *(*internal\_methods*)*, [54](#page-53-0) spl\_label\_var,VarLevelSplit-method *(*internal\_methods*)*, [54](#page-53-0) spl\_labelvar *(*internal\_methods*)*, [54](#page-53-0)

#### $I\Lambda$  is a set of  $I\Lambda$  is a set of  $I\Lambda$  is a set of  $I\Lambda$  is a set of  $I\Lambda$  is a set of  $I\Lambda$

spl\_labelvar,VarLevelSplit-method *(*internal\_methods*)*, [54](#page-53-0) spl\_payload *(*internal\_methods*)*, [54](#page-53-0) spl\_payload,Split-method *(*internal\_methods*)*, [54](#page-53-0) spl\_payload<- *(*internal\_methods*)*, [54](#page-53-0) spl\_payload<-,Split-method *(*internal\_methods*)*, [54](#page-53-0) spl\_varlabels *(*internal\_methods*)*, [54](#page-53-0) spl\_varlabels,MultiVarSplit-method *(*internal\_methods*)*, [54](#page-53-0) spl\_varlabels<- *(*internal\_methods*)*, [54](#page-53-0) spl\_varlabels<-,MultiVarSplit-method *(*internal\_methods*)*, [54](#page-53-0) spl\_varnames *(*internal\_methods*)*, [54](#page-53-0) spl\_varnames,MultiVarSplit-method *(*internal\_methods*)*, [54](#page-53-0) spl\_varnames<- *(*internal\_methods*)*, [54](#page-53-0) spl\_varnames<-,MultiVarSplit-method *(*internal\_methods*)*, [54](#page-53-0) split\_cols *(*internal\_methods*)*, [54](#page-53-0) split\_cols,ANY-method *(*internal\_methods*)*, [54](#page-53-0) split\_cols,NULL-method *(*internal\_methods*)*, [54](#page-53-0) split\_cols,PreDataColLayout-method *(*internal\_methods*)*, [54](#page-53-0) split\_cols,PreDataTableLayouts-method *(*internal\_methods*)*, [54](#page-53-0) split\_cols,SplitVector-method *(*internal\_methods*)*, [54](#page-53-0) split\_cols\_by, [120](#page-119-0) split\_cols\_by\_cutfun *(*split\_cols\_by\_cuts*)*, [122](#page-121-0) split\_cols\_by\_cuts, [122](#page-121-0) split\_cols\_by\_multivar, *[16](#page-15-0)*, [126](#page-125-0) split\_cols\_by\_quartiles *(*split\_cols\_by\_cuts*)*, [122](#page-121-0) split\_exargs *(*internal\_methods*)*, [54](#page-53-0) split\_exargs,Split-method *(*internal\_methods*)*, [54](#page-53-0) split\_exargs<- *(*internal\_methods*)*, [54](#page-53-0) split\_exargs<-,Split-method *(*internal\_methods*)*, [54](#page-53-0) split\_fun *(*internal\_methods*)*, [54](#page-53-0) split\_fun,CustomizableSplit-method *(*internal\_methods*)*, [54](#page-53-0) split\_fun,Split-method

*(*internal\_methods*)*, [54](#page-53-0) split\_fun<- *(*internal\_methods*)*, [54](#page-53-0) split\_fun<-,CustomizableSplit-method *(*internal\_methods*)*, [54](#page-53-0) split\_fun<-,Split-method *(*internal\_methods*)*, [54](#page-53-0) split\_rows *(*internal\_methods*)*, [54](#page-53-0) split\_rows,ANY-method *(*internal\_methods*)*, [54](#page-53-0) split\_rows,NULL-method *(*internal\_methods*)*, [54](#page-53-0) split\_rows,PreDataRowLayout-method *(*internal\_methods*)*, [54](#page-53-0) split\_rows,PreDataTableLayouts-method *(*internal\_methods*)*, [54](#page-53-0) split\_rows,SplitVector-method *(*internal\_methods*)*, [54](#page-53-0) split\_rows\_by, *[9](#page-8-1)*, [128](#page-127-0) split\_rows\_by\_cutfun *(*split\_cols\_by\_cuts*)*, [122](#page-121-0) split\_rows\_by\_cuts *(*split\_cols\_by\_cuts*)*, [122](#page-121-0) split\_rows\_by\_quartiles *(*split\_cols\_by\_cuts*)*, [122](#page-121-0) splv\_extra *(*internal\_methods*)*, [54](#page-53-0) splv\_extra,SplitValue-method *(*internal\_methods*)*, [54](#page-53-0) splv\_extra<- *(*internal\_methods*)*, [54](#page-53-0) splv\_extra<-,SplitValue-method *(*internal\_methods*)*, [54](#page-53-0) subtitles,VTitleFooter-method *(*main\_title,VTitleFooter-method*)*, [81](#page-80-0) subtitles<-,VTitleFooter-method *(*main\_title,VTitleFooter-method*)*, [81](#page-80-0) sum, *[118](#page-117-0)* summarize\_row\_groups, [132](#page-131-0) summarize\_rows, [132](#page-131-0) summarize\_rows\_inner *(*internal\_methods*)*, [54](#page-53-0) summarize\_rows\_inner,ElementaryTable-method *(*internal\_methods*)*, [54](#page-53-0) summarize\_rows\_inner,LabelRow-method *(*internal\_methods*)*, [54](#page-53-0) summarize\_rows\_inner,TableRow-method *(*internal\_methods*)*, [54](#page-53-0) summarize\_rows\_inner,TableTree-method

```
(internal_methods), 54
table_shell, 134
table_shell_str (table_shell), 134
table_structure, 135
table_structure_inner
        (internal_methods), 54
table_structure_inner,ElementaryTable-method
trim_zero_rows, 141
        (internal_methods), 54
table_structure_inner,LabelRow-method
        (internal_methods), 54
table_structure_inner,TableRow-method
        (internal_methods), 54
table_structure_inner,TableTree-method
        (internal_methods), 54
```
TableTree *(*ElementaryTable-class*)*, [39](#page-38-0) TableTree-class *(*ElementaryTable-class*)*, [39](#page-38-0)

top\_left, [136](#page-135-0) top\_left,InstantiatedColumnInfo-method *(*top\_left*)*, [136](#page-135-0) top\_left,PreDataTableLayouts-method *(*top\_left*)*, [136](#page-135-0) top\_left,VTableTree-method *(*top\_left*)*, [136](#page-135-0) top\_left<- *(*top\_left*)*, [136](#page-135-0) top\_left<-,InstantiatedColumnInfo-method

*(*top\_left*)*, [136](#page-135-0) top\_left<-,PreDataTableLayouts-method *(*top\_left*)*, [136](#page-135-0) top\_left<-,VTableTree-method *(*top\_left*)*, [136](#page-135-0) tostring, [137](#page-136-0)

toString,VTableTree-method *(*tostring*)*, [137](#page-136-0) tree\_children, [138](#page-137-0) tree\_children,VLeaf-method *(*tree\_children*)*, [138](#page-137-0) tree\_children,VTableTree-method *(*tree\_children*)*, [138](#page-137-0) tree\_children,VTree-method *(*tree\_children*)*, [138](#page-137-0) tree\_children<- *(*tree\_children*)*, [138](#page-137-0) tree\_children<-,VTableTree-method *(*tree\_children*)*, [138](#page-137-0) tree\_children<-,VTree-method *(*tree\_children*)*, [138](#page-137-0)

tree\_pos *(*internal\_methods*)*, [54](#page-53-0)

tree\_pos,VLayoutNode-method *(*internal\_methods*)*, [54](#page-53-0) trim\_levels\_in\_group *(*remove\_split\_levels*)*, [104](#page-103-0) trim\_levels\_to\_map, [139](#page-138-0) trim\_rows, [140](#page-139-0) trim\_rows(), *[9](#page-8-1)* tt\_at\_path, [141](#page-140-0) tt\_at\_path,VTableTree-method *(*tt\_at\_path*)*, [141](#page-140-0) tt\_at\_path<- *(*tt\_at\_path*)*, [141](#page-140-0) tt\_at\_path<-,VTableTree,ANY,NULL-method *(*tt\_at\_path*)*, [141](#page-140-0) tt\_at\_path<-,VTableTree,ANY,TableRow-method *(*tt\_at\_path*)*, [141](#page-140-0) tt\_at\_path<-,VTableTree,ANY,VTableTree-method *(*tt\_at\_path*)*, [141](#page-140-0) tt\_labelrow *(*internal\_methods*)*, [54](#page-53-0) tt\_labelrow,VTableTree-method *(*internal\_methods*)*, [54](#page-53-0) tt\_labelrow<- *(*internal\_methods*)*, [54](#page-53-0) tt\_labelrow<-,VTableTree,LabelRow-method *(*internal\_methods*)*, [54](#page-53-0) tt\_level *(*internal\_methods*)*, [54](#page-53-0) tt\_level,VNodeInfo-method *(*internal\_methods*)*, [54](#page-53-0) tt\_level<- *(*internal\_methods*)*, [54](#page-53-0) tt\_level<-,VNodeInfo-method *(*internal\_methods*)*, [54](#page-53-0) tt\_level<-,VTableTree-method *(*internal\_methods*)*, [54](#page-53-0) tt\_to\_flextable, [142](#page-141-0) update\_ref\_indexing, [143](#page-142-0) value\_at *(*cell\_values*)*, [25](#page-24-0) value\_at,LabelRow-method *(*cell\_values*)*, [25](#page-24-0) value\_at,TableRow-method *(*cell\_values*)*,  $25$ value\_at,VTableTree-method *(*cell\_values*)*, [25](#page-24-0) value\_formats, [144](#page-143-0) value\_formats,ANY-method *(*value\_formats*)*, [144](#page-143-0) value\_formats,LabelRow-method

```
(value_formats), 144
```
## INDEX 165

value\_formats,TableRow-method *(*value\_formats*)*, [144](#page-143-0) value\_formats,VTableTree-method *(*value\_formats*)*, [144](#page-143-0) value\_labels *(*internal\_methods*)*, [54](#page-53-0) value\_labels,ANY-method *(*internal\_methods*)*, [54](#page-53-0) value\_labels,LevelComboSplitValue-method *(*internal\_methods*)*, [54](#page-53-0) value\_labels,list-method *(*internal\_methods*)*, [54](#page-53-0) value\_labels,MultiVarSplit-method *(*internal\_methods*)*, [54](#page-53-0) value\_labels,RowsVerticalSection-method *(*internal\_methods*)*, [54](#page-53-0) value\_labels,TreePos-method *(*internal\_methods*)*, [54](#page-53-0) value\_labels,ValueWrapper-method *(*internal\_methods*)*, [54](#page-53-0) value\_names *(*internal\_methods*)*, [54](#page-53-0) value\_names,ANY-method *(*internal\_methods*)*, [54](#page-53-0) value\_names,LevelComboSplitValue-method *(*internal\_methods*)*, [54](#page-53-0) value\_names,list-method *(*internal\_methods*)*, [54](#page-53-0) value\_names,RowsVerticalSection-method *(*internal\_methods*)*, [54](#page-53-0) value\_names,TreePos-method *(*internal\_methods*)*, [54](#page-53-0) value\_names,ValueWrapper-method *(*internal\_methods*)*, [54](#page-53-0) VarDynCutSplit *(*VarStaticCutSplit-class*)*, [147](#page-146-0) VarDynCutSplit-class *(*VarStaticCutSplit-class*)*, [147](#page-146-0) VarLevelSplit *(*VarLevelSplit-class*)*, [145](#page-144-0) VarLevelSplit-class, [145](#page-144-0) VarLevWBaselineSplit *(*VarLevelSplit-class*)*, [145](#page-144-0) vars\_in\_layout, [149](#page-148-0) vars\_in\_layout,CompoundSplit-method *(*vars\_in\_layout*)*, [149](#page-148-0) vars\_in\_layout,ManualSplit-method *(*vars\_in\_layout*)*, [149](#page-148-0) vars\_in\_layout,PreDataAxisLayout-method *(*vars\_in\_layout*)*, [149](#page-148-0) vars\_in\_layout,PreDataTableLayouts-method

```
(vars_in_layout), 149
vars_in_layout,Split-method
        (vars_in_layout), 149
vars_in_layout,SplitVector-method
        (vars_in_layout), 149
VarStaticCutSplit-class, 147
Viewer, 150
vis_label (internal_methods), 54
vis_label,Split-method
        (internal_methods), 54
vpaginate_table (pag_tt_indices), 97
```